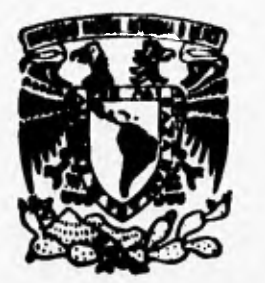

# **UNIVERSIDAD NACIONAL AUTONOMA DE MEXICO**

**FACULTAD DE INGENIERIA** 

**DESARROLLO DE UN PROGRAMADOR DE MEMORIAS, BASADO EN EL MICROCONTROLADOR MC68HC 11** 

# **T E** 5 **I** 5

**QUE PARA OBTENER EL TITULO DE: INGENIERA EN COMPUTACION<br>PRESENTA :**<br>PRESENTA : ÷ **LILIANA JOSEFINA** 

**PARA OBTENER EL TITULO DE** 

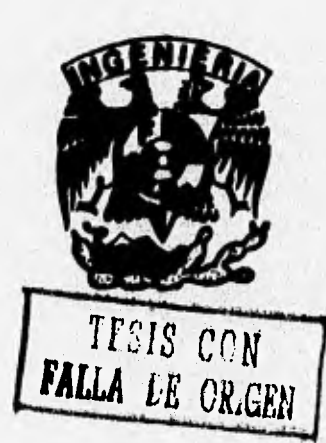

DIRECTOR DE TESIS: ING, ROBERTO MACIAS PEREZ

**MEXICO, D. F.** 

1996

 TESIS CON FALLA DE ORIGEN

 $\frac{25}{19}$ 

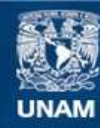

Universidad Nacional Autónoma de México

**UNAM – Dirección General de Bibliotecas Tesis Digitales Restricciones de uso**

# **DERECHOS RESERVADOS © PROHIBIDA SU REPRODUCCIÓN TOTAL O PARCIAL**

Todo el material contenido en esta tesis esta protegido por la Ley Federal del Derecho de Autor (LFDA) de los Estados Unidos Mexicanos (México).

**Biblioteca Central** 

Dirección General de Bibliotecas de la UNAM

El uso de imágenes, fragmentos de videos, y demás material que sea objeto de protección de los derechos de autor, será exclusivamente para fines educativos e informativos y deberá citar la fuente donde la obtuvo mencionando el autor o autores. Cualquier uso distinto como el lucro, reproducción, edición o modificación, será perseguido y sancionado por el respectivo titular de los Derechos de Autor.

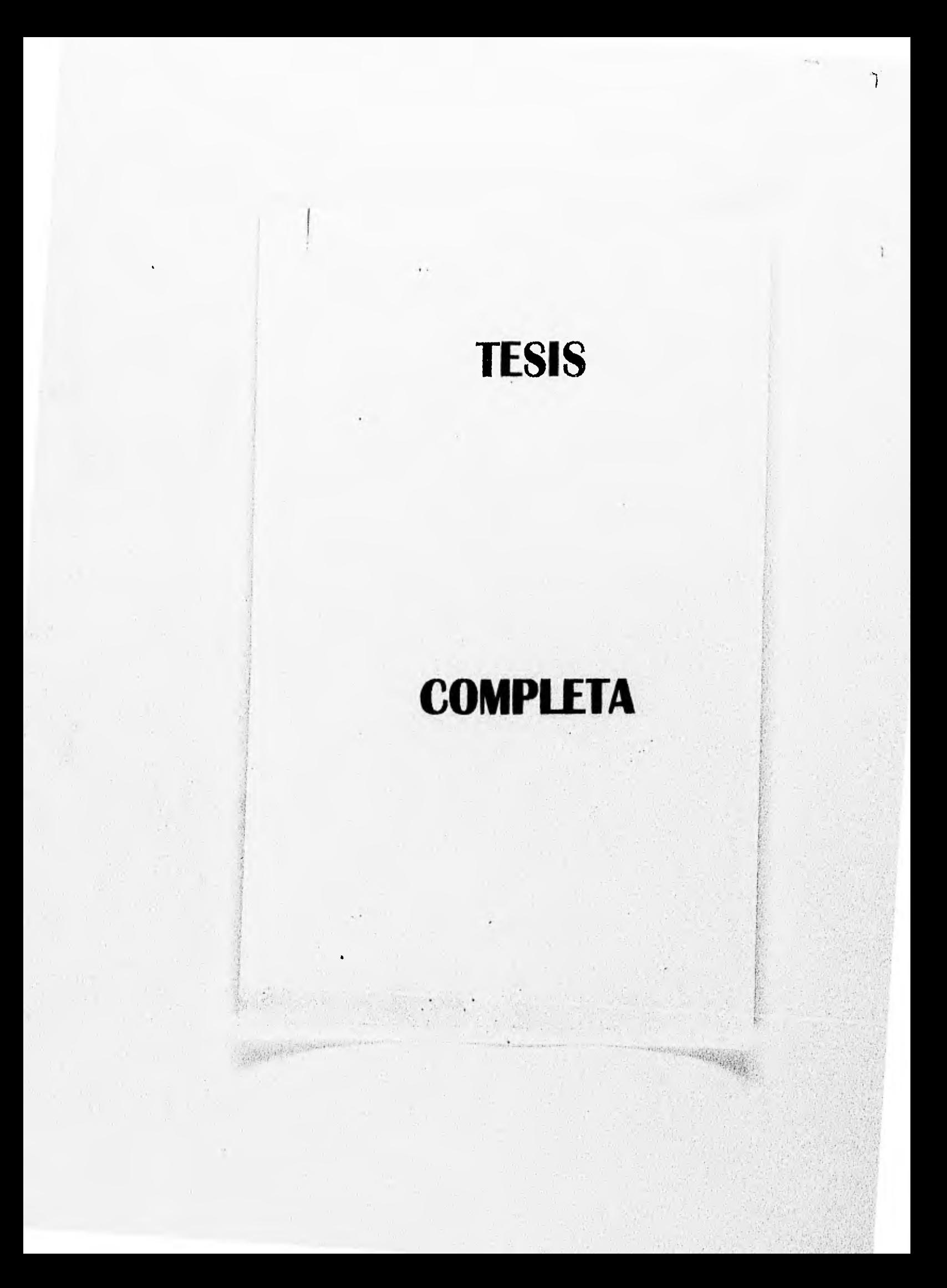

**Nuestro agradecimiento ...** 

**... a la Universidad Nacional Autónoma de México por el legado de cultura y educación que nos brinda desde nuestro ingreso como estudiantes.** 

**... a la Facultad de Ingeniería por darnos la preparación académica para ingresar al campo profesional.** 

... a los maestros que nos transmitieron sus conocimientos y **nos expusieron sus experiencias en sus cátedras.** 

**... al Ing. Evaristo Sanvicente y al Lic. Javier por su colaboración en la corrección de estilo.** 

**Nuestro ale sincero agradecimiento 41 In9. Roberto Mecías**, **- Pérez, por su gran deseo de formar protesionistes y por todo •l apoyo desinteresado en la realización de este trabajo.** 

# **ÍNDICE**

 $\frac{1}{2}$ 

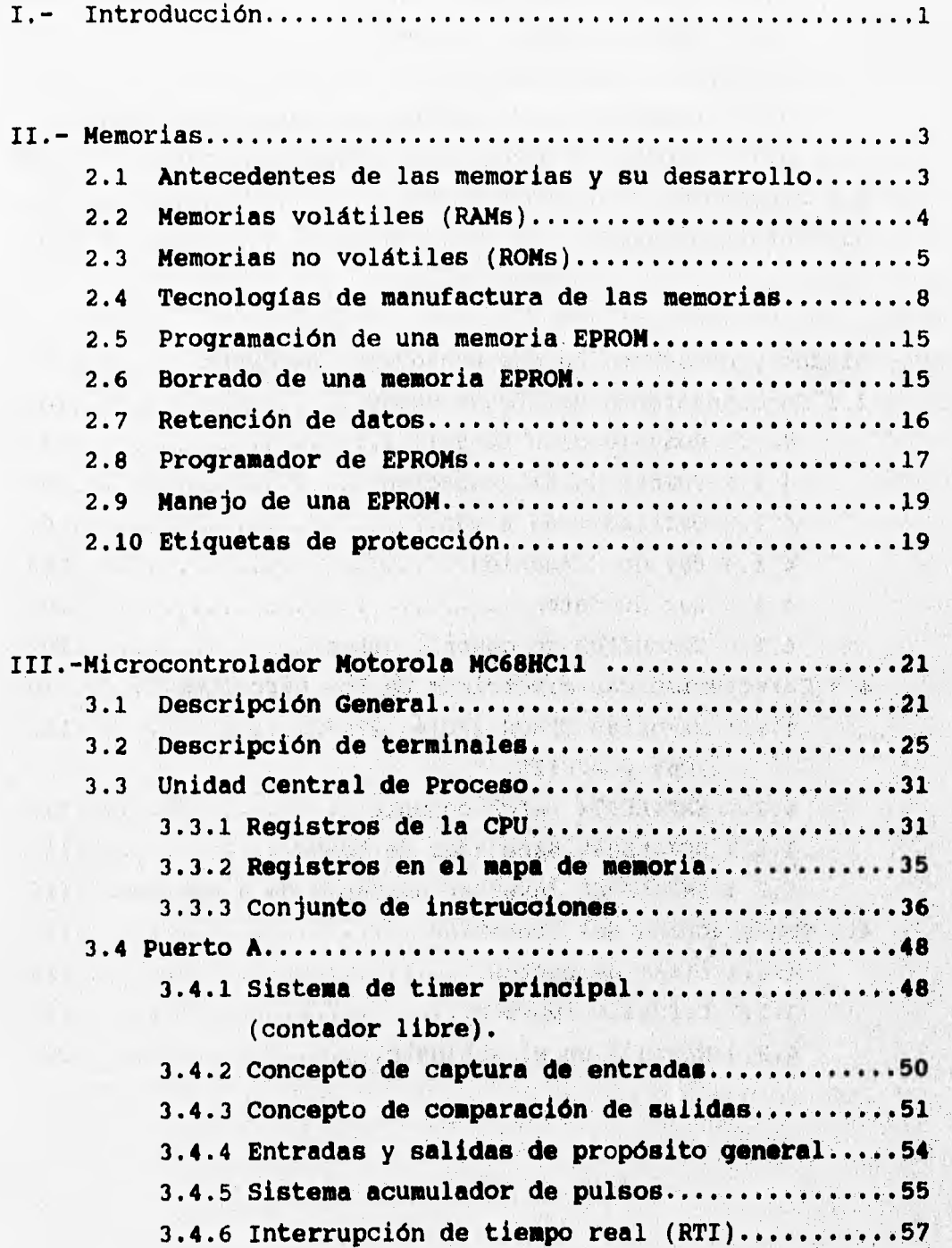

 $\ddot{\mathbf{r}}$ 

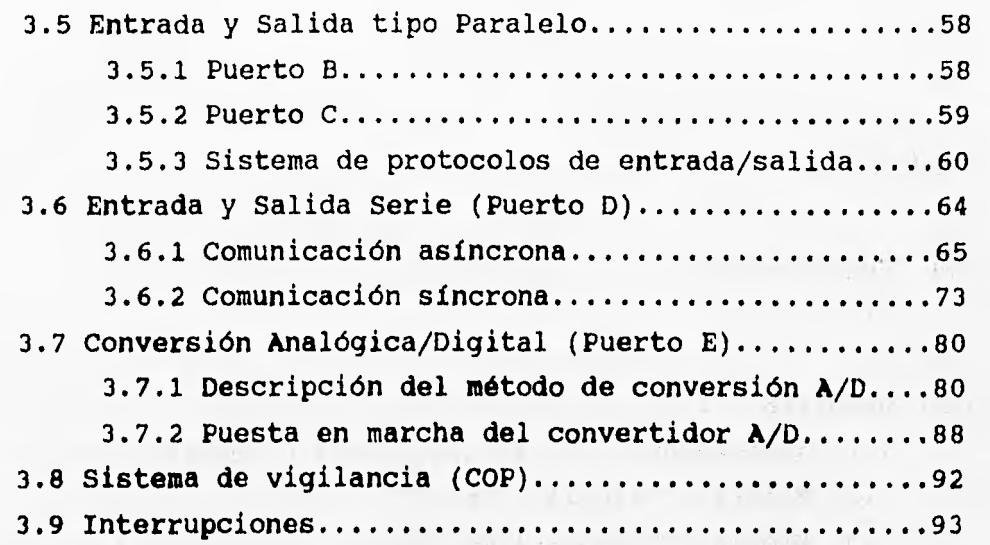

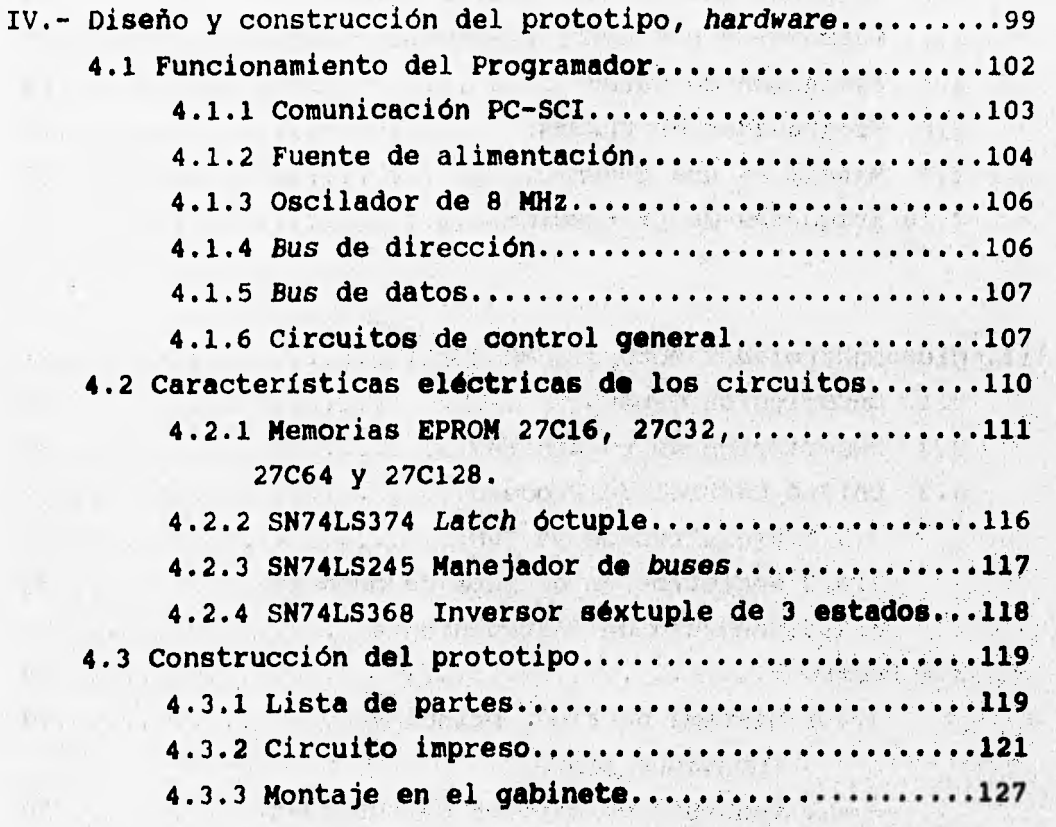

with the fact of the state and was deep

in the committee of the committee and the state of the state

mathematic and analysis in the contract of the special state of the second

a control the same was some " and of which

 $\rightarrow$ 

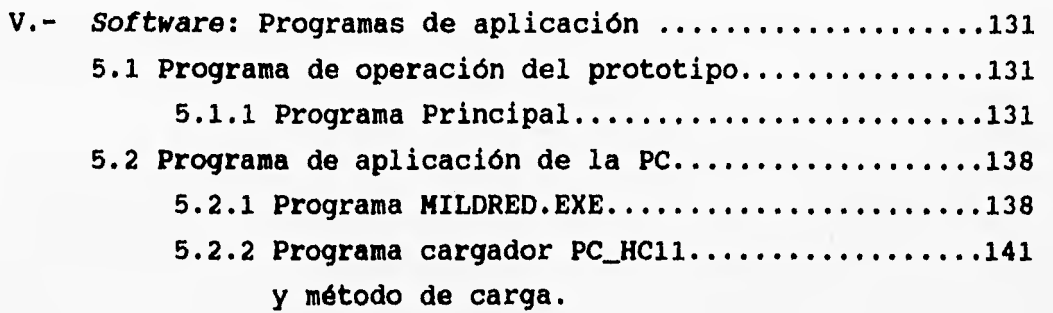

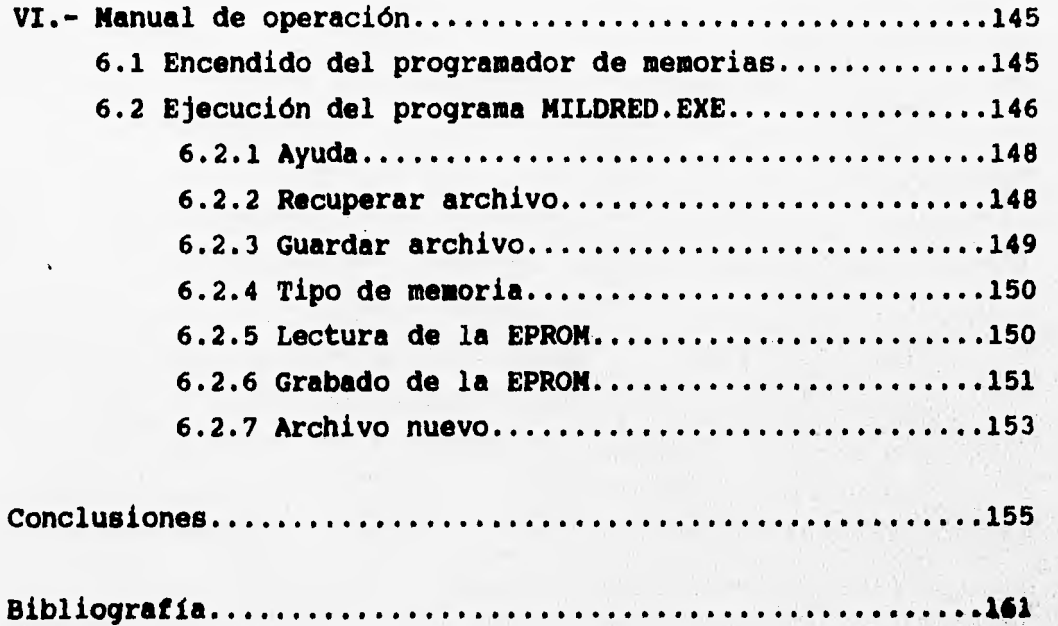

# **PRÓLOGO**

El propósito de este trabajo es realizar el diseño y desarrollo de un prototipo para programación de memorias EPROM, que permita al estudiante de las carreras Ingeniero en Computación e Ingeniero en Electrónica, construir un instrumento de programación de dispositivos de memoria EPROM, que le auxilie en la construcción de otros prototipos que ha de realizar durante su formación universitaria, y posteriormente en su ejercicio profesional. Una de las premisas principales es el bajo costo del equipo y la facilidad para la adquisición de los componentes en el mercado local.

**Está dividido en 6 capítulos de acuerdo al siguiente índice.** 

**1.- Introducción.** 

**Este capítulo define términos básicos y plantea en forma global el prototipo de programación.** 

**2.- Memorias.** 

**Hace una referencia histórica de los orígenes de las memorias, la necesidad a que obedecen, clasificación y proceso de manufactura.** 

**3.- Microcontrolador MC68HC11 de Motorola.** 

**Se define el concepto del microcontrolador a partir del microprocesador y se resumen las funciones particulares del MC68HC11.** 

- **4.- Diseño del "hardware". Plantea todo el diseño del circuito del programador, a partir de dispositivos TTL.**
- **5.- Programa de aplicación, "software". Explica el manejo, funcionamiento y diseño del programa bajo el cual funciona el instrumento.**
- **6.- Manual de operación. Explica el manejo del programador y del software, para usuarios.**

# **CAPÍTULO 1**

# **INTRODUCCIÓN**

**Un** "chip **de memoria" es un circuito integrado realizado con semiconductores con capacidad para almacenar información o datos en forma binaria, y proporcionarla cuando le sea solicitada.** 

**Las computadoras y otros equipos electrónicos necesitan almacenar datos o tomar códigos de operación cuando están funcionando, es decir, necesitan "recordar" eventos pasados. Haciendo una analogía con una de las principales características del ser humano, se ha llamado "memoria" a los dispositivos semiconductores que hacen posible que un equipo inanimado pueda "recordar".** 

**Una "celda de memoria" almacena un solo dígito binario (bit) y está constituida por un transistor en las RAM dinámicas y alrededor de cinco en las estáticas.** 

**Un programador de memorias es un instrumento capaz de grabar instrucciones y/o datos en dispositivos de memoria no volátiles. Inicialmente los bits de una EPRON son todos l's lógicos, y el programador se emplea para convertirlos en O's lógicos, de acuerdo a un patrón de bits particular. Los bits en este tipo da ImmOria pueden "borrarse" (convertirse otra, vez en l's) exponiendo la ventanilla superior del dispositivo a la luz ultravioleta durante un tiempo que depende de la intensidad de ésta.** 

**El programador propuesto está basado en el microcontroladnr Motorola NC68HC11A1 (cuyas características se definen en el capítulo III) y posee la versatilidad de poder conectarse a cualquier computadora personal a la que el estudiante tenga acceso en algún laboratorio.** 

**El dispositivo que se va a programar se coloca sobre une base**  especial **localizada en la parte superior del programador siguiendo la orientación convencional (ranura o marca indicadora).** 

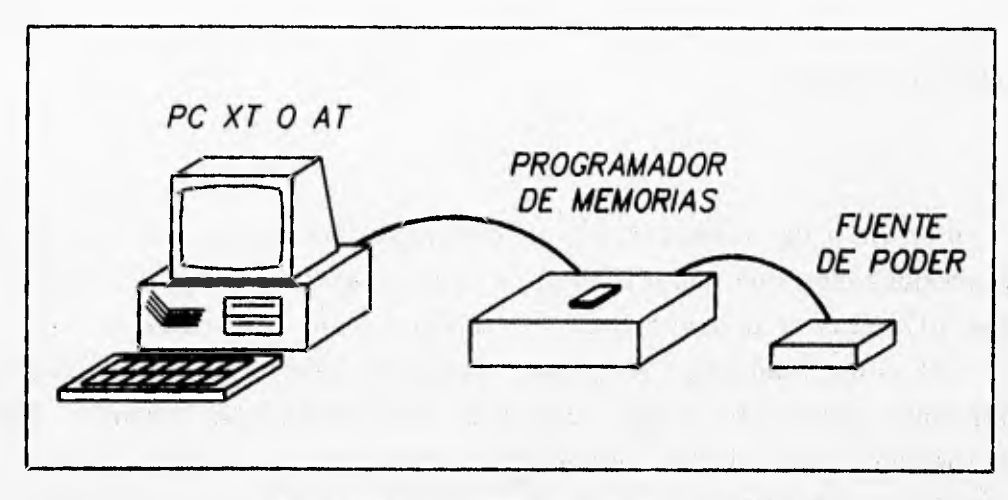

**FIG. 1.1 PROGRAMADOR DE EPROMS** 

**Un puerto de comunicación tipo serie realiza la transferencia de los datos, ya sea los que se van a programar en el dispositivo, o de la lectura de los que éste ya contiene, mediante un cable de**  interconexión, hacia la computadora personal, donde se ejecuta el programa de aplicación (figura 1.1). Este programa permitirá al **usuario editar el contenido de las memorias antes de grabarlas Y aprovechar las facilidades que brinda una computadora personal en miento al almacenaMiento de la información y el intercambio de data por medios fuera de linea.**   $1 + 1 + 1 + 1 + 1 + 1 + ...$ 

**Los dispositivos de memoria EPROM que pueden programarás son los modelos 27C16, 27C32, 27C64 y 27C128 de la marca INTEL; los cuales se eligieron por su popularidad en el mercado 'y su Colorado SEUSATHTS versatilidad para el desarrollo de prototipos.** 

1. 地震、電話、大震災

i wather

 $\overline{2}$ 

不能说,"你们的人"可以说,"你的话的话,","你的人的话,",我们的人的话,你的话

一个一位了一位的意义。不可以说"小孩儿,什么?" 一个 医小脑 医脑样炎 "一个不要找我,只是,你知道我的。" 机无线线

to the internal that contains

# **CAPÍTULO II**

# **MEMORIAS**

## **2.1 ANTECEDENTES DE LAS MEMORIAS Y SU DESARROLLO**

**Hace 20 años (alrededor de 1975), las memorias del tipo MOS LSI (Metal Oxide Semiconductor Large Scale of Integration) eran algo más que curiosidades de laboratorio. Cualquier ingeniero suficientemente hábil para diseñar equipos dotados de memorias de semiconductores tenía pocas opciones para elegir el tipo de memoria que podía usar. Se disponía solamente de dos tipos de dispositivos: la memoria RAM estática 2102 de fácil uso o la RAM dinámica 1103 para las aplicaciones de bajo consumo de energía. Desde entonces, el mercado de las memorias ha recorrido un largo camino, los tipos de dispositivos de memoria han proliferado y ahora hay disponibles más de 3,000 modelos diferentes. Consecuentemente el diseñador tiene mucho de donde escoger, pero la elección es más difícil, y debe basarse en las características particulares de cada aplicación.** 

**Los dispositivos de memoria pueden dividirse en dos categorías principales: volátiles y no volátiles. Las memorias volátiles retienen su información solamente mientras la energía está aplicada y en muchos casos esta limitación no presenta problemas. El término**, **genérico "Random Access Memory" (RAM) ha venido a ser sinónimo de memoria volátil, en la cual es constante la reescritura.o el almacenamiento de datos.**  所有 好。 **P. P. L. E H. O.L. N.** 

**En otras situaciones sin embargo, es imperativo que se usen dispositivos de memoria no volátil (RON), porque retienen .1a información aunque no estén energizados. Un ejemplo de este requerimiento podría ser mantener la información durante una falle de energía eléctrica.** 

海神性身 家庭

TURN - SEPT PLEASURE LEAPE

A STAR AND MALL STAR

#### 2.2 MEMORIAS VOLÁTILES (RAMs)

La memoria volátil (RAM) permite el acceso a los datos almacenados (lectura), y la habilidad de alterarlos (escritura), por lo cual también se conoce como memoria de lectura/escritura.

Debido a que las RAMs pierden la información cuando se desenergizan, se deben dejar encendidos los sistemas permanentemente, agregar respaldo de batería o almacenar los datos importantes en un medio no volátil antes de desconectar la energía. A pesar de su volatilidad, la **memoria RAM ha sido muy popular, naciendo una nueva industria que principalmente alimenta a los sistemas de cómputo que requieren una gran de capacidad de memoria y tiempos de acceso muy rápidos.** 

**Se han desarrollado dos tipos básicos de RAM desde 1970;** las RAMs dinámicas están indicadas para alta capacidad, velocidad **moderada** y bajo consumo de energía. Sus celdas de memoria **son básicamente capacitores de almacenamiento de carga con un transistor** "driver". La presencia **o ausencia de carga en el capacitor es interpretada por la RAM como 1 6 O lógico. Debido, a la tendencia natural de la carga a distribuirse por si misma en una configuración de estado de baja energía, la RAM dinámica requiere períodos de recarga para mantener almacenada la información. Tradicionalmente, este requerimiento ha significado que los diseñadores de sistemas tengan que construir circuitos adicionales para el subsistema de recarga de la RAM dinámica. En**, **algunos**  tiempos la circuitería de recarga de memoria dificultaba las **operaciones de lectura o escritura. Sin embargo, ahora existen alternativas** para desplazar esta **desventaja. para memorias relativamente pequeñas en ambiente de microprocesador, la "RAM integrada" o iRAM provee la compleja circuitería de recarga en un chip, lo cual simplifica grandemente el diseño. Para requerimientos de almacenamientos mayores, los controladores LSI, de memoria dinámica reducen los requerimientos de recarga a un diseño mínimo.** 

**El segundo tipo de RAMs, la RAM estática, está orientada para los usuarios que no les importa el espacio ni el costo, a cambio de una mayor velocidad y simplicidad del circuito.** 

En contraparte de la memoria dinámica, la RAM estática almacena l's y O's usando la tradicional configuración de **flip-flop** de compuerta lógica. Estos son más rápidos y no requieren ser recargados. El usuario simplemente direcciona la RAM estática y después **de un** breve tiempo obtiene el bit almacenado en esa localidad.

El diseño **con RAMs estáticas es más sencillo que con las RAMs dinámicas, pero estas últimas tienen mayor capacidad de celdas de bits por milésima de pulgada cuadrada de silicio. Hay una forma de obtener la simplicidad de diseño de la RAM estática con la alta capacidad de la RAM dinámica y otras ventajas: la RAM integrada o iRAM, combina en un solo substrato, una RAM dinámica, su control y su circuito de recarga, creando un chip que tiene las características de densidad de la RAM dinámica, pero que parece como una RAM estática ante el usuario; simplemente se direcciona y se proporciona o colecta el dato sin preocuparse de la recarga.** 

**Antes de la aparición de las iRAMs los usuarios que requerían bloques de memoria menores de 8 KB generalmente usaban. RAM estática, porque el alto precio del dispositivo era desplazado por la simplicidad del circuito de soporte. Por otro lado, los usuarios con necesidades de bloques de memoria mayores que 64 KB, usualmente optaban por RAMs dinámicas, debido a la densidad, menor precio y consideraciones de potencia que toman ventaja sobre la complejidad**  del **circuito.** 

**Para las aplicaciones entre estos dos limites, las decisiones dependen de muchos factores, pero las memorias iRAN cumplen lee necesidades de esta área media.** 

#### **2.3 MEMORIAS NO VOLÁTILES (ROMs).**

**La "Read Only Memory" (ROM), es similar a la RAM en cuento al direccionamiento por la computadora para recuperarel, dato**  almacenado en una localidad. La diferencia es que no incluye **mecanismos para alterar su información, de ahí el tdrmino de "solo lectura".** 

5

 $14.7 - 22.1 = 12^2 - 6.4950$  m

Las ROMs son usadas básicamente para almacenar información que no está sujeta a cambio, o al menos no frecuentemente. A diferencia de la **RAM,** la ROM retiene su contenido cuando la energía del sistema se apaga.

Los dispositivos ROM se hicieron muy populares con el advenimiento **de** los microprocesadores. La mayoría de las aplicaciones de los primeros microprocesadores fueron sistemas dedicados; el programa del sistema era fijo y almacenado **en RON. Los datos manipulados podían variar y entonces eran almacenados en RAM. Esta división de aplicaciones dio origen a que a la ROM se le haya llamado almacenamiento de programa y a la RAM, almacenamiento de datos.** 

**Las primeras ROM's contenían arreglos de celdas en las cuales la secuencia de** l's y O's **estaba establecida mediante un paso metalizado de interconexión entre máscaras durante su fabricación. Esto es, el usuario tenía que suministrar el mapa de bits para que el fabricante pudiera completar la mascarilla y construir la ROM. Los cambios para ajustes eran muy costosos, de hecho prohibitivos, a menos que el usuario planeara grandes volúmenes de producción de la misma RON.** 

**Para desplazar estos altos costos por ajustes, los fabricantes desarrollaron una ROM programable por el usuario (PROM), el primer dispositivo usó eslabones-fusibles que podrían ser fundidos o quemados con un sistema programador especial.** 

**Una vez quemada, una PROM era exactamente igual que una ROM. Si el programa quemado era erróneo, el chip tenía que ser desechado. Las PROMs proporcionaron una solución de menor costo para memoria de programas o FIRMWARE para propósitos de más bajo volumen de producción que las ROM.**  1999

**Como una alternativa a la programación de eslabón-fusible, la empresa INTEL desarrolló una PRON borrable de tecnología MOS, (llamada EPRON), que se us6 para cargar o almacenar programación. Se presentó en un Paquete estándar de CERámica con conexiones Duales en (In) línea (CERDIP), con una ventana que permitía la exposición del dispositivo a la luz. Cuando el chip era expuesto a** 

**la luz ultravioleta, los protones de alta energía hacían colisión con los electrones y se esparcían en forma aleatoria, borrando** de **esta forma el dispositivo de memoria.** 

**La EPROM obviamente no estaba dirigida para usarse en aplicaciones de lectura/escritura, pero proporciona gran utilidad en la investigación y desarrollo de prototipos, donde la necesidad de alterar los programas es muy común. Realmente, el mercado de la EPROM está integrado casi exclusivamente por laboratorios de desarrollo.** 

**El proceso de fabricación evolucionó y los volúmenes se incrementaron, los precios de las EPROM bajaron haciéndolas más atractivas aún para las aplicaciones de producción de sistemas de mediano volumen.** 

**Otro avance tecnológico de la ROM ocurrió en 1980 con la introducción de la ROM de 16 KB (2816 de INTEL), que era una ROM programable por el usuario y borrable eléctricamente. Esto es, en**  vez de removerla del sistema de aplicación y colocarla bajo luz **ultravioleta para borrar su programa, la 2816 puede ser reprogramada en su** socket. **Aún más, se pueden borrar bits solos o bytes enteros en una sola operación en vez de borrar el** chip **completo.** 

**Tales EEPROM (Electrically Erasable Programable ROM) están abriendo nuevas aplicaciones. En terminales punto-de-venta, por ejemplo, cada terminal está conectada a una computadora central pero también maneja una cantidad de proceso local. Una EEPROM puede**  almacenar **información de descuentos para ser considerados automáticamente durante las transacciones de venta. La computadora central podría actualizar en cada terminal el cargo de descuento,**  via **línea telefónica mediante la reprogramación de la EEPROM.** 

**En instrumentación digital, un instrumento puede set autocalibrado usando una EEPROM. Si la calibración del instrumento se impulsara fuera de los límites especificados, el sistema podría emplear un diagnóstico interno para reprogramar un 'ajuste de parámetros en una EEPROM y regresar la calibración dentro de los**  límites.

**La EEPROM contiene una estructura de celda de túnel de óxido de compuerta flotante (floating-gate tunnel-oxide Flotox) basado en un túnel de electrones a través de una capa delgada (de menos de 200** A, **1 Angstróm = 1 X 10-10m) de dióxido de silicio, estas celdas permiten escribir y borrar con pulsos de 21 V. y durante la operación de lectura el chip usa solo los 5 V. convencionales.** 

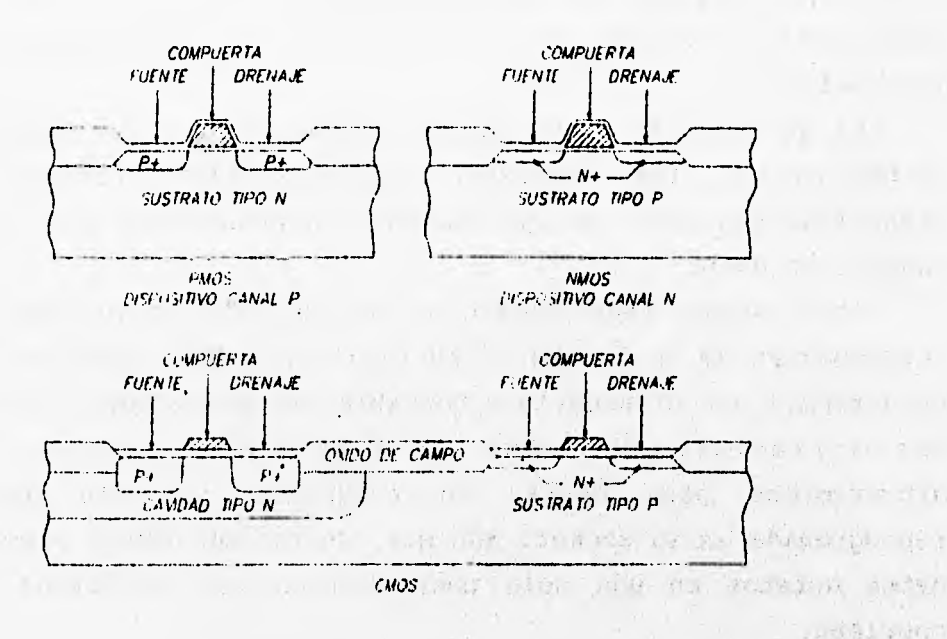

**FIG. 2.1 SECCION DE CORTE DEL PROCESO MOS** 

Settle Author Settle Har

BRAIN GOR, DRUG SHIVE A B

I WANTED AND A CALL TRANSITION THERE I CAPTAIN I'LL recent reconting its easy shed a new person were

hursdays of of castrogan and c

**2.4 TECNOLOGfAS DE MANUFACTURA DE MEMORIAS** 

**En cuanto a la manufactura, hay 3 familias de tecnologia principales: PMOS, NMOS y CMOS (figura 2.1) Y se refieren al tipo de canal de los transistores MOS que integran las**, **memorias.** 

**La tecnologia PMOS (Positivo MOS) implemente transistores de canal P mediante difusión de impurezas tipo p (usualmente boro) en**  un sustrato de silicio tipo n para formar la fuente (source) y el **drenaje (drain). El canal p es así llamado debido a que está compuesto de portadores cargados positivamente.** VILLANE 1

**La tecnología NMOS** (Negative **MOS) es similar, pero utiliza impurezas tipo n (normalmente fósforo o arsénico) para hacer transistores de canal n en el sustrato de silicio tipo p. El canal n es así llamado debido a que está compuesto de portadores cargados negativamente.** 

'n

**La tecnología CMOS** (Complementary MOS) **combina ambos tipos en el mismo silicio: el canal p y el canal n. Se puede usar cualquiera de los sustratos de silicio; sin embargo, se debe definir en el sustrato un área profunda de tipo opuesto para permitir la fabricación del tipo complementario.** 

**La mayoría de los primeros dispositivos de memoria, como la RAM dinámica 1103 INTEL y la EPROM 1702, fueron hechos con tecnología PMOS. Como hubo necesidad de más altas velocidades y densidades más grandes, la mayoría de los nuevos dispositivos fueron fabricados con NMOS. Esto es debido a la mayor velocidad inherente de los portadores de carga del canal n (electrones) en el silicio, aunado con procesos mejorados. Hace poco tiempo, la mayoría de los dispositivos de memoria NOS que se producían eran fabricados con tecnologías NMOS. Hoy, la tecnologia CMOS ha empezado a tener un uso comercial difundido, porque permite que los dispositivos de bajo requerimiento de energía puedan ser usados en diseños operados o respaldados por batería. Históricamente, los dispositivos de tecnología CMOS han sido más lentos que cualquier dispositivo NMOS, sin embargo, recientemente la tecnología CMOS ha venido mejorando para producir dispositivos de más alta velocidad. Hasta ahora el costo extra requerido para fabricar ambos tipos de**  transistores ha limitado a las memorias CMOS a aquellas áreas donde **las características especiales de la tecnologia justificaran el costo extra.** 

**El proceso de**, **fabricación de un circuito integrado pos comienza con una oblea de simple cristal de silicio de alto grado • de pureza, sometida a un proceso de alisado y abrillantado, con estructura de red geométrica, uniforme y simétrica. La dimensión de cada oblea depende de la**, **cantidad de chips (1.27 x 1.27** ■**m. OPross. que se desean producir, típicamente de 10 a 12.5 cm. de diámetro,** 

y aproximadamente 0.5 mm de espesor uniformemente alterada tipo p. Para formar una delgada capa de dióxido de silicio (SiO<sub>2</sub>) en la superficie, la oblea se oxida en un horno a aproximadamente 1,000 ° C y 10 bares de presión. Entonces se deposita nitruro de silicio **en** la oblea oxidada dentro de un reactor químico para fase gaseosa. La oblea queda lista para recibir su primer patrón **de** lo que será un complejo circuito de varias capas. Este patrón es grabado en el nitruro de silicio utilizando un proceso conocido como litografiado, que es similar al utilizado para fabricar los circuitos bipolares convencionales. **El** primer patrón (figura 2.2) define los límites de las regiones activas de **los** circuitos integrados, donde se harán los transistores, capacitores, resistores por difusión y las interconexiones de primer nivel.

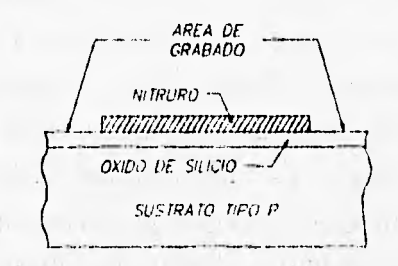

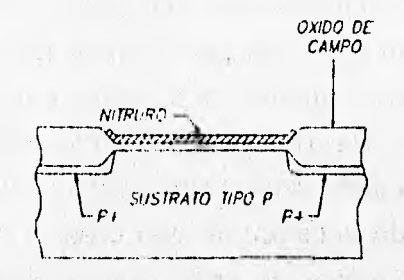

FIG 2.2 PRIMERA MASCARILLA FIG. 2.3 POST- OXIDACION DL' CAMPO

**A la oblea grabada y modelada se le implantan átomos de boro adicionales, acelerados a alta energía. El boro solamente alcanzará el sustrato de silicio donde el nitruro y el óxido no han sido grabados, proporcionando áreas alteradas fuertemente tipo p (p+), que eléctricamente separarán las áreas activas. Después del implante, la oblea se oxida otra vez, y ésta vez se forme una espesa capa de óxido. El óxido solamente se forma en las áreas grabadas debido a las propiedades antioxidantes del nitruro de silicio. Cuando la capa de óxido ha crecido, algo del sustrato de**  silicio se ha consumido y esto le da aislamiento, tanto físico como eléctrico, para los dispositivos adyacentes, como se puede ver en la figura 2.3.

Cumplido este propósito, se remueve la capa remanente de nitruro de silicio. Enseguida se aplica una ligera capa de óxido, levantando o realzando la primera capa de óxido, pero dejando intacto el espesor del óxido de campo.

En este momento las áreas para los transistores activos han sido definidas y aisladas y se puede determinar el tipo de transistores necesarios. La oblea es grabada otra vez, y si se requieren características especiales (como operación en modo agotamiento) **se implanta con** átomos **de impurezas. La energía y dosis de los átomos de impurezas que son implantados, determinan muchas de las características de los transistores. El tipo de las impurezas proporciona el tipo de operación: modo agotamiento (tipo n) o modo enriquecimiento (tipo p).** 

**Los tipos de los transistores ya están definidos, el óxido de la compuerta se incrementa en un horno de alta temperatura. Se debe tener especial cuidado para prevenir contaminación o inclusión de defectos en el óxido y asegurar un espesor uniforme y consistente. Esto es importante para proporcionar características precises y confiables al dispositivo. La capa de óxido de la compuerta se enmascara y se hacen agujeros para proporcionar un contacto directo desde la compuerta hasta donde se necesite.**  44.44

**La oblea es depositada con una capa de material de compuerta. Generalmente es silicio poli-cristalino, el cual es depositado en**  un reactor químico para fase gaseosa, similar al utilizado con el **nitruro de silicio. El silicio poli-cristalino se altera (usualmente con fósforo) para dar una resistencia laminar abajo de lo a** 20 **ohms/milímetro cuadrado. Esta capa también se usa pire interconexiones del circuito y si se requiere una resistencia menor, en lugar de este material se puede utilizar un compuesto de poli-silicio/metal refractario o siliciuro de metal refractario. La capa de compuerta se modela para definir las compuertas de loe transistores y sus trayectorias de interconexión (figura 2.4).** 

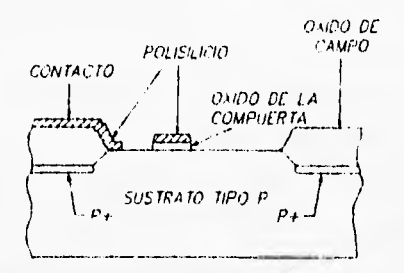

*FIG. 2.4 POST- MASCARILLA DE COMPUERTA*.

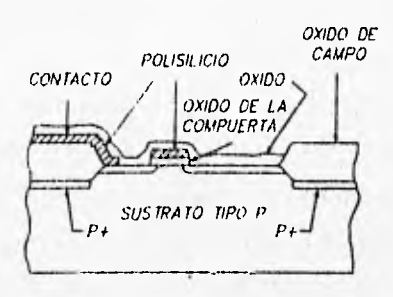

*FIG. 2.5 POST-OXIDACION* 

**Enseguida se difunde la oblea con impurezas tipo n (usualmente arsénico o fósforo) para formar las junturas de fuente y drenaje. El material de la compuerta del transistor actúa como barrera para las impurezas, proporcionando un canal no difundido y auto-alineado**  entre las dos junturas. Se oxida la oblea para sellar las junturas **de la contaminación, con una capa de dióxido de. silicio Si02 (figura 2.5).** 

**Una capa gruesa de cristal se deposita sobre.la oblea pera proporcionar aislamiento y baja capacitancia entre las capas bajas y las interconexiones de metal. La capa de cristal es modelada con agujeros para los contactos y colocada en un horno de alta temperatura. Este paso de horneado suaviza la superficie y redondea los extremos de los contactos para proporcionar une cobertura uniforme al metal. El metal (generalmente Se emplea aluminio o aluminio/silicio) se deposita sobre le oblea con loe 'patrones de**  interconexión y se definen y graban las almohadillas de conexión **externa (figura 2.6). Se hace entonces una aleación de la oblea en**  un horno a 500 °C para asegurar un buen contacto óhmico entre el **aluminio y la difusión o poli-cristalino.** 

**En este punto, el circuito es totalmente funcional, sin embargo, la capa superior de metal es muy suave y se dañe fácilmente en el manejo. El dispositivo es también susceptible a le** 

**contaminación o al ataque de la humedad. Para prevenir esto, se sella la oblea con una capa pasiva de nitruro de silicio o un compuesto de óxido de fósforo y silicio. El patrón queda terminado para colocar la ventana superior, sobre las almohadillas de contacto donde se harán las conexiones externas.** 

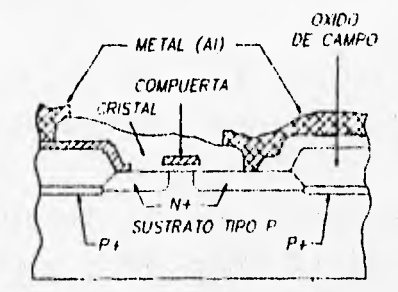

*FIG 2.6 CIRCUITO COMPLETO (SIN CAPA PASIVA). FIG. 2 7 ESTRUCTURA DE* 

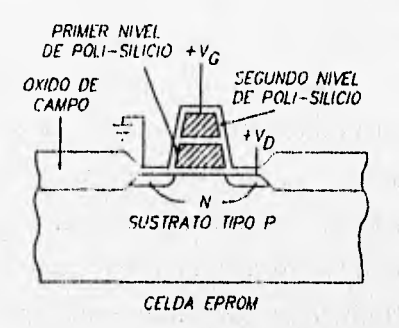

*DOBLE POLI—SILICIO.* 

**Con esto se finaliza la secuencia de un proceso de simple capa de silicio poli-cristalino. El flujo general del proceso de doble poli-cristalino, que se emplea en las DRANs de alta densidad, es similar al seguido en las EPROMs y EEPROMs, con la adicldn en la compuerta de estas últimas, de procesos de depositación de silicio poli-cristalino, impurezas eléctricas y dieléctrico inter-capas, requeridos para la capa adicional de silicio Poli-cristalino (figura 2.7). Estos pasos son realizados justo después de que las áreas activas han**, **sido definidas (figura 2.2), ProPorcionando el capacitor o el nodo de almacenamiento de compuerta flotante, en esos dispositivos.** 

**Después que la fabricación se ha completado, la oblea es enviada a pruebas. Cada circuito es probado individualMents bajo condiciones de diseño, para determinar cuales circuitos funcionarén apropiadamente a bajas temperaturas y en condiciones de operación** 

reales. Los circuitos que fallan en las pruebas son marcados para distinguirlos. De aquí, las obleas son enviadas a ensamble, donde serán cortadas en circuitos individuales (o dados) con una sierra de diamante del espesor de una hoja de papel. Los dados marcados son separados y los buenos serán enviados para empaque.

Hay dos tipos de empaque, el hermético y el no hermético. El empaque hermético (CERDIP), consiste en dos mitades de cerámica que son selladas con vidrio fundido o cerámica. Los empaques no herméticos son moldeados en plástico.

El empaque cerámico tiene dos partes: la base, en la cual están las terminales (pins) de conexión externas y la cavidad para el dado; y la cubierta. La base se coloca sobre un bloque calefactor y sobre ella, una estructura con las terminales; enseguida, se coloca el dado en la cavidad. Todos estos elementos se adhieren a la base mediante el vidrio fundido. Se conectan las terminales con el dado mediante alambres de oro. Finalmente se coloca la cubierta o tapa sobre la base, y el paquete completo se introduce en un horno, en donde se funde el vidrio para pegar y sellar las dos mitades del paquete.

En el empaque de plástico, el dado se adhiere a una plataforma que previamente posee una estructura de terminales, **las cuales se conectan mediante alambres de oro. La estructura completa pasa** '**a una máquina de** inyección **y el empaque de plástico se forma alrededor de la estructura.** Al salir, se recortan **los excesos** de **plástico (rebaba).** 

**Después del ensamble** final, los paquetes **son probados en altas temperaturas para asegurar parámetros de operación críticos, y se separan por grupos** de **acuerdo a la velocidad y consumo de energía.** 

**Aunque el proceso de fabricación de un dispositivo VLSI suene fácil, actualmente** son varios cientos **de operaciones que Se tienen que realizar** correctamente para hacer un **circuito integrado. Generalmente, toma alrededor de dos meses completar la manufactura, las pruebas y mediciones que hay alrededor de un circuito integrado.** 

#### 2.5 PROGRAMACIÓN DE UNA MEMORIA EPROM

Para programar la información en una celda de memoria EPROM, se aplica un alto voltaje entre el drenaje y la compuerta, con lo cual se aumenta la energía de los electrones en el área del canal, y aparecen "electrones libres" capaces de brincar a través de la película de óxido. Empujados por el alto voltaje en la compuerta, los electrones libres son admitidos en la compuerta flotante y la nueva carga cambia el voltaje de disparo en el elemento de memoria, almacenando de esta forma, nueva información.

Cuando se realiza la lectura de la celda, se aplica voltaje en la compuerta y **en** el drenaje con respecto a la fuente; los l's y O's lógicos se identifican mediante la revisión de presencia o ausencia de flujo de corriente. Puesto que el voltaje de drenaje para la lectura es 3 volts, no se da lugar a una escritura errónea durante un ciclo de lectura.

Cuando salen a la venta, todos los bits **EPROM** permanecen en 1 lógico, con toda la carga liberada (sin datos programados). Los datos se programan cambiando de l's a O's mediante la aplicación específica de una forma **de** onda y un voltaje. **Tanto más alto** sea el **voltaje Vpp y más ancho el pulso de programación tpli, se** incrementa la cantidad de electrones libres **"atrapados" en: la** compuerta flotante.

Si Vpp excede el valor del rango permisible, la unión p-n de **la celda de memoria puede ceder,. -prOv0C01140-.120 rompimiento**  permanente. Para prevenir esto, se debe verificar el valor del **disparo de** Vpp del programador **y el, ruido inducido Ae voltaje**  negativo en las otras terminales, el cual puede crear un efecto de **transistor parásito** y **reducir la cantidad de electrones libres donados.**  O. O. M. Hand admin C.

#### **2.6 BORRADO DE UNA MEMORIA EPROM**

**Las memorias EPROM generalmente se pueden escribir y borrar más de 100 veces. Los datos almacenados son borrados mediante la exposición del chip a la luz ultravioleta, la cual libera la carga de la compuerta flotante. Los electrones en la compuerta flotante**  reciben la energía ultravioleta, se convierten en electrones libres otra vez y brincan a 'la compuerta de control o sustrato. Este proceso borra los datos almacenados.

La longitud de onda y la exposición mínima de luz ultravioleta se especifica como 2,537 Å. y 15 W seq/cm<sup>2</sup> respectivamente. El borrado ocurre mediante la exposición del dispositivo a una lámpara ultravioleta de 12,000 uW/cm2a una distancia de **1.2 a 3 cm** durante **aproximadamente 20 minutos. La relación de transmisión de luz ultravioleta de la ventanilla transparente hacia el interior del chip, es aproximadamente 70%. La contaminación o materiales extraños en la superficie de vidrio, disminuyen la transmisión de luz y prolongan el tiempo de borrado, por lo que deben ser eliminados mediante el uso de alcohol u otro solvente que no dañe el empaque.** 

#### **2.7 RETENCIÓN DE DATOS**

**Como resultado de la escritura, se acumulan en la compuerta flotante, de 0.5 a** 2.0 x (10)-" **coulombs de electrones. Con el Paso del tiempo, la cantidad de electrones decrece, lo cual provoca una conversión de** O's **a l's.** Los **mecanismos de disipación de electrones se explican como sigue:**   $2.1$ 

## **1. Disipación por calor**

**La acumulación de electrones en la compuerta flotante es un estado no balanceado, así que la disipación de los electrones térmicamente excitados no puede evitarse.** El **tiempo de permanencia de los datos está cercanamente**, **relacionado** con **la temperatura (105horas a 100°C, 105horas** para 200° C). the sun

aver a confinementation

 $1.4117$ 

2. Disipación mediante luz **ultravioleta Los** rayos ultravioleta **con una longitud de onda entre 3,000 y 4,000 A,** liberan la **carga almacenada en las compuertas flotantes de la EPROM.** La luz **fluorescente y la luz de sol contienen algunos rayos ultravioleta; la**  exposición prolongada puede causar la corrupción de los datos en un lapso de tiempo de aproximadamente 3 años y una semana respectivamente.

3. Disipación mediante voltaje

Este tipo de disipación ocurre mientras se escribe la información. El alto voltaje en otras celdas de memoria colocadas en la misma palabra o línea de datos de la celda a ser programada, causa disipación de la carga eléctrica almacenada. Tales defectos son eliminados mediante inspección en la fábrica. El voltaje **de**  programación y el ancho del pulso deben permanecer siempre dentro de los límites especificados.

#### **2.8 PROGRAMADOR DE EPROMs**

**Un programador de EPROMs almacena los datos en su RAM interna y los transfiere hacia la EPROM, para completar esto, son necesarias tres funciones: Función de revisión de**, **borrado, función**  de programación y función de verificación. Los programadores **también están provistos con una función de verificación de inserción invertida del chip y/o una función dé verificación de contacto de terminales; anteriores al chequeo de borrado. Estos procedimientos se describen de la siguiente forma:** 

**1. Revisión de inserción invertida Esta verificación detecta la inserción invertida del dispositivo, coloca el equipo en modo reset y protege al dispositivo y al equipo.** 

**2. Verificación del contacto de las terminales Esta verificación se realiza mediante la detección de corriente en sentido directo de cada terminal de la EPROM. La resistencia de entrada polarizada directamente difiere entre los fabricantes.** 

## 3. Revisión de borrado

Esta función se realiza antes de la programación para determinar si la EPROM está borrada y prevenir una reprogramación. Da lectura a todos los datos **almacenados, que en estado** de **borrado deben ser l's y se detiene al detectar cualquier O lógico. Normalmente una lámpara o alarma proporciona el aviso.** 

## **4. Introducción del programa**

**Existen varios métodos para introducir los datos a** la **RAM interna del programador: Introducción por copia, en el cual la entrada es una copia de una ROM maestra; Introducción manual, mediante un teclado en el panel frontal, usado comúnmente para la corrección o revisión de los datos; Entrada por terminal, se puede realizar la entrada, edición y el listado de los datos mediante una terminal. Este último método puede sustituirse mediante**  el uso de una computadora personal, aprovechando así su **propia memoria RAM.**  though the springer is the state

## **5. Programación**

**Section** 

**En el flujo normal de programación, se debe leer el byte de la EPROM antes de ser programado y compararse,con el dato a programar. Si estos coinciden, la programación no tiene sentido; y si difieren, la programación se debe realizar. Se lee nuevamente el dato y se compara con el que se pretendió programar; si coinciden, se debe incrementar a la siguiente dirección, y continuar el ciclo hasta llegar a la dirección final.** 

the processing a queen made and

 $-14.7$ 

#### **6. Verificación final**

**Se vigila la correcta programación, comparando la lectura con los datos de la RAM interna del programador. Realiza un paro cuando los datos no coinciden y enciende una lámpara de aviso desplegando la dirección y el date.** 

and the part of the safety set assessed a three of  $(1 - \frac{1}{2})^2$  ,  $(1 - \frac{1}{2})^2$  ,  $(1 - \frac{1}{2})^2$ 

#### **2.9 MANEJO DE UNA EPROM**

**El contacto con plásticos, ropas secas o el cuerpo humano cargado electrostáticamente, provoca que la ventanilla de vidrio de una EPROM genere electricidad estática, la cual puede causar un daño físico al dispositivo. Los daños típicos son falla en el borrado** y **ajustes de margen de escritura, los cuales dan la impresión de que la información ha sido correctamente escrita y en realidad puede no ser así. La electricidad estática puede ser eliminada neutralizando las cargas con una exposición corta a los rayos ultravioleta, similar al procedimiento de borrado, el cual reduce las cargas en la compuerta flotante. Para prevenir las cargas en la ventanilla, se utilizan los siguientes métodos:** 

- **1. Utilizar sistemas aterrizados para el operador que maneja las EPROMs y evitar el uso de guantes que puedan generar cargas estáticas.**
- **2. Evitar pegar la ventanilla de vidrio con plásticos u otras sustancias que puedan desarrollar cargas estáticas.**
- **3. Evitar el uso de congelantes en aerosol que contengan iones.**
- **4. Usar etiquetas de protección de material conductor que pueden distribuir las cargas.**

## **2.10 ETIQUETAS** DE **PROTECCIÓN**

**En ambientes donde puede ocurrir una exposición a la luz ultravioleta, se debe colocar una etiqueta de protección sobre la ventanilla de vidrio de la EPROM, para absorber la radiación.** 

**Existen en el mercado etiquetas especialmente preparadas para**  este **propósito, siendo las de tipo metálico, particularmente efectivas.** 

Pocas etiquetas de protección cumplen con todos los **requerimientos ambientales establecidos para las EPROMs. Se debe**  escoger la etiqueta conveniente para cada aplicación considerando las siguientes características:

1. Fuerza del adhesivo

Evitar el colocamiento repetido y el polvo, los cuales pueden reducir la fuerza del adhesivo. Si las etiquetas deben ser cambiadas, se debe colocar la nueva etiqueta sobre la anterior, puesto que al retirarla se pueden generar cargas estáticas, y si fuera necesario, se recomienda entonces el borrado **ultravioleta** y la reprogramación.

2. Rangos de temperatura y humedad Usar etiquetas de protección **cuyo adhesivo soporte los rangos de temperatura y humedad ambientales. Más allá del primer rango, el adhesivo se puede endurecer y permanecer** en la ventanilla aún **después de que la etiqueta haya sido retirada, y rebasando el segundo rango, el adhesivo puede deformarse y perder adherencia.** 

inger the fact of the

- PILENT INTO I AMERICAN WILL

The U.S. P. Letter P. P. Letter C. Links and P. Letter C. Letters (1) 所有的是一种性的。 计数据编码 和音乐的

The most computer the company of the company the matter of the state of the same word was the support to option

he was being the the mathematic

**REVISED** 

also it and the control the control above above reality that an

 $\mathcal{L}_{\mathcal{A}}(x,y) = \mathcal{L}_{\mathcal{A}}(x,y)$ 

provided to the company of the series and the series of the series and the series of the

The subject of the sign of the second and the second of the subject of the second

# **CAPÍTULO III**

## **MICROCONTROLADOR MOTOROLA MC68HC11**

**El presente capitulo comprende un resumen de los elementos y funcionamiento del microcontrolador MC68HC11 de Motorola. De ninguna manera se pretende sustituir todo el manual de datos técnicos en un solo capítulo, pero sí exponer los fundamentos de dicho dispositivo en un modo ordenado, se procura no hacer alusión a conceptos que se definen más adelante.** 

## **3.1 DESCRIPCIÓN GENERAL**

**En los sistemas electrónicos en que sea necesario utilizar un microprocesador, se requiere incorporar dispositivos periféricos tales como memorias RAM y ROM, puertos de entrada/salida y de comunicación, entre los más comunes. Para los diseños sencillos, se puede utilizar un microcontrolador, que tiene todos estos dispositivos en cantidades y combinaciones variables, incorporados en un solo chip.** 

**Un microcontrolador contiene adicionalmente al CPU, memoria principal, memoria caché, interfases de entrada/salida, controladores de acceso directo a memoria, manejadores de interrupciones, tiaers y otros subeistemas.** 

La familia MC68HC11 es una serie avanzada de unidades de **microcontroladores (MCU) de 8 bits, con periféricos altamente**   $s$ ofisticados integrados en un solo *chip, fabricado con tecnología* **HCMOS (Semiconductor de óxido-Metal Complemen**t**ario de a1ta**  densidad). Permite frecuencias de *bus* interno desde cd hasta 2 **6 3 KHz. La tecnologiaMCMOS empleada, cOmbiná'el tamaño reducido y altas velocidades con el, bajo consumo de énergia y la alta**  inmunidad al ruido. El subsistema de memoria incluye ROM, EPROM, **EEPROM y RAM estática en cantidades que varían dependiendo 0 cada modelo de la familia.** 

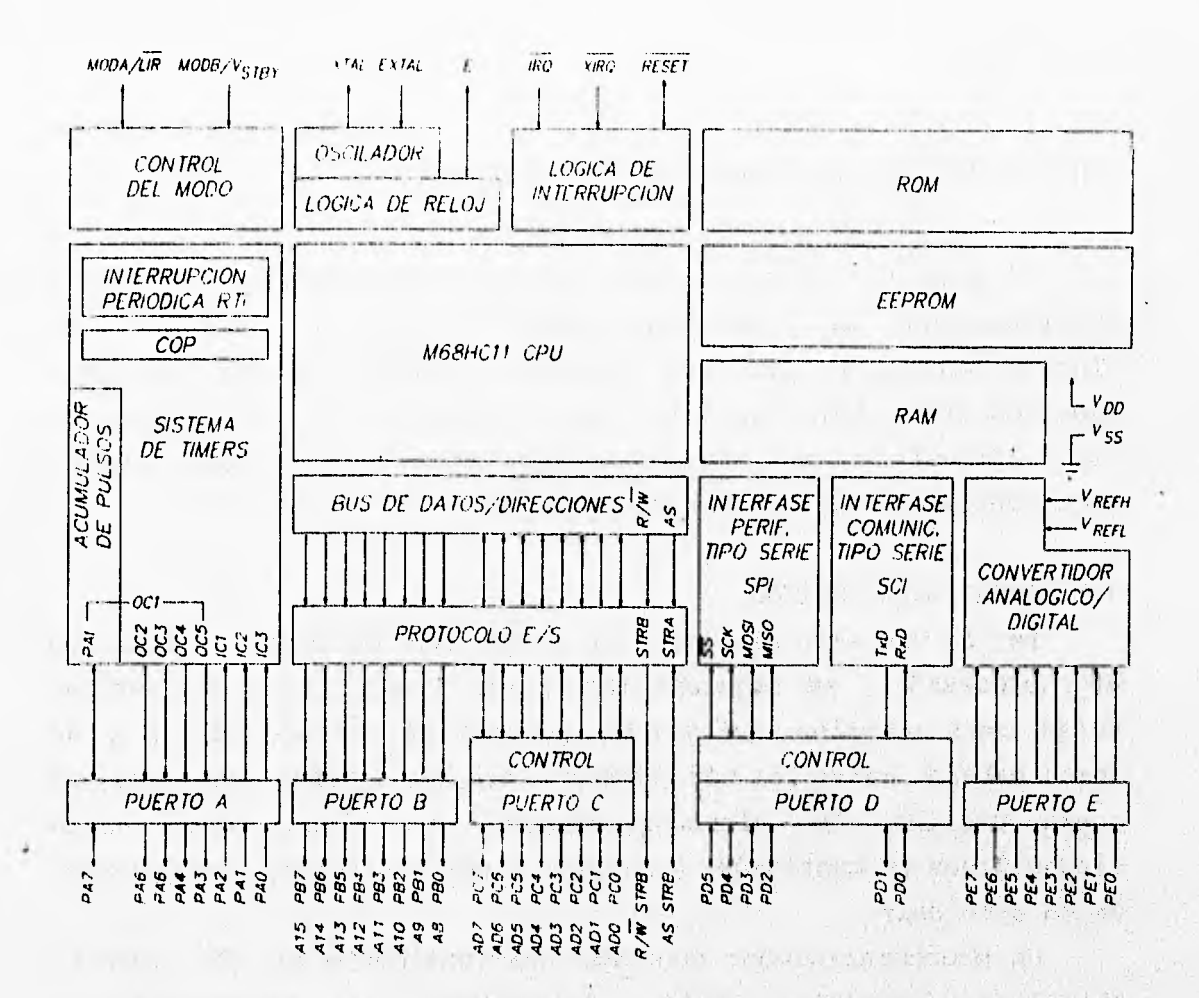

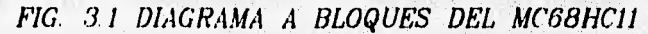

GOLF I SON PROGRAMMENT

and the state of the state of

**La figura 3.1 muestra el diagrama de bloques principales de los subsistemas que componen un MCU de esta familia y sus lineas de interacción.** 

**La figura 3.2 muestra la disposición de terminales del MCU MC68HC11A1, con 256 bytes de RAM y 512 bytes de EEPROM, que es el modelo particular utilizado en este prototipo.** 

**Las funciones periféricas incluidas**  son las **siguientes:**  one a little in the mean out of the who of sponsors

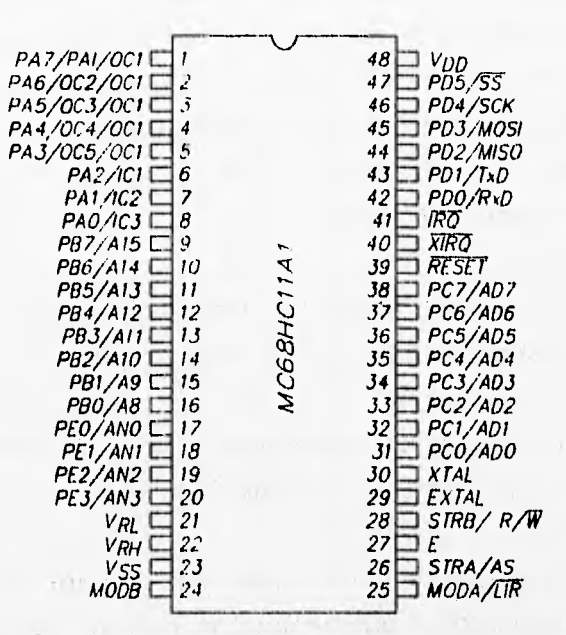

Ĩ.

FIG 3.2 ASIGNACION DE TERMINALES DEL MC68HC11A1

**- Un subsistema de entradas y salidas tipo paralelo (puertos y C).** 

**- Un convertidor analógico-digital de 8 canales con 8 bits de resolución (Puerto E).** 

**- Una interfase de comunicación tipo serie asíncrona (SCI puerto D).** 

**- Una interfase de comunicación tipo serie sincrona (SPI puerto D).** 

**- Un subsistema de reloj libre de 16 bits con 3 lineas de captura de entradas y 5 lineas de comparación de salidas y funciones de interrupción de tiempo real (puerto A).** 

**- Un acumulador de pulsos de 8 bits para contar eventos externos o medir periodos.** 

**- Un sistema monitor contra fallas de software COP (Computer** 

後においい

Operating Properly).

**- Un sistema monitor que genera un reset del sistema en caso de que el reloj se pierda o su frecuencia sea demasiado baja. - Un circuito detector de código de operación ilegal que genera una interrupción no mascarable.** 

**- Dos modos de ahorro de energía,** WATT y STOP **que son controlados por** software.

**El MC68HC11 tiene 4 modos de operación, dos de los cuales son para funcionamiento normal y los otros dos son especiales para pruebas:** 

**- Un solo** chip, **es el modo más simple de operar y todas sus funciones y periféricos se encuentran en el mismo** chip.

**- Modo expandido, en el cual se pierde el subsistema de entradas y salidas paralelas, a cambio de ganar un** bus **de datos y un** bus **de direcciones, para tener acceso a memorias y periféricos externos como lo haría un microprocesador. Las entradas y salidas perdidas (puertos A y B), se pueden recuperar instalando la unidad de reemplazo de puertos MC68HC24, con la cual el programa de aplicación funcionará sin alterarse.** 

- Modo especial de pruebas: Este modo es una variación del **modo expandido** y **es inicialmente utilizado en pruebas internas en la planta de Motorola. Sin embargo es posible accederlo modificando el registro CONFIG (103F1) (ver la sección 3.3.2).** 

The company of the company of the same of the company of the

 $\mathcal{L}_{\mathcal{D}_1}(\mathbb{R}^n) = \mathcal{L}_{\mathcal{D}_2}(\mathbb{R}^n) = \mathcal{L}_{\mathcal{D}_1}(\mathbb{R}^n) = \mathcal{L}_{\mathcal{D}_2}(\mathbb{R}^n) = \mathcal{L}_{\mathcal{D}_1}(\mathbb{R}^n) = \mathcal{L}_{\mathcal{D}_2}(\mathbb{R}^n) = \mathcal{L}_{\mathcal{D}_2}(\mathbb{R}^n) = \mathcal{L}_{\mathcal{D}_1}(\mathbb{R}^n) = \mathcal{L}_{\mathcal{D}_2}(\mathbb{R}^n) = \mathcal{$ 

**Burrough Bank** 

-take contribution

The controlled and the

- Modo de arranque especial: Cuando se selecciona este modo, una porción de ROM interna se habilita en las direcciones desde BFOO, hasta BFFF,. El contenido de esta memoria es un programa especial de comunicación, arranque y un conjunto inicial de vectores de interrupción y de **reset.** Al seleccionar este modo se **genera** un **reset** interno y el programa inicia en la dirección BF00,. Cuando el MCU es nuevo, este modo se utiliza **para cargar el programa del usuario y se requiere un transmisor tipo serie con una velocidad de 1,200 bauds si el MCU tiene un oscilador externo de 8 MHz (E = 2 MHz), enseguida se debe enviar un carácter con valor FF, al puerto SCI (ver la sección 3.6.2) e inmediatamente los 512 bytes del programa del usuario, los cuales se alojarán desde la dirección 0000, hasta la dirección °OFF,. El programa de inicio especial transfiere entonces la ejecución al nuevo programa del usuario y éste debe acceder a la memoria EEPROM interna para escribir un programa permanente no volátil.** 

**Cualquiera de los modos de operación se selecciona cuando se activa la terminal RESET, mediante las terminales MODA y MODB, y al desactivar RESET el MCU ya se encuentra en el modo de operación seleccionado. Hecho esto, se puede disponer de las terminales MODA y MODB y el modo de operación se conservará.** 

#### **3.2 DESCRIPCIÓN DE TERMINALES**

a) V<sub>op</sub> y V<sub>ss</sub> (Terminales de alimentación):

La energía al MCU se aplica a través de estas terminales. V<sub>DD</sub> son 5 volts nominales y V<sub>as</sub> se conecta a tierra. Debido a que en las **demás terminales las transiciones de subida o de bajada demandan considerable cantidad de corriente durante corto tiempo, se recomienda conectar un capacitor con características de alta**  frecuencia, entre estas terminales, lo más cerca posible al MCU. El valor **del capacitor varía dependiendo de la carga conectada a las demás terminales, pero un valor de 0.1 uF es recomendable.** 

## b) RESET:

Señal de control bidireccional, habilitada a nivel lógico bajo, actúa para iniciar al MCU en cualquiera de sus dos modos de operación normal o sus dos modos de pruebas especiales. También actúa como salida de drenaje abierto (open drain) para indicar que se ha detectado una falla interna en el monitor de reloj o en el circuito COP. La CPU distingue una condición de reset interna de una externa mediante la detección de la terminal RESET, la cual cambia de O a 1 lógico en menos de 2 ciclos de reloj E después de que el reset ha ocurrido. Por lo tanto no se recomienda conectar circuitos de retraso de tiempo RC en esta terminal, debido a que se altera la constante de carga y puede ocurrir una mala interpretación del tipo de reset.

Cuando se habilita esta terminal, el MCU detiene su reloj y no se encuentra en ningún modo de operación, los puertos de salida regresan a O lógico y los bidireccionales son reprogramados como entradas. Para salir del estado de reset se debe aplicar un nivel lógico alto en esta terminal.

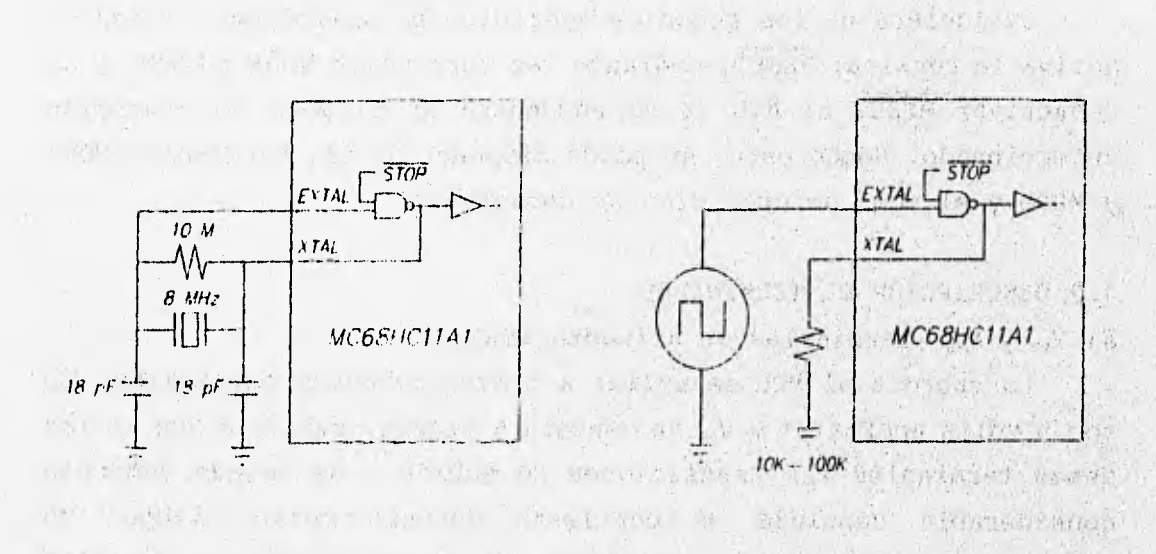

*FIG. 3.3 (A) MCU CON OSCILADOR A CRISTAL Y (B) CON GENERADOR EXTERNO* 美国作业保险 (产品) 光 The most of the first rest commentation of the conference particles entral state common the state of the the country yingeria.

c) XTAL y EXTAL (Driver del cristal y entrada de reloj externo):

Estas dos terminales proporcionan la interfase para un cristal de cuarzo (figura 3.3a) para controlar el generador interno de reloj. Se debe evitar el uso de cristales de alta frecuencia que tengan baja impedancia (de corte AT), ya que representan una carga excesiva en la NAND interna. La frecuencia aplicada a estas terminales es cuatro veces mayor que el reloj interno E.

De manera alternativa (figura 3.3b), se puede conectar un oscilador externo, o un circuito de reloj compatible con CMOS en **la terminal de entrada EXTAL y la terminal XTAL de salida se puede dejar libre, aunque se recomienda conectar un resistor de carga de**  10 kfl **a 100 kfl a fin de reducir interferencias por ruido (RFI).** Se **recomienda evitar el uso de osciladores a base de circuitos Schmitt Trigger ya que pueden provocar falla en el inicio de la oscilación.** 

**La salida XTAL tiene el propósito de manejar solamente un cristal, aunque se puede conectar a la terminal EXTAL de otro NC68NO11 mediante un buffer o resistor opcional (figura 3.4).** 

设计 4 (学)

**d) E (Reloj E):** 

**Terminal de salida del generador interno de reloj E que se utiliza en todas las operaciones internas del MCU. La frectiencia del reloj E es cuatro veces menor que la de las terminales XTAL y**  EXTAL, **pues tiene doble divisor de frecuencia. Esta señal de reloj**  se **detiene cuando el** MCU **está en sedo STOP para ahorro de allergia.** 

W. T. W.F.S.KO

e) IRQ (Petición **de interrupción):** 

**La terminal de entrada IRQ es un medio pata petición de**  interrupción **asincrona al NCU. Se puede seleccionar la activación**  por nivel **o por flanco negativo mediante el registro OPTION**  (1039'). **IRQ se configura por nivel al salir' del estado de reset.**  Se pueden utilizar **varios dispositivos conectados en OR alambrada**  mediante un resistor **pull-up (ver bandera I en la sección 3.3.2).** 

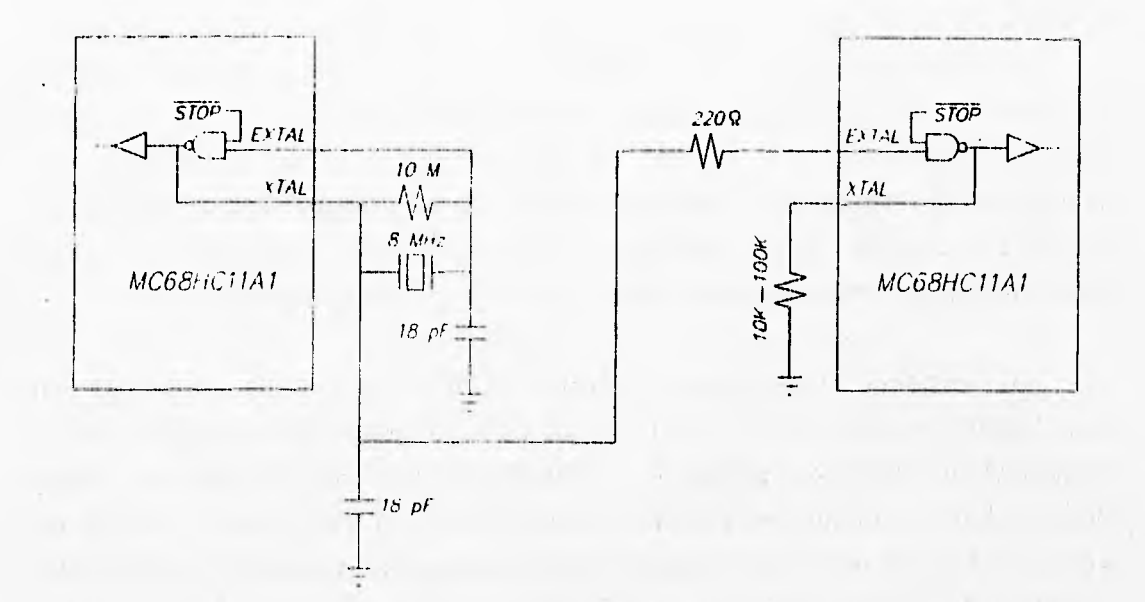

*PIG 3.4 DOS MCU CON UN MISMO CRISTAL* 

W. S. That and Arabbeth

that it may the being an

**f) XIRQ (Interrupción no mascarable):** 

**La terminal de entrada XIRQ proporciona un medio para requerir una interrupción que no se pueda enmascarar una vez que haya sido habilitada. Durante el estado de reset, el bit X en el registro CCR (Registro de Código de Condición, ver la sección 3.3.1) es puesto en 1 lógico, enmascarando esta interrupción hasta que se habilita por software mediante la instrucción TAP (Transferencia del acumulador A hacia CCR, ver la sección 3.3.3). Una vez habilitada esta interrupción no puede enmascararse hasta un nuevo reset.** 

**Debido a que esta terminal es activada por nivel, se pueden conectar varios dispositivos en función OR alambrada y una carga resistiva de 4.7 kfl.'Esta terminal se utiliza frecuentemente para detectar falla en el suministro de energía.**
**g) MODA/LIR y MODB/V<sub>sray</sub> (Modo A y modo B):** 

**En estado de** reset, **ambas terminales son entradas, después de éste, estas terminales realizan su función alterna. En la transición, MODA y MODB seleccionan uno de los cuatro modos de operación (ver la sección 3.3)** 

**Los modos de operación del MCU se seleccionan de acuerdo con la tabla 3.1.** 

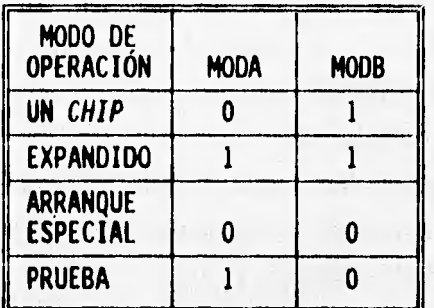

# **TABLA 3.1 SELECCIÓN DEL MODO DE OPERACIÓN**

**Después de que se ha seleccionado un modo, la terminal LIR proporciona una salida de drenaje abierto para indicar el inicio de. la ejecución de una instrucción, y se activa en nivel bajo durante' el primer ciclo de reloj E (bÚsqueda del código de operación). Ls cantidad de ciclos de relój É depende de cada instrucción. Este**  señal es útil para la verificación por pasos y seguimiento de un programa. Para aplicaciones en el modo de operación en un solo chip, esta terminal debe conectarse a V<sub>as</sub> (0 V.).

La terminal V<sub>eray</sub> es una entrada que se utiliza para energizar la memoria RAM interna cuando se desenergiza V<sub>DD</sub> y así retener su **contenido. La memoria RAM y parte de la lógica de reset se**  energizan a través de esta terminal cuando (V<sub>erar</sub> - V<sub>DD</sub>) es mayor de. **0.7 volts. En la mayoría de las aplicaciones, esta terminal:pUede**  conectarse a través de un resistor de 4.7 kΩ a  $V_{\text{no}}$ .

h)  $V_{\text{p}}$ , y  $V_{\text{p}}$  (Voltajes de referencia bajo y alto):

Estas dos entradas proporcionan los voltajes de referencia para el convertidor analógico/digital. V $_{\text{u}}$ , es la referencia baja, típicamente 0 V. V<sub>ER</sub> es la referencia alta y debe tener al menos 3 volts más que  $V_{\text{RL}}$ . Ambas deben estar dentro del rango de valores de 0-5 V cd.

i) STRA/AS (Estrobo A):

Esta terminal realiza dos funciones dependiendo del modo de operación. En el modo de un solo chip, STRA (estrobo A) es una señal de entrada para protocolo de entrada de datos al puerto C. En el modo expandido multiplexado, AS es una señal de salida para habilitar la parte baja del bus de dirección y demultiplexarla del bus de datos en el puerto C.

j) STRB/ R/W (Estrobo B/Lectura ó Escritura):

Esta terminal realiza dos funciones dependiendo del modo de operación. En el modo de operación de un solo chip, STRB actúa como una señal de salida programable para protocolo de salida de datos del puerto B. En el modo expandido multiplexado, R/W se usa para indicar la dirección de transferencia en el bus de 'datos externo. Un O lógico en R/W indica que los datos son escritos hacia el bus externo de datos y un 1 lógico indica que un **ciclo de lectura está en progreso.**  I engather that we want that you

**k) Terminales de puertos:** 

**Las terminales de los puertos A, D y E son independientes del modo de operación y sus diversos propósitos se describen posteriormente.** Los **puertos B y C son afectados por el modo de operación. El puerto B contiene ocho salidas de propósito general en el modo de operación en un solo** chip; en **el modo expandido, estas ocho terminales son las lineas de dirección de alto orden. El puerto C proporciona ocho señales de entrada/salida de propósito general cuando el MCU está en el modo de operación en un solo** chip; **En el modo expandido las terminales del puerto C son el** bus **multiplexado de direcciones de bajo orden/datos.** 

and the information of the the with submodulents

## 3.3 UNIDAD CENTRAL DE PROCESO

La CPU está diseñada para tratar a todos los dispositivos periféricos internos de entrada o salida como localidades de memoria, y sus direcciones están contenidas en el mapa de memoria. Es decir, para enviar un byte a un periférico se utiliza una instrucción de "almacenar en memoria", y para recibirlo "cargar desde memoria". No hay instrucciones especiales para periféricos internos que los distingan de ser localidades en el mapa **de**  memoria. Sin embargo, la arquitectura del MCU también permite acceder a memoria **externa, trabajando en modo expandido.** 

# 3.3.1 Registros **de la CPU**

**Los registros de la CPU forman una parte integral de ésta y no tienen dirección en la memoria como los demás registros. La tabla 3.2 muestra los registros de la CPU:** 

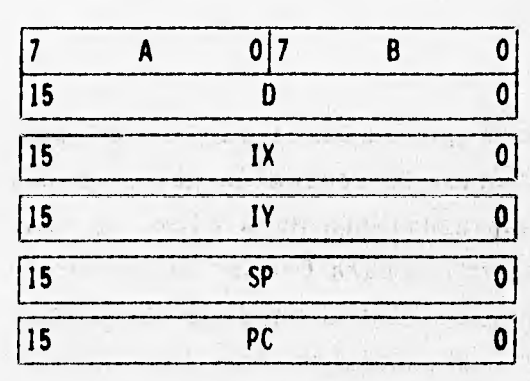

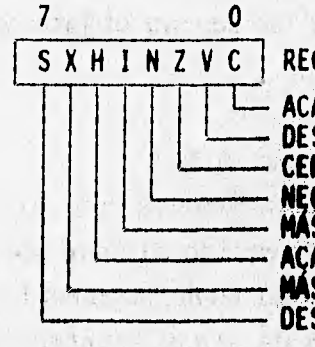

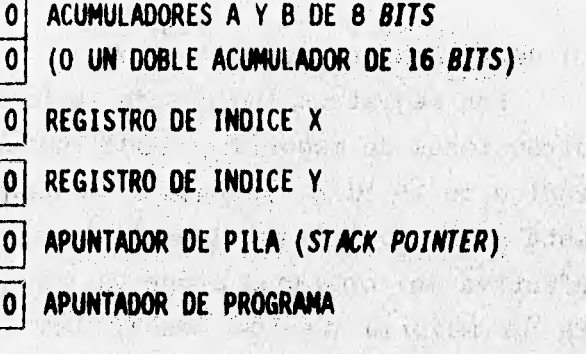

Marine Companies,

Attallant W

**REGISTRO DE CÓDIGO DE CONDICIÓN**  1 **ACARREO O DÉBITO DEL MSB DESBORDAMIENTO**  40 民口传统电视表 法  **CERO NE** GATIVO **MASCARA DE INTERRUPCIÓN. AIARREO INTERMEDIO (8It 3) MASCARA DE INTERRUPCIÓN X DESNARILITAR PARO**  L & (She St)

citiza en

#### **TABLA 3.2 REGISTROS INTERNOS DEL MC68HC11 MCU**

#### **a) Acumuladores A y B.**

**Los acumuladores A y B son, cada uno, registros de 8 bits que pueden almacenar operandos y resultados de cálculos aritméticos o manipulación de datos. Algunas instrucciones tratan a la combinación de estos dos como un solo acumulador doble de 16 bits (acumulador D). La mayoría de las operaciones pueden usar cualquiera de los acumuladores, sin embargo, las instrucciones ABX y ABY, suman el contenido del acumulador B con el registro de indice X ó Y, y no existe instrucción equivalente para el acumulador A. Las instrucciones TAP y TPA son usadas para transferir datos desde el acumulador A hacia el Registro de Código de Condición y viceversa, y no existe instrucción equivalente para el acumulador B. La instrucción de ajuste a decimal (DAA), solamente existe para el acumulador A y finalmente las instrucciones que utilizan ambos acumuladores como operandos, adición, substracción y comparación, almacenan el resultado solamente en el acumulador A.** 

# **b) Registros de índice (X e Y).**

**Son registros índices de 16 bits que se utilizan para acceder direcciones de memoria en modo indexado. El contenido del registro Indice de 16 bits, se suma a un desplazamiento de 8 bits, el cual está incluido como parte de la instrucción para formar la dirección efectiva del operando a que va a ser utilizado en la instrucción. En la mayoría de los casos, las instrucciones que implican al registro Y requieren un byte más de código objeto y un ciclo extra de tiempo en la ejecución.** 

#### **c) Apuntador de Pila (Stack Pointer 6 SP)**

**La CPU puede manejar automáticamente una pila de datos que puede localizarse en cualquier. dirección disponible en los 64 KB de memoria y puede ser tan grande como toda la memoria disponible del sistema. Normalmente el registro de Steck Pointer debe programarse en las primeras instrucciones del programa de aplicación. Cada vez que un dato es "almacenado" en la pila, este registro se decrementa** 

**automáticamente; y a la inversa, cuando el dato se "recupera" de la pila, el registro se incrementa. En un momento dado, el Stack Pointer indica la siguiente dirección libre de la pila de datos. En general el Steck Pointer y la pila de datos son utilizados por los llamados a subrutinas, interrupciones y para almacenar datos a discreción.** 

**Cuando se llama una subrutina con las instrucciones JSR 6 BSR, la dirección de la siguiente instrucción se almacena en la pila, y se recupera para poder regresar al programa principal. De esta forma no se pierde la dirección de retorno y permite varias subrutinas anidadas y aún llamados a sí mismas.** 

**En las interrupciones sucede un proceso análogo, pero además de almacenarse la dirección de regreso, se almacena también una copia del valor de todos los registros del CPU y al regresar, los valores son recuperados en forma inversa al almacenamiento. De este modo los registros aunque se hayan alterado en alguna rutina de servicio de interrupción, siempre recuperan su valor. Si se quiere manipular algún dato obtenido en este tipo de rutinas, se tendrá que almacenar en alguna localidad en RAM.** 

**d) Apuntador de Programa (Program Counter ó PC)** 

**Este registro indica la localidad de memoria que se accede en la ejecución del programa y es el que se almacena primero en las llamadas a subrutinas o interrupciones en la pila de datos.** 

**e) Registro de Código de Condición (CCR)** 

**Este registro almacena el código del resultado de la última operación aritmética, lógica o de manipulación de datos que se haya realizado con cualquier acumulador. Contiene cinco banderas de resultado, dos bits de interrupción y un bit indicador de STOP deshabilitado.** 

**El bit C indica si existe acarreo en operaciones de edición, o indica débito en la substracción o comparación. Actúa también como indicador de error en las operaciones de multiplicación y división. También es muy útil en las instrucciones de rotación.** 

El bit V (Overflow) es utilizado para indicar un desbordamiento en números de complemento a 2 como resultado de una operación.

El bit Z (Zero) es 1 lógico cuando todos los bits del resultado de una operación son O lógico.

El bit N (Negative) es una copia del MSB de un resultado. Para los números con complemento a 2, un número es negativo cuando el MSB es 1 lógico, y es positivo cuando MSB es O lógico.

El bit H (Half Carry) indica un acarreo del bit 3 durante la operación de adición. Este indicador permite al CPU ajustar el resultado de una adición de 8 bits BCD a su correcto formato BCD **mediante** la instrucción DAA.

El bit S (Stop Disable) inhibe o habilita que el reloj E se detenga cuando el programa encuentra la instrucción STOP, empleada para un estado de ahorro de energía.

El bit I (IRQ) es una bandera global para la habilitación de todas las interrupciones mascarables. Después del **reset, esta**  bandera se pone en 1, deshabilitando la atención a subrutinas. Cuando se habilita por **software, a** 0 lógico, se puede atender las subrutinas de interrupción. Al llamado de una interrupción, este bit regresa a 1 después de que todos los registros sean guardados en la pila. Este bit se debe regresar a 0, **mediante software,** al finalizar la subrutina, para impedir llamadas anidadas.

El bit **X** es una mascarilla utilizada para deshabilitar la interrupción provocada en la terminal XIRQ. Después del reset, esta bandera es 1 lógico y solamente puede pasar a O ,(habilitar la interrupción) mediante una instrucción. **Después que se reconoce** la interrupción, el bit X (también el I) es automáticamente 1 lógico **después de que los registros han sido guardados en pila y antes, de buscar el vector** de **interrupción. Para atender la subrutina este**  bit debe estar habilitado (0 lógico), pero dentro de ésta, el bit **deshabilita un llamado anidado (1 lógico). Si se requieren varios niveles de subrutinas, se tendría entonces que habilitar nuevamente en el nivel anterior.** 

34

though a continued of the control of the control and the control of the control of the control of the control of

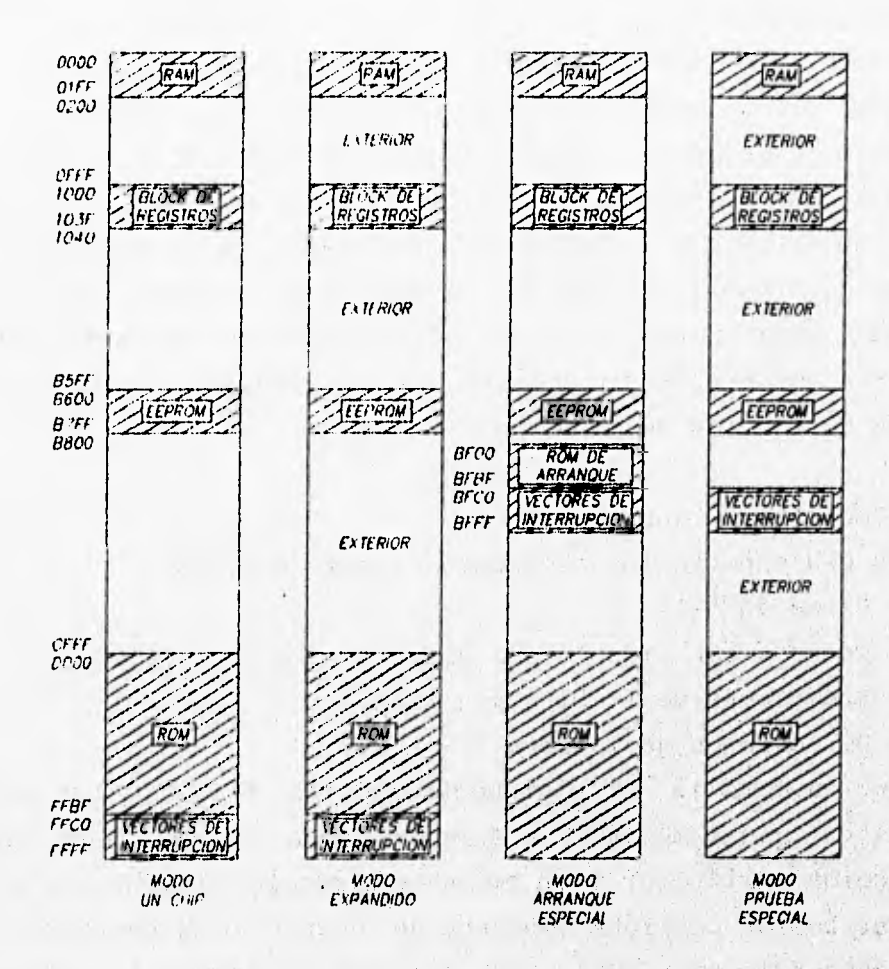

ĩ

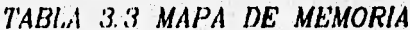

1996194

Chile.

3.3.2 Registros en el mapa de memoria

El modo de operación determina el mapa nemoria  $1<sub>a</sub>$ de Ÿ dirección interna o externa de ésta. La tabla 3.3 muestra el mapa de memoria para cada uno de los cuatro modos de operación. Las localidades de memoria interna en el chip son las mismas para los modos en un solo chip y expandido. Los bits de control en el

**registro CONFIG (103F,) permiten a la EPROM y EEPROM ser deshabilitadas del mapa de memoria. La RAM de 512** bytes **se localiza en la dirección 0000, después del** reset, **y puede relocalizarse en cualquier otro lugar múltiplo de 4 KB, escribiendo el valor apropiado en el registro INIT (103D"). Los dispositivos periféricos internos, que son tratados como localidades en el mapa de memoria, forman un grupo de 64 registros localizados en la dirección 1000, después del** reset, **y puede ser relocalizada en cualquier múltiplo de 4 KB, escribiendo el valor apropiado en el registro INIT. La tabla 3.4 muestra las direcciones de los registros localizables en el mapa de memoria después del** reset.

### **3.3.3 Conjunto de instrucciones**

**La CPU soporta los siguientes tipos de datos:** 

- **Datos de** bits
- **Enteros con signo o sin signo de 8 y 16** bits
- **Fracciones de 16** bits **sin signo**
- **Direcciones de 16** bits

**En la familia de microcontroladores MC68HC11 se utilizan códigos de operación de 1 ó 2** bytes. **Cada código identifica una instrucción particular y un modo de dirección asociado a la CPU. Una instrucción completa consiste de un código de operación, y de cero hasta tres operandos. Los operandos contienen la información que la CPU necesita para ejecutar la instrucción. Una instrucción completa puede tener desde uno hasta 5** bytes **de longitud.** 

**Existen seis modos de direccionamiento: inherente, inmediato, directo, extendido, indexado y relativo, en todos ellos, excepto en el primero, se utiliza una dirección de memoria efectiva en la cual se accede al operador de la instrucción.** 

**- Modo Inherente: El código de operación contiene toda la información necesaria para ejecutar la instrucción. En este modo se incluyen las operaciones que usan solamente los registros de índice o acumuladores, así como las instrucciones de control sin argumentos pueden ser de uno o dos** bytes.

OIR, (HEX)

**REGISTRO** 

|             | Bit 7             |                          | 6                      | 5              | 4                               | 3                        | 2                       | ,            | Bit O                   |                 |
|-------------|-------------------|--------------------------|------------------------|----------------|---------------------------------|--------------------------|-------------------------|--------------|-------------------------|-----------------|
| 1000        | Bit               | $\overline{\phantom{a}}$ | Bit 6                  | Bit 5          | Bit 4                           | Bit 3                    | Bit <sub>2</sub>        | Bit 1        | Bit 0                   | PORTA           |
| 1001        |                   |                          |                        |                |                                 |                          |                         |              |                         | Reservado       |
| 1002        | STAF              |                          | 51AI                   | сиом           | <b>HNDS</b>                     | <b>CIN</b>               | PLS                     | EGA          | <b>INVB</b>             | PIOC            |
| 1003        | Bil 7             |                          | <b>BIL 6</b>           | Bit 5          | $Bit - 4$                       | Bit 3                    | Bit 2                   | Bit 1        | Bit 0                   | <b>PORTC</b>    |
| 1004        | Bit               | 7                        | Bil 6                  | Bit 5          | Bit<br>4                        | Bit<br>$\mathbf{J}$      | Bit<br>$\boldsymbol{z}$ | Bit 1        | Bit O                   | <b>PORTB</b>    |
| 1005        | Bit               | 7                        | Bit 6                  | Bit 5          | Bit 4                           | Bil 3                    | Bit 2                   | Bit 1        | Bil 0                   | PORTCL          |
| 1006        |                   |                          |                        |                |                                 |                          |                         |              |                         | Reservado       |
| 1007        | Bit               | 7                        | Bit 6                  | Bit 5          | Bit<br>4                        | Bit<br>3                 | Bit 2                   | Bit 1        | Bit<br>0                | <i>DDRC</i>     |
| 1008        |                   |                          |                        | <b>Bit 5</b>   | Bil 4                           | Bil 3                    | Bit 2                   | Bit 1        | Bit O                   | POR TD          |
| 1009        |                   |                          |                        | <b>DORD5</b>   | <b>DDRD4</b>                    | DDRD 3                   | <i>DDRD2</i>            | <b>DDRD1</b> | <b>DDRDO</b>            | DORD            |
| 100A        | Bit               | 7                        | <b>BIL 6</b>           | Bit 5          | Bit 4                           | Bil 3                    | Bit 2                   | Bit 1        | Bil 0                   | <b>PORTE</b>    |
| 100B        | <b>FOC1</b>       |                          | FOC2                   | <b>FOC3</b>    | FOC4                            | FOC5                     |                         |              |                         | CFORC           |
| 100C        | OC <sub>IM7</sub> |                          | <b>OCIM6</b>           | OC1M5          | OCIM4                           | OCIM3                    |                         |              |                         | OCIM            |
| 1000        | OCIDZ             |                          | OC <sub>1</sub> D6     | <b>OC1D5</b>   | <b>OC1D4</b>                    | OCID3                    |                         |              |                         | OCID            |
| <b>IOOE</b> | <b>Bit 15</b>     |                          | <b>Bit 14</b>          | Bit 13         | <b>Bit 12</b>                   | $B$ it 11                | <b>Bit 10</b>           | Bit<br>9     | Bit<br>8                |                 |
| 100F        | Bit 7             |                          | Bil 6                  | Bit 5          | Bit 4                           | Bit<br>$\boldsymbol{J}$  | Bit 2                   | Bit<br>J.    | Ō<br>Bit                | TCNT            |
| 1010        | Bit 15            |                          | <b>Bil</b> 14          | <b>Bit 13</b>  | Bil<br>12                       | Bil<br>$^{\prime\prime}$ | <b>Bit 10</b>           | BII<br>9     | Bit<br>8                |                 |
| 1011        | Bit 7             |                          | Bit 6                  | Bil 5          | Bil 4                           | 3<br>Bit                 | Bit 2                   | Bit<br>1     | 0<br>Bil                | TCI             |
| 1012        | Bit               | 15                       | <b>Bit 14</b>          | Bit<br>13      | BIL<br>12                       | $^{\prime}$<br>Bil       | 10<br>Bit               | Bit 9        | Bit<br>8                | TIC2            |
| 1013        | Bit               | $\overline{\phantom{a}}$ | Bit 6                  | Bit<br>5       | Bit<br>$\overline{\phantom{a}}$ | J<br>Bit                 | $\boldsymbol{z}$<br>Bil | Bit<br>,     | o<br>Bit                |                 |
| 1014        | Bil 15            |                          | Bit<br>$\overline{14}$ | Bit<br>13      | Bit 12                          | BII<br>11                | <b>Bit 10</b>           | Bit 9        | Bit<br>8                |                 |
| 1015        | Bit               | $\overline{\phantom{a}}$ | Bit 6                  | Bit 5          | $B11$ 4                         | Bit 3                    | <b>BIt 2</b>            | $B/t$ $1$    | Bit<br>$\boldsymbol{0}$ | nc <sub>3</sub> |
| 1016        | Bit<br>15         |                          | Bit<br>$\overline{14}$ | Bit<br>13      | Bit 12                          | <b>Bit 11</b>            | <b>Bit 10</b>           | Bil 9        | Bit<br>8                |                 |
| 1017        | Bit 7             |                          | Bit 6                  | Bil 5          | $Bit$ 4                         | $B$ il $J$               | Bil 2                   | Bit 1        | Bit 0                   | <b>TOC1</b>     |
| 101B        | <b>Bit 15</b>     |                          | <b>Bit 14</b>          | <b>B</b> it 13 | <b>Bit 12</b>                   | Bit 11                   | <b>Bit 10</b>           | Bit 9        | Bit 8                   |                 |
| 1019        | Bit 7             |                          | Bil 6                  | $Bi-5$         | $Bil$ 4                         | Bil 3                    | <b>BIL 2</b>            | Bit 1        | Bit O                   | TOC 2           |
| 101A        | Bit 15            |                          | Bit 14                 | Bit 13         | $B$ it 12                       | Bil 11                   | <b>Bit 10</b>           | <b>Bit 9</b> | Bit<br>8                |                 |
| 101B        | Bit<br>7          |                          | $Bit$ 6                | 5<br>Bit       | Bit<br>$\overline{4}$           | Bit 3                    | Bit 2                   | Bit 1        | Bi<br>0                 | TOC3            |
| 101C        | Bit 15            |                          | <b>Bit</b> 14          | Bit<br>13      | <b>Bit 12</b>                   | <b>Bit 11</b>            | Bit 10                  | Bil 9        | Bit<br>8                |                 |
| סוסו        | Bit<br>$\cdot$ 7  |                          | Bil 6                  | Bit<br>5       | Bit 4                           | Bil 3                    | BII 2                   | Bit 1        | $Bil$ 0                 | TOC4            |
| 101E        | <b>Bit 15</b>     |                          | Bit<br>$\frac{1}{4}$   | $Bit$ $13$     | <b>Bit 12</b>                   | <b>BIL 11</b>            | <b>BIL 10</b>           | Bit 9        | Bit<br>8                |                 |
| חוטי.       | Bit 7             |                          | Bit 6                  | <b>Bit 5</b>   | Bit<br>$\overline{\phantom{a}}$ | Bit 3                    | 2<br>Bil                | Bit 1        | Bit.<br>0               | TOC5            |
|             | $Bit$ $7$         |                          | 6                      | 5              | 4                               | J                        | 2                       | $\mathbf{1}$ | Bil O                   |                 |

TABLA 3.4A ASIGNACION DE REGISTROS Y BITS DE CONTROL

DIR.  $(HEX)$ 

**REGISTRO** 

|      | Bit 7                           | 6                  | 5                                     | 4            | 3            | 2                       | 1            | Bit O        |                     |
|------|---------------------------------|--------------------|---------------------------------------|--------------|--------------|-------------------------|--------------|--------------|---------------------|
| 1020 | ОМ 2                            | OL 2               | OM 3                                  | OL 3         | ОМ 4         | OL 4                    | ОМ5          | OL 5         | TCTL 1              |
| 1021 |                                 |                    | <i>EDG1B</i>                          | EDGIA        | <i>EDG2B</i> | EDG2A                   | EDGJB        | <i>EDG3A</i> | IC IL 2             |
| 1022 | OC 11                           | OC 21              | ОС 31                                 | OC41         | OC 51        | ICII                    | IC 21        | ICJI         | <b>IMSK1</b>        |
| 1023 | OCIF                            | OC 2F              | OC JF                                 | OC4F         | OC5F         | ICIF                    | IC2F         | ICJF         | TFL G1              |
| 1024 | TOI                             | R TII              | PAOVI                                 | PAII         |              |                         | PR1          | PRO          | <i><b>TMSK2</b></i> |
| 1025 | TOF                             | R TIF              | PAQVE                                 | PAIF         |              |                         |              |              | TFL G2              |
| 1026 | <i>DDRA7</i>                    | PAEN               | <b>PAMOD</b>                          | <i>PEDGE</i> |              |                         | RTRI         | R TRO        | PACTI.              |
| 1027 | $Bit$ 7                         | Bit 6              | Bit 5                                 | Bit 4        | Bit 3        | Bit 2                   | Bit 1        | Bit 0        | PACNT               |
| 1028 | SPIE                            | <b>SPE</b>         | <b>DWOM</b>                           | <b>MSTR</b>  | CPOL         | CPHA                    | <b>SPR1</b>  | <b>SPRO</b>  | <b>SPCR</b>         |
| 1029 | <b>SPIF</b>                     | wcol               |                                       | MODF         |              |                         |              |              | SPSR                |
| 1024 | Bit 7                           | Bit 6              | Bit 5                                 | BII 4        | Bit J        | Bit <sub>2</sub>        | Bit 1        | Bit 0        | SPDR                |
| 100B | TCI R                           |                    | <b>SCP1</b>                           | SCPO         | <i>RCKB</i>  | SCR 2                   | SCR1         | SCRO         | <i>BAUD</i>         |
| 1020 | R8                              | TВ                 |                                       | м            | WAKE         |                         |              |              | <b>SCCR1</b>        |
| 1020 | ΤIΕ                             | TCIE               | RIE                                   | 111E         | TE           | RE                      | RWU          | SBK          | <i>SCCR2</i>        |
| 102E | <b>TORE</b>                     | ТC                 | <b>RDRF</b>                           | <b>IDLE</b>  | OR           | ΝF                      | FE           |              | SCSR                |
| 102F | Bit 7                           | Bit 5              | Bit 5                                 | Bil 4        | Bit 3        | Bit 2                   | Bit 1        | Bit O        | <b>SCDR</b>         |
| 1030 | CCF                             |                    | SCAN                                  | MUL T        | CD           | cс                      | CВ           | CА           | ADCTL               |
| 1031 | Bit 7                           | Bil 6              | Bit 5                                 | Bit 4        | Bit 3        | Bit <sub>2</sub>        | Bit 1        | BIL O        | ADR1                |
| 1032 | Bit<br>$\overline{\phantom{a}}$ | Bit<br>6           | Bit 5                                 | Bit<br>4     | Bit<br>- 3   | Bit<br>$\boldsymbol{z}$ | Bit 1        | BIt O        | <i>ADR2</i>         |
| 1033 | $\vec{v}$<br>Bit                | Bit<br>6           | B(t, 5)                               | $B11$ 4      | Bil<br>J     | Bit <sub>2</sub>        | Bit 1        | Bit O        | ADRJ                |
| 1034 | Bit<br>- 7                      | Bil 6              | Bit 5                                 | Bit 4        | Bit<br>- 3   | $B/l$ 2                 | Bit 1        | $Bil$ $O$    | <i>ADR4</i>         |
| 1035 |                                 | Nο                 | existe este registro en MC68HC11A1/A8 |              |              |                         |              |              | <i>BPROT</i>        |
| 1036 |                                 |                    |                                       |              |              |                         |              |              | Reservado           |
| 1037 |                                 |                    |                                       |              |              |                         |              |              | Reservado           |
| 1038 |                                 |                    |                                       |              |              |                         |              |              | Reservado           |
| 1039 | <b>ADPU</b>                     | CSEL               | <b>IROE</b>                           | DL Y         | <b>CME</b>   |                         | CR1          | CRO          | <b>OPTION</b>       |
| 10JA | Bit 7                           | Bil 6              | Bil 5                                 | Bil 4        | Bil J        | $Bi$ 2                  | Bit 1        | Bit O        | <i>COPRST</i>       |
| 103B | ODD                             | EVEN               |                                       | BYTE         | <b>ROW</b>   | <b>ERASE</b>            | EELAT        | <b>EEPGM</b> | <b>PPROG</b>        |
| 103C | RBOOT                           | <i><b>SMOD</b></i> | MDA                                   | H:V          | PSELJ        | PSEL2                   | PSEL 1       | PSELO        | <b>HPRIO</b>        |
| 1030 | <b>RAM3</b>                     | RAM2               | RAMI                                  | RAMO         | REGJ         | REG2                    | REGI         | <b>REGO</b>  | INT                 |
| 103E | <b>TILOP</b>                    |                    | OCCR                                  | CBYP         | DISR         | FCM                     | FCOP         | TCON         | TESTI               |
| 10JF |                                 |                    |                                       |              | NOSEC        | <b>NOCOP</b>            | <b>ROMON</b> | EEON         | <i>CONFIG</i>       |
|      | Bil 7                           | 6                  | э                                     | 4            | J            | î                       | $\mathbf{r}$ | Bit O        |                     |

TABLA 3.4B ASIGNACION DE REGISTROS Y BITS DE CONTROL

**- Modo Inmediato: El argumento está contenido en uno o dos bytes que inmediatamente siguen del código de operación, dependiendo del tipo de instrucción. La instrucción completa puede ser de dos, tres o cuatro bytes.** 

**- Modo Directo: El operador se debe encontrar en la memoria**  entre las direcciones 0000<sub>x</sub> y 00FF<sub>m</sub>. El byte siguiente al **código de operación se utiliza como byte de dirección de bajo orden y el de alto orden se asume que será 00e. Este modo reduce tiempo de ejecución mediante la eliminación del acceso adicional del byte de alto orden de la dirección de memoria.** 

**- Modo Extendido: La dirección efectiva del argumento está contenida en los dos bytes siguientes al código de operación. Toda la instrucción puede ser de tres o cuatro bytes.** 

**- Modo Indexado: La dirección efectiva del operador se indica con la suma de loé valores del registro Indice X 6 Y más un desplazamiento representado por el byte que sigue al código de operación. El desplazamiento siempre será positivo. Las instrucciones son de dos a cinco bytes.** 

**- Modo Relativo: Este modo se use solo en las instrucciones de salto. Si la condición para esto es verdadera, se agrega un desplazamiento de ocho bits con signo al apuntadorlde. programa**  (PC) para formar el salto a la dirección efectiva. El **desplazamiento es un byte inmediatamente después del código de operación. Estas instrucciones son generalmente de\_dos bytes, y en ocasiones de cuatro o cinco bytes.**  the cristian best was a

El conjunto de instrucciones con todos los modos de direccionamiento posibles se muestra en la Tabla 3.5, en la cual se **indican los códigos de operación, la construcción deloeoperandoe, y el tiempo de ejecución en ciclos de reloj E. Las instrucciones se**  han agrupado atendiendo al propósito esencial de estas, formando **14 grupos:** 

- Carga, almacenamiento, transferencia e intercambio: se **refiere a toda instrucción cuya finalidad es cambiar el. de un registro o de una localidad de memoria.** 

**- Operaciones lógicas: AND, OR y XOR que pueden realizarse a nivel de 8** bits.

Ť

**- Incrementos y decrementos: comprende las instrucciones que alteran el valor de los registros o** bytes **de la memoria en una unidad.** 

**- Suma y resta: Se refiere a la adición y sustracción aritmética de registros y/o** bytes **de memoria, ya sea con acarreo o sin él.** 

**- Multiplicación y división: Se maneja multiplicación de 8 por 8** bits, **con resultado en 16** bits **y división entera y/o fraccionaria de 16 por 16** bits.

**- Rotaciones y corrimientos: Son desplazamientos aritméticos ó lógicos de** bits, **en ambos sentidos.** 

**- Manejo y verificación de** bits: **El primero se refiere al cambio a nivel binario de uno o varios** bits **de una localidad de memoria especificados por una mascarilla. El segundo, a la prueba de** bits **con la finalidad de actualizar las, banderas del registro CCR.** 

**- Comparación y prueba de** bytes: **Estas instrucciones se utilizan para comparar valores de registros y localidades de memoria y actualizar las banderas de registro CCR.** 

**- Saltos de dirección: Agrupa las instrucciones usadas Para alterar el valor de Apuntador de Programe (PC) dependiendo de**  a steady and facts and at **una** condición. The Auto by

- Complementos a 1, a 2 **y ajuste decimal: Son instrucciones que realizan complementos y negativos de los acumuladores y de localidades de memoria.** 

**- Interrupciones: Instrucciones orientadas a la atención a las interrupciones, así como habilitación y retorno de las mismas. - Subrutina: Son las instrucciones que transfieren el flujo del programa a una dirección especificada y tienen asociado un retorno.** 

**- Otras instrucciones: Grupo de instrucciones orientadas al desarrollo y pruebas del MCU.** 

I which is a state of the control of the state

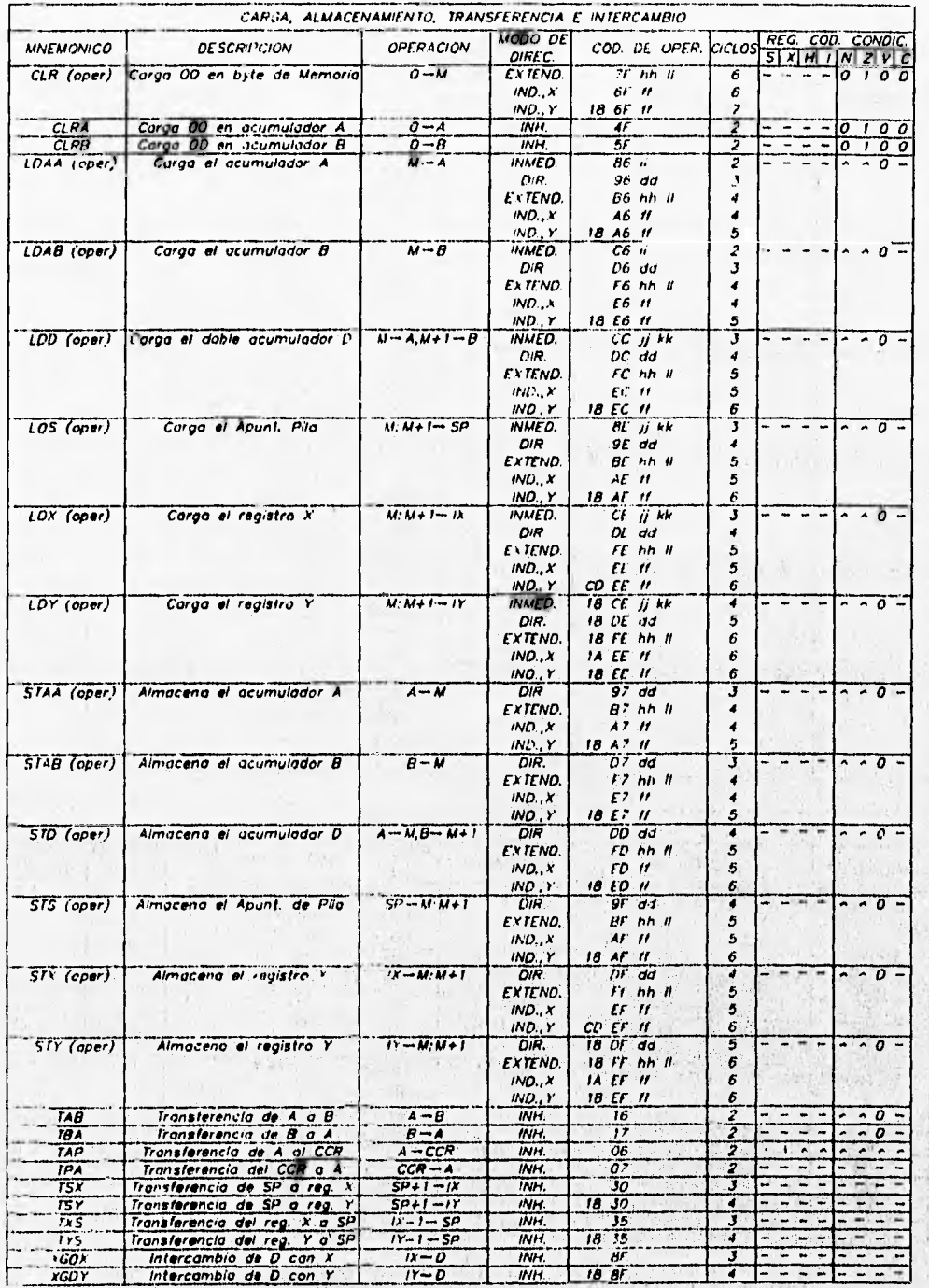

TABLA 3.5 CONJUNTO DE INSTRUCCIONES (HOJA 1 DE 7)

41

前常绿的中国

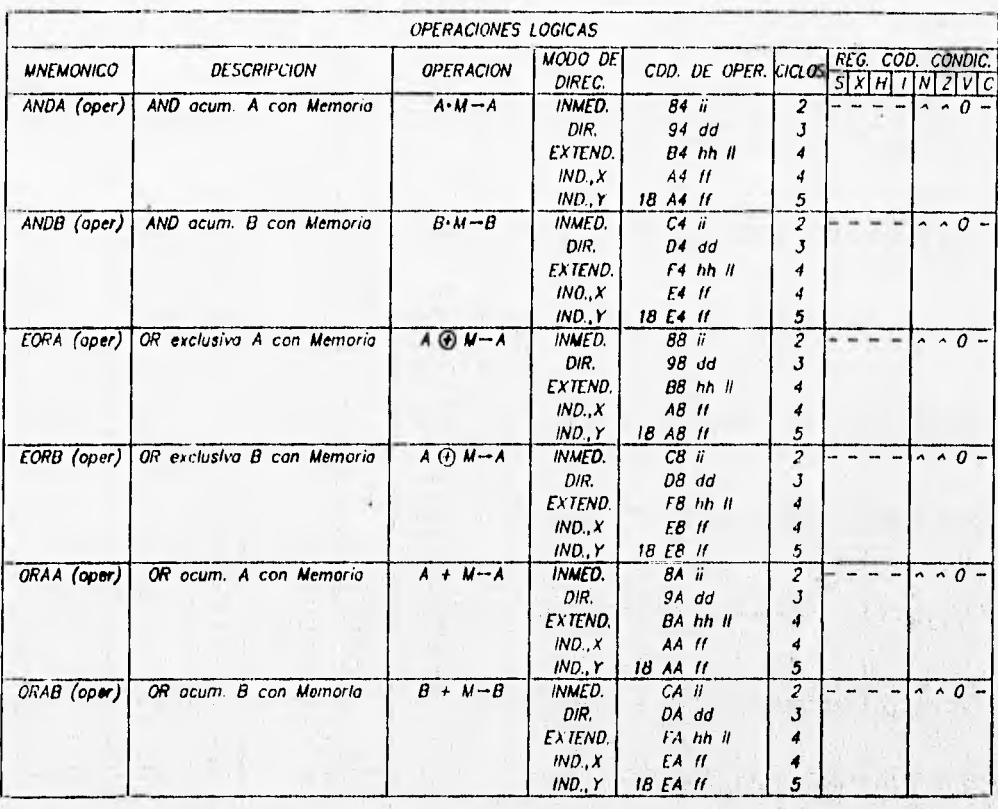

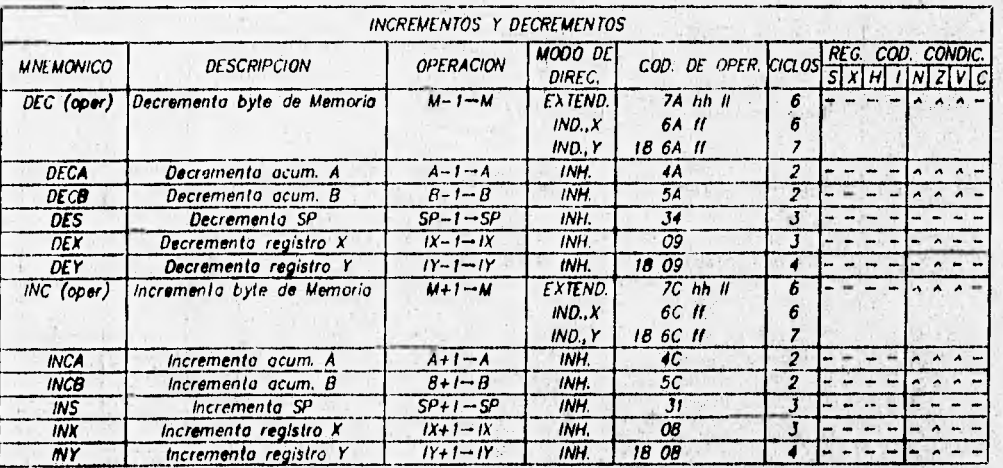

TABLA 3.5 CONJUNTO DE INSTRUCCIONES (HOJA 2 DE 7) 

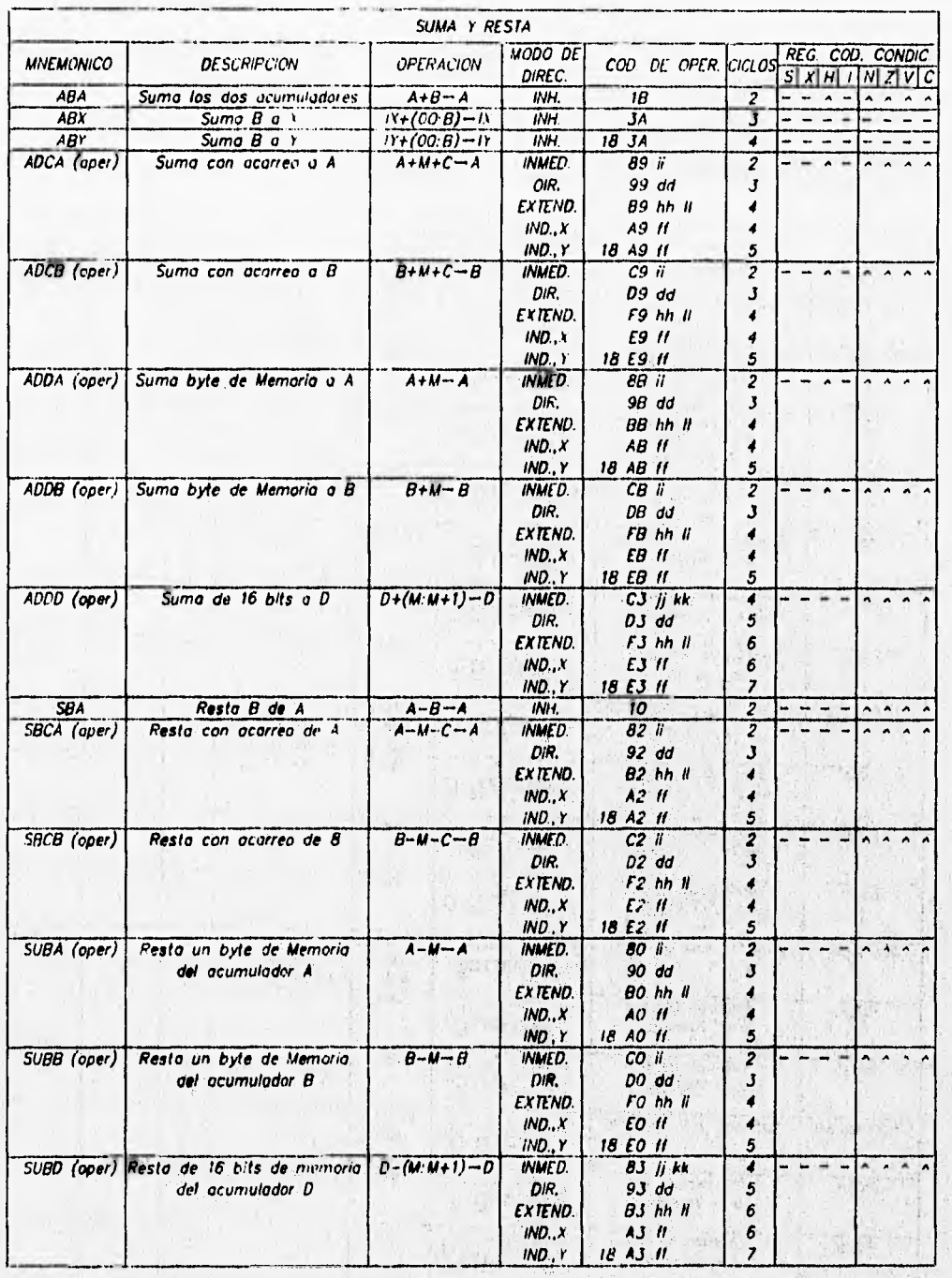

٦

v.

TABLA 3.5 CONJUNTO DE INSTRUCCIONES (HOJA 3 DE 7)

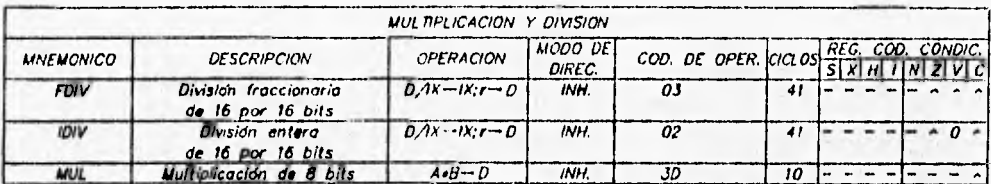

ï

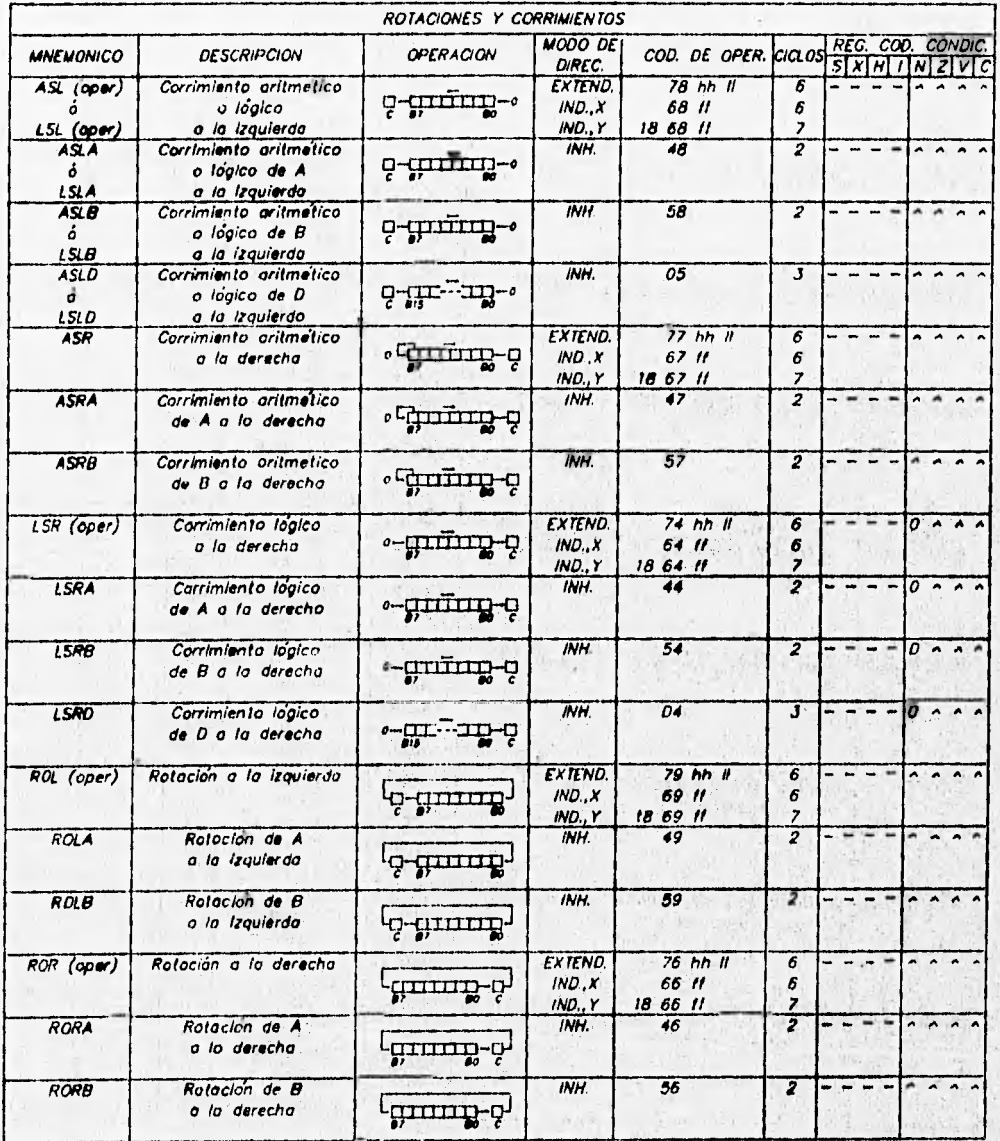

TABLA 3.5 CONJUNTO DE INSTRUCCIONES (HOJA 4 DE 7)

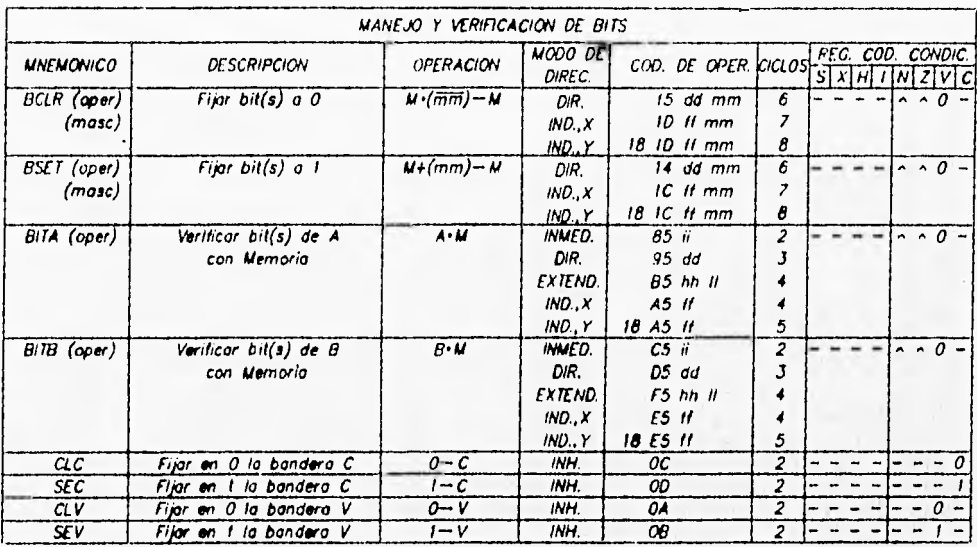

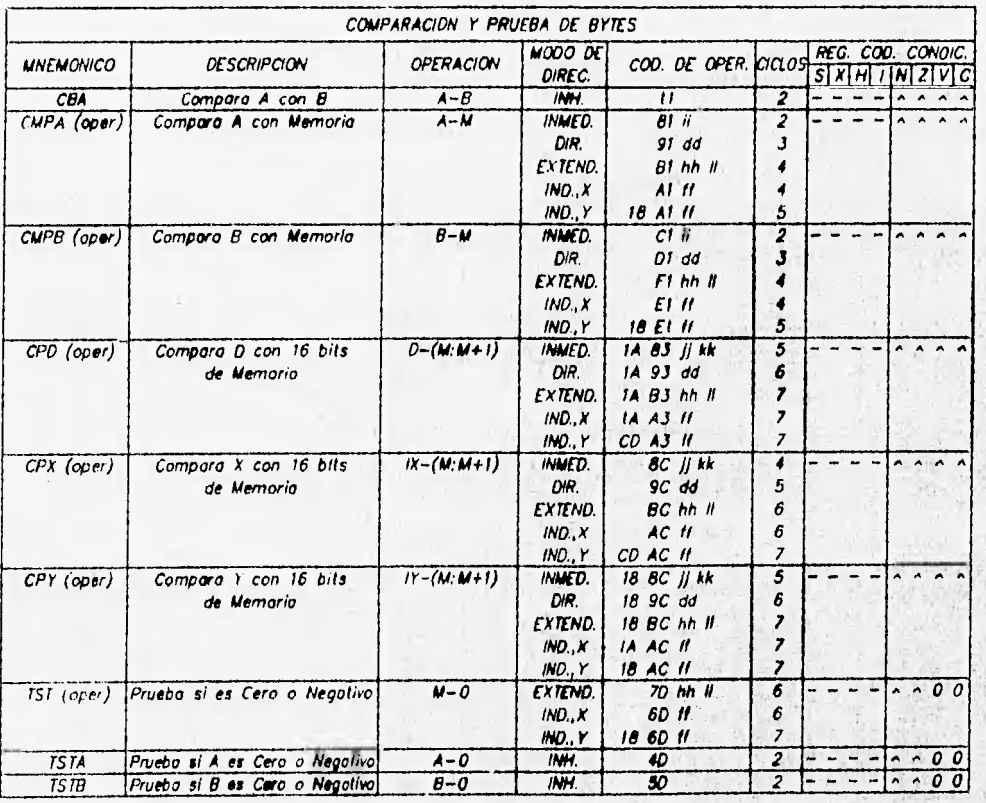

TABLA 3.5 CONJUNTO DE INSTRUCCIONES (HOJA 5 DE 7)

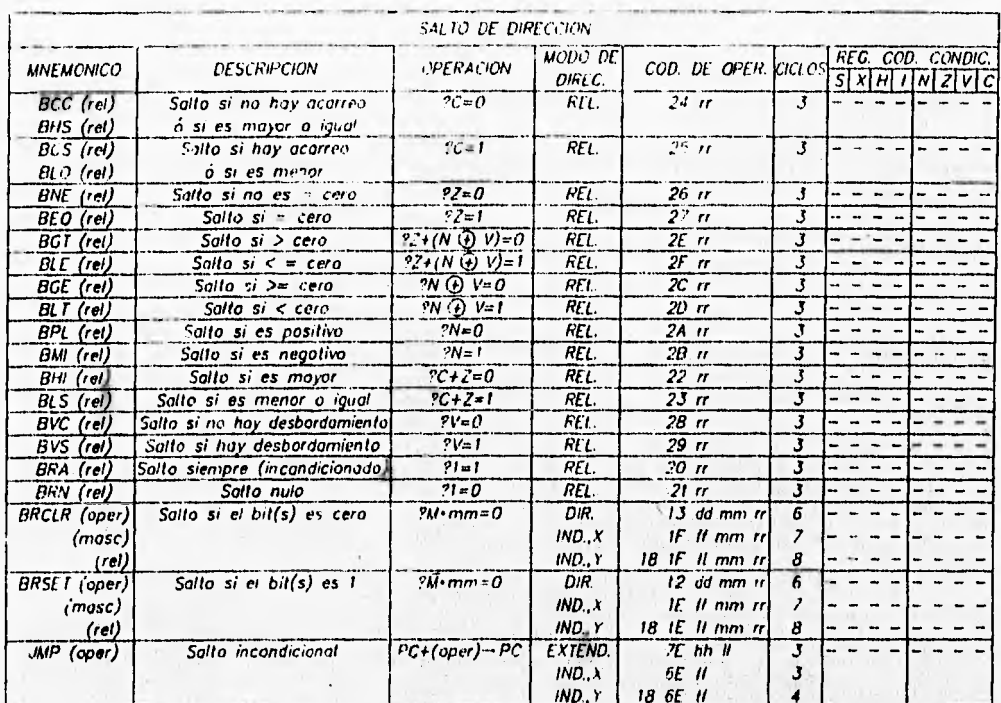

Ì

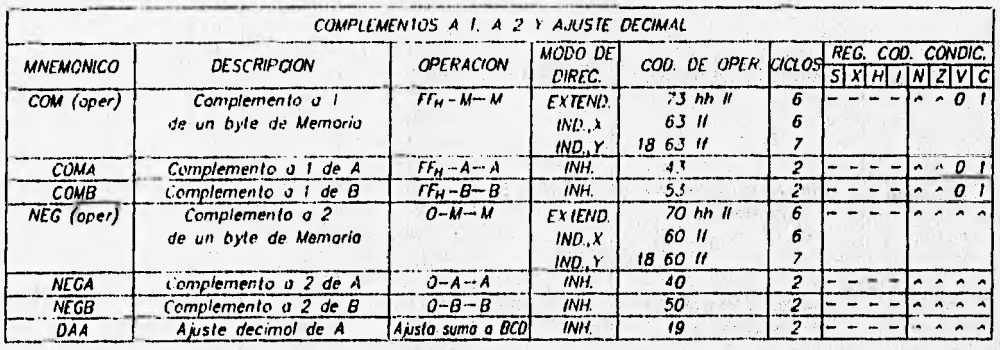

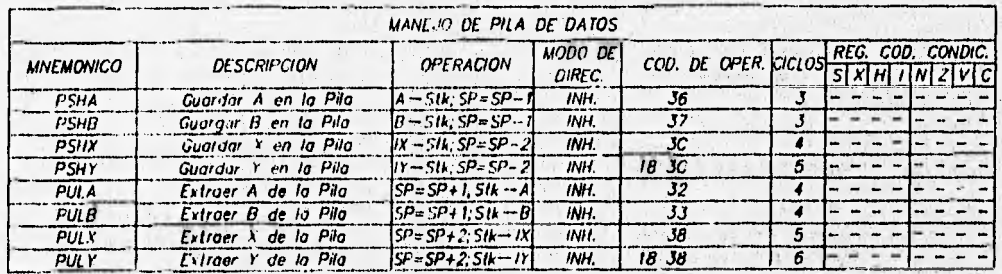

TABLA 3.5 CONJUNTO DE INSTRUCCIONES (HOJA 6 DE 7)

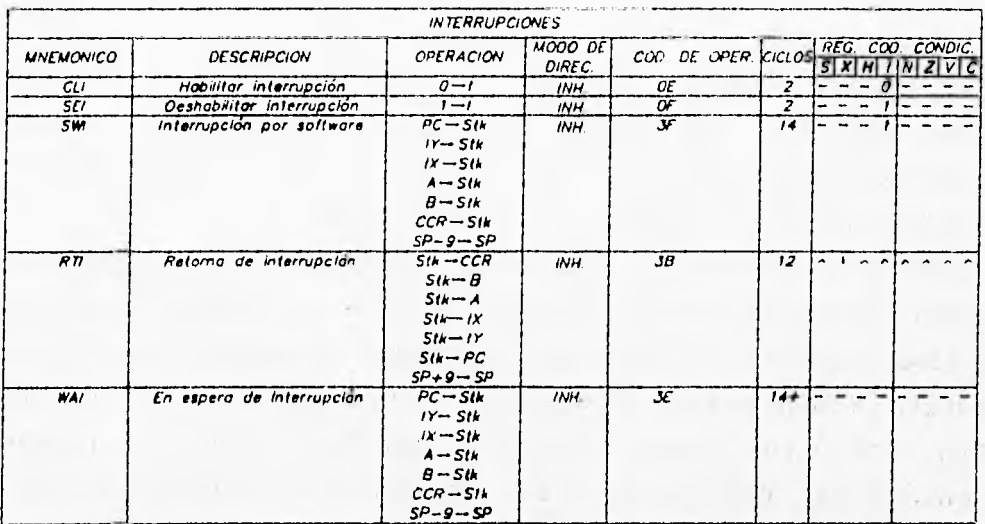

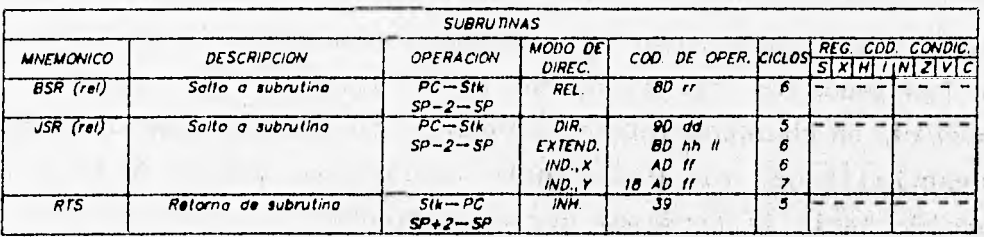

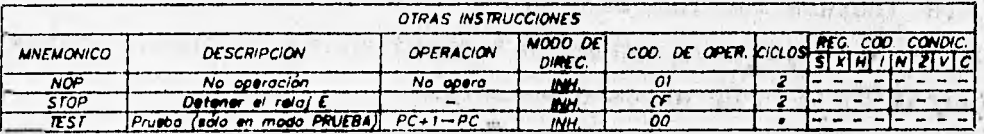

SIMBOLDGIA

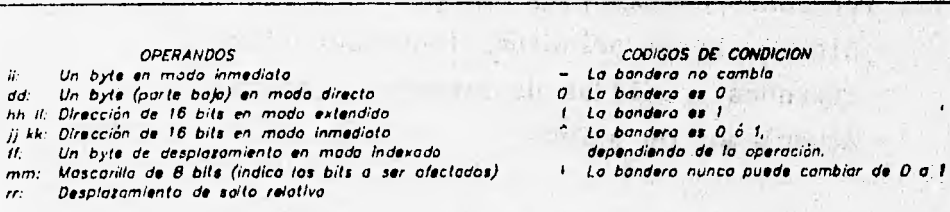

#### OPERADORES

- ( ) El valor del registro se muestro dentro Se tronsIT•re harto
- 
- Operación Booleono AND
- $\mathcal{F}$  . + Símbolo de suma aritmético u OR booleana e OR exclusivo, kOR
- 

 $(1 - 1)^2$   $(1 - 1)^2$ 

majar n  $\sim$  cl.

0.5 ξÜ.

- Multiplicación ConcotenacIón (une porte olla y bolo da una dirección) - Símbolo de resto aritmético
- Símbolo de negación y complemento o 2
	-

to the sum went will be

*TABLA 3.5 CONJUNTO DE INSTRUCCIONES (HOJA 7 DE 7)* 

 $1 - 7$ 

The CO PERCENTAGE AND COMPANY

**3.4 PUERTO A** 

**El puerto A** tiene tres terminales de entrada de dirección fija **(PAO, PA1 y PA2),** cuatro salidas de dirección fija (PA3, PA4, PA5 y **PA6) y una terminal** bidireccional (PA7). La **dirección de la terminal PA7 está controlada por el bit DDRA7 (Data Direction Register port A bit 7) en el registro de control del acumulador de**  pulsos PACTL (1026<sub>n</sub>) (Pulse Accumulator Control).

**Las ocho terminales del puerto A pueden ser configuradas independientemente como entradas o salidas de propósito general, como timer o como funciones de acumulador de pulsos. Los datos en el puerto A son leídos o escritos a través del registro PORTA (1000.). Los datos significativos pueden ser leídos del puerto A aún cuando las terminales estén configuradas para funciones de timer alterno o acumulador de pulsos. Los datos escritos al puerto A no afectan directamente las termínales del puerto A configuradas para funciones de salida de un timer alterno, pero el dato** es **almacenado en un latch interno de manera que, si la función alterna es deshabilitada, el último dato escrito al puerto A va a ser conducido hacia la terminal correspondiente.** 

**La lectura de los bits 0, 1 y 2 es independiente de las funciones de captura de entradas temporizadas y se hace a traVés.de un flip-flop R-S que actúa como buffer.** 

**Las funciones compartidas del puerto A incluyen:** 

- **Sistema timer principal (contador libre).**
- **Entradas y salidas de propósito general.**
- **Acumulador de pulsos**

**3.4.1 Sistema** de **timer principal (contador libre)** 

**El elemento central** del **timer principal es un contador libre de 16 bits y un pre-escalador de 4 etapas. El contador inicia desde 00000tan pronto como el MCU sale del estado de reset y se**  incrementa en forma continua. Cuando alcanza su valor máximo FFFF<sub>RI</sub> el contador regresa a 0000<sub>x</sub> y acciona la bandera de desbordamiento **(overflow) y continúa su conteo incremental.** 

Mientras el MCU está funcionando normalmente no hay forma posible para restablecer, modificar o interrumpir este contador. Todas las actividades del sistema del timer principal están referidas a este contador libre.

El registro doble de conteo del timer (TCNT: 100E, y 100F,), debe ser leído utilizando una instrucción de lectura de doble byte, como LOAD D (LDD) ó LOAD X (LDX).

En este contador de 16 bits, el byte de menor orden pasa a la parte baja del registro TCNT (100F<sub>m</sub>) a través de un buffer. Cuando este byte se lee mediante una instrucción de lectura de 1 byte, el valor obtenido es simplemente el de los 8 bits de menor orden del contador. Sin embargo, cuando se lee el byte de alto orden, se inhibe el buffer del registro de bajo orden de TCNT durante el siguiente ciclo de bus. En caso de una lectura de doble byte a TCNT, primero se da acceso al byte de alto orden y se "congela" el valor del byte de bajo orden en el buffer, el cual se lee en el siguiente ciclo de bus. Este procedimiento asegura **que** los dos bytes leidos correspondan uno al otro.

El pre-escalador programable **permita al contador libre**  seleccionar una velocidad de entre cuatro **posibles.. Esto afecta la**  resolución y el rango del conteo. Para un reloj E **de** 2 Mhz, la resolución del contador es 500 nS y su rango es 32.77 **mS. El factor**  del pre-escalador se selecciona con los bits PRI y PRO **del registro TMSK2 (1024a)** de acuerdo tabla **3.6.** El valor por **omisión es O y si**  se modifica debe hacerse en los **primeros 64 ciclos de reloj después**  we in the minutes of the control of the state of the state of the state of the state of the state of the state of the state of the state of the state of the state of the state of the state of the state of the state of the (1) Sun Part (4) Send del reset.

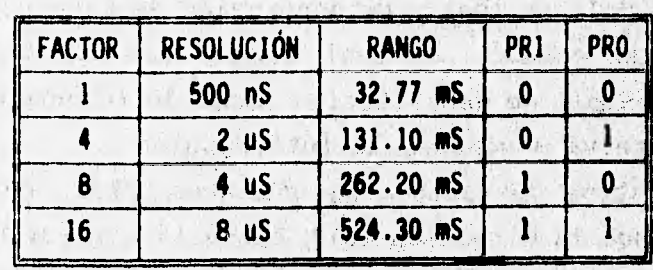

**TABLA 3.6 SELECCIÓN DEL FACTOR DEL PRE-ESCALADOR** 

**.** 

**Simple Bottless** the Birthday Batter

HE STEW STEP IS TO

资料图 2017

in a per in the single second constitution

En los casos donde se requiera de períodos más largos que el rango del contador, se debe utilizar el bit de desbordamiento (overflow) TOF del registro TFLG2 (1025,), el cual se fija en 1 lógico en cada transición de FFFF<sub>H</sub> a 0000<sub>H</sub> del contador libre. El bit se puede restablecer escribiendo un 1 lógico en el mismo. Se puede también generar una interrupción cada vez que esto ocurra fijando el bit TOI del registro TMSK2 (1024,), en caso de no hacerlo, se debe revisar periódicamente la bandera TOF.

#### 3.4.2 Concepto de captura de entradas

 $\tau$  , and  $\tau$ 

La función de captura de entradas es un elemento fundamental de la arquitectura de timers del MC68HC11A1. El contador libre de 16 bits se utiliza para grabar el tiempo en el cual algún evento exterior ha ocurrido, se acompaña mediante un registro latch que almacena el contenido de este contador cuando el flanco seleccionado es detectado en la terminal de entrada elegida. El tiempo (valor del contador) en el cual el evento ha ocurrido se almacena en el registro de captura de entrada (latch de 16 bits); de esta forma, aunque el evento tome un tiempo indeterminado, el software puede identificar el momento en que ha ocurrido el evento.

Mediante el grabado de, los tiempos de flancos sucesivos de la misma polaridad de una señal, el software puede determinar el período de ésta y con flancos alternos se puede medir el ancho del pulso.

Cada una de las tres funciones de captura de entradas pueden ser programadas y operadas independientemente para detectar solo flancos de subida, solo flancos de bajada, o cualquier flanco (subida o bajada). La lógica de generación de interrupción incluye una bandera de estado, la cual indica que el flanco ha sido detectado, y un bit de habilitación local de interrupción, el cual determina si se va a generar la interrupción.

Los registros de captura de entradas, TIC1, TIC2 y TICS, se encuentran desde la dirección 1010, hasta la dirección 1015,, según la tabla 3.4. Sus contenidos no pueden alterarse mediante escrituras por software o reset, únicamente pueden realizarse lecturas.

Los bits IC1F, IC2F e IC3F del registro TFLG1 (1023<sub>x</sub>) son las banderas de estado, las cuales se fijan en 1 lógico cada vez que el flanco seleccionado se detecta en la terminal correspondiente de captura de entradas. Este bit se regresa a O lógico escribiendo en este registro un 1 lógico en el bit correspondiente a la posición de la **bandera.** 

**Los bits** IC1I, IC21 **e** IC31 del registro TMSK1 (1022,) determinan la **configuración para la atención de las funciones: por revisión periódica de bandera cuando es O lógico o por interrupción por hardware cuando es 1 lógico. En este último caso antes de abandonar la rutina de atención a interrupción, se debe desactivar la bandera de estado con** el **procedimiento ya descrito.** 

**La polaridad de cada función de captura de entradas se puede programar individualmente en cada terminal mediante los bits de control EDGxB y EDGxA . (x puede ser 1, 2 ó 3) en el registro 2 de control de Uslero,** TCTL2 **(1021.). Este par de bits están codificados como lo muestra la siguiente tabla:** 

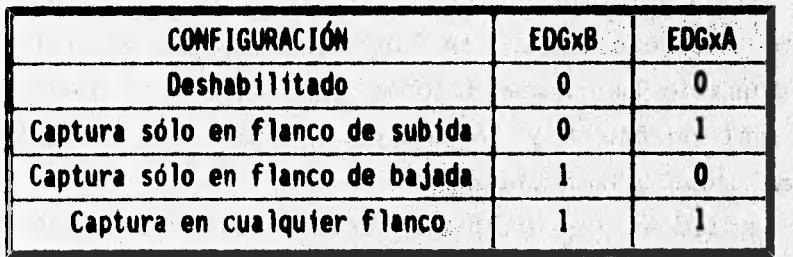

the letters s vi ha

a 1.488 AVIL 30

e real factor and her

**TABLA 3.7 SELECCIÓN DEL FLANCO EN CAPTURA DE ENTRADAS** 

3.4.3 **Concepto de comparación de salidas** 

**La función de comparación de salidas es usada para programar una acción que debe ocurrir en un tiempo especifico cuando el contador libre** alcance el valor especificado. Por **cada una de las** 

cinco funciones de comparación de salidas existe un registro de comparación de 16 bits y un circuito comparador dedicado de 16 bits. El valor en el registro de comparación se compara contra el valor del contador libre en cada ciclo de bus. Cuando el **registro de comparación concuerda con el valor del contador**  se **genera una salida, la cual levanta una bandera de estado y**  se **inicia la acción automática de salida en la terminal.** 

**Uno de los usos más prácticos de la función de comparación de salidas es el de producir un pulso de duración específica. Primero se escribe en el registro de comparación el valor correspondiente para el primer flanco del pulso. La comparación de salida se configura automáticamente a la correspondencia de salida alta o baja, dependiendo de la polaridad del pulso que se desea producir. Después que esta comparación ha ocurrido, la función se reprograma para que la terminal de salida regrese a su estado inactivo en la siguiente comparación. Un valor correspondiente al ancho del pulso se agrega al valor del registro de comparación.** 

**Una combinación de** las **dos funciones es cuando se desea activar una señal de salida después de cierto número de ciclos de reloj de detectado un evento. El tiempo en la captura de entrada es usado como referencia para la función de comparación de salida.** 

**Cada una de las comparaciones de salida está asociada con una terminal del puerto A y la acción a tomar por cada terminal es controlada independientemente.** 

**Las salidas de comparación 0C2...005 actúan de forma independiente. La función OC1 puede controlar con prioridad cualquier acción de las cinco terminales de salida de estas comparaciones, aún cuando éstas ya estén controladas por su respectivo** timen

**Para las salidas** 0C2...005, dos bits **de control en el registro TCTL1 (1020,) controlan la acción automática que debe ocurrir en la terminal de salida cuando el contador libre alcance el valor del registro de la salida OCx.** 

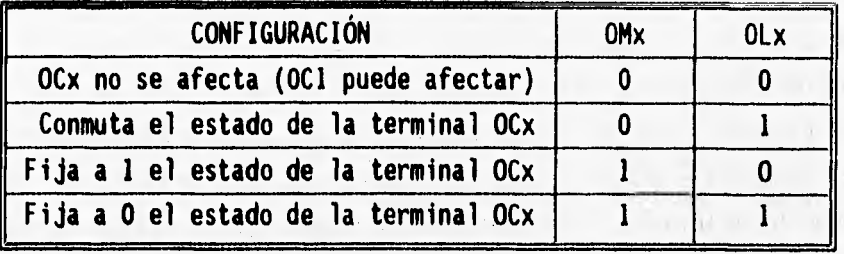

**Los bits de control 0Mx y OLx, están codificados para permitir las siguientes cuatro posibilidades:** 

# **TABLA 3.8 ACCIÓN DE COMPARACIÓN DE SALIDAS**

**Para la función 0C1, la acción automática en la terminal está controlada por los registros: mascarilla OC1M (100C,) y el de datos OC1D (100D1). La mascarilla OC1M determina que terminal(es) del puerto A va(n) a ser afectada(s) por 0C1. El registro OC1D indica el dato a ser enviado a la(s) terminal(es) del puerto A que va(n) a ser afectada(s) cuando sea verdadera la comparación de 0C1.** 

**Cuando estas terminales se utilizan con el sistema de timers, no podrán utilizarse como salidas de propósito general del puerto A. Cada uno de estos 5 bits más significativos corresponde, bit a bit, con las terminales del puerto A, los tres restantes no, se utilizan. La función 0C1 puede afectar a la terminal PA7 del puerto solamente cuando esté configurada como salida, esto se hace fijando a 1 el bit DDRA7 del registro PACTL (1026,).** 

**Para cambiar el estado de una terminal, se debe alterar el registro TOCx correspondiente para verificar la comparación o utilizar el sistema de "forzamiento de salidas", Por ejemplo, para dar valores iniciales.** 

**Los registros de cada función de comparación de salidas son**  los registros TOC1...TOC5, ubicados en las direcciones 1016<sub>"</sub> hasta la 101FH **(ver la tabla** 3.4), **y pueden ser leidos por instrucciones de 8 ó 16 bits. Es necesario realizar la escriturar mediante instrucciones de 16 bits para inhibir la función hasta que ambos**  Construction of Constitute **bytes sean modificados.** 

El registro TMSK1 (1024) contiene los bits OCxI para la habilitación de las interrupciones con estas funciones. Cuando alguno de estos bits es 1 lógico se genera una interrupción, en caso de que el bit sea O lógico, la bandera OCxF se puede revisar periódicamente para saber si se ha realizado la acción. En ambos casos, la acción en la terminal se realiza automáticamente.

El registro TFLG1 (1023<sub>8</sub>) contiene las banderas o bits de estado de cada una de las funciones, OCxF, que indican cada vez que el contador libre ha alcanzado el valor de alguna comparación. Estas banderas deben regresarse a O lógico cuando se atienden por interrupción, antes de salir de ésta, mediante la escritura de un 1 lógico en el bit que le corresponda.

El forzamiento de comparación de salidas proporciona un mecanismo para cambiar el estado de las terminales sin esperar a que se verifique la función de comparación. Para utilizar **este mecanismo se debe escribir un 1 lógico en el/los bit(s) FOCx del registro CFORC (100B,) correspondiente(s) a la(s) terminal(es) a ser afectada(s). En el**, **siguiente incremento del contador** libre la **terminal tomará el estado que tiene programado en la comparación. No se genera interrupción ni se indica la bandera de estado. Este procedimiento no se recomienda para la opción de "conmutación de estado", ya que ocurre un doble cambio si se fuerza y luego se verifica la comparación. El. estado en 1 de los** bits FOCx **es transitorio y su lectura siempre dará un O lógico.** 

**3.4.4 Entradas y salidas de propósito general** 

**Se podrán utilizar las terminales PA3...PA6, como salidas para propósito general cuando no se habiliten como funciones de comparación de salidas. Adicionalmente, si se desea utilizar como salida a PA7 se deberá configurar como tal fijando a 1 lógico el**  bit DDRA7 del registro PACTL (1026<sub>x</sub>).

**Las terminales de entrada PAO...PA2 se podrán utilizar para propósito general** aunque **estén habilitadas con la función de captura de entradas.** 

**Si se desea utilizar la terminal PA7 como entrada, se deberá configurar como tal fijando en O lógico (por omisión) el bit DDRA7 del registro PACTL (1026H). En ambos casos, las terminales serán manejadas mediante el registro PORTA (1000,).** 

**3.4.5 Sistema acumulador de pulsos.** 

**Este sistema es mucho más simple que el de timer principal. Está basado en un contador de 8 bits y puede ser configurado en los modos de "conteo de eventos externos" o de "acumulación de tiempo". A diferencia del timer principal, este contador de 8 bits sí puede leerse o escribirse en cualquier momento. Con el sistema están asociadas dos interrupciones con sus propios bits de control y vectores de interrupción. El bit 7 del puerto A (PA7/PAI/OC1), está asociado con el acumulador de pulsos.** 

**Cuando el sistema se configura en el modo de conteo de eventos externos, el contador de 8 bits se incrementa cada vez que se presenta el flanco de activación en la terminal PA7/PAI.** 

**En el modo de acumulación de tiempo, el bit PA7/PAI actúa como señal de habilitación para alimentar al contador de '8 bits con Una señal de reloj de frecuencia E/64 (32 KHz•si E es 2 KHz).** 

**El contador del acumulador de pulsos es el registro PACNT (1027o), el bit DDRA7 del registro PACTL (1026m) define la dirección de la terminal. Para el caso del sistema acumulador de pulsos debe configurarse como entrada, fijándolo en 0 lógico.** 

A RI WELL MERCIAL

The Observation of the sea The Time of Cardin THE SALE CONSEQUENCE

in the common that

**PARK (Habilitación del acumulador de Pulsos):** 

**O = Acumulador de pulsos deshabilitado.** 

**1 = Acumulador de pulsos habilitado.** 

**Cuando se deshabilita el sistema acumulador de Pulsos, el contador de 8 bits se detiene y se inhiben sus dos interrupciones, entonces las banderas permanecen en el mismo estado que tenían antes de la deehabilitación y no podrán entonces activarse Por software si estuvieron desactivadas.**  **PAMOD (Selección** del modo del acumulador de pulsos):

O = **Modo de conteo de eventos externos.** 

**1 = Modo de acumulación de tiempo (conteo de E/64).** 

**PEDGE (Selección del flanco/nivel de activación):** 

- **O = Se seleccionan los flancos de bajada en el modo de conteo de eventos. Se selecciona el nivel alto para el modo de acumulación de tiempo.**
- **1 = Se seleccionan los flancos de subida en el modo de conteo de eventos. Se selecciona el nivel bajo para el modo de acumulación de tiempo.**

El *bit* PAOVI del registro TMSK2 (1024<sub>n</sub>) es la bandera para **habilitar la interrupción de desbordamiento del contador de 8** *bits.*  **Cuando está puesto en 1 lógico se genera una interrupción cada vez que el contador de 8** *bits* **cambia de FFHa 00m. Si es 'O lógico, la acción a tomar en el caso mencionado se debe manejar mediante la inspección de la bandera de estado de desbordamiento de conteo PAOVF.** 

**El bit PAOVF del registro TFLG2 (1025<sub>0</sub>) se fija en 1 lógico automáticamente cada vez que el conteo del acumulador de pulsos cambie de FF**■ **a 00m, este bit de estado se puede regresar a O lógico escribiendo en él mismo un 1 lógico cuando se ha tomado una acción.** 

El *bit* de estado PAIF del registro TFLG2 (1025<sub>n</sub>) se fija **automáticamente en 1 lógico cada vez que el flanco seleccionado se detecta en la terminal PA7/PAI, este . bit de estado se puede regresar a O lógico mediante la escritura de un 1 lógico en él mismo. El bit PAII del registro TMSK2 (10240 permite al usuario configurar la detección de flancos del acumulador de pulsos en el modo de operación de revisión periódica o Por manejo interrupción, en ambos casos no afecta el funcionamiento de la bandera PAIF. Cuando PAII es O, la interrupción de entrada del acumulador de pulsos se inhibe, en este caso el software debe tomar muestras para determinar cuando ha ocurrido el flanco. Cuando el bit de control PAII es 1, se genera una interrupción cada vez que** 

**la bandera PAIF es 1. Antes de abandonar la rutina de servicio de interrupción, el software debe regresar a O lógico la bandera PAIF, escribiendo en ella misma un 1 lógico.** 

**3.4.6 Interrupción de Tiempo Real (RTI)** 

**La función RTI sirve para generar interrupciones mascarables requeridas por hardware en forma periódica o señales de referencia de tiempo. Se puede seleccionar uno de entre cuatro períodos de tiempo. La duración del período es una función del oscilador del NCU y del estado de los bits de control RTR1 y RTR2, los cuales se pueden modificar por software para realizar la selección del período.** 

**La función RTI no tiene ninguna terminal de salida en puerto alguno, pero se ha clasificado dentro de este subcapítulo debido a que comparte el contador libre utilizado en las funciones de captura de eventos y comparación de salidas. Esta señal de reloj hace que el tiempo de expiración del periodo sea constante e independiente de la duración de la rutina de atención a la interrupción. Esto es, el nuevo periodo empieza al terminar el tiempo del anterior y no cuando se regresa a O lógico la bandera de la interrupción.** 

**La función RTI contiene una bandera de estado, una de habilitación de interrupción y dos bits de selección del periodo:** 

**La bandera RTIF del registro TFLG2 (1025.) es un bit de estado que se pone en 1 lógico al final de cada periodo de RTI. Este bit se regresa a o lógico escribiendo sobre si mismo un 1 lógico lo cual debe hacerse al terminar el servicio de la función por interrupción o por revisión periódica.** 

**El bit de control RTII del registro TKSK2 (1024.) permite al usuario habilitar una interrupción al final de cada periodo o manejarlo por revisión periódica. Este bit no afecta la bandera de**  estado RTIF. Cuando RTII es 0 lógico, se inhibe la interrupción y **el sistema debe operar por muestreo periódico por software de la bandera RTIF para determinar el momento en que el periodo he finalizado. Cuando RTII es 1 lógico, se genera una reqUisición de** 

interrupción por hardware cada vez que RTIF es puesto en 1 lógico y antes de abandonar la rutina de servicio de interrupción se debe regresar RTIF a O lógico.

**RTRO** y **RTR1** (Selección del período de tiempo):

Estos dos bits del registro PACTL (1026,), determinan el periodo de tiempo mediante un factor de división aplicado a la señal de reloj interno E. La tabla 3.9 muestra estos períodos para el caso particular **de** una señal E de 2 MHz.

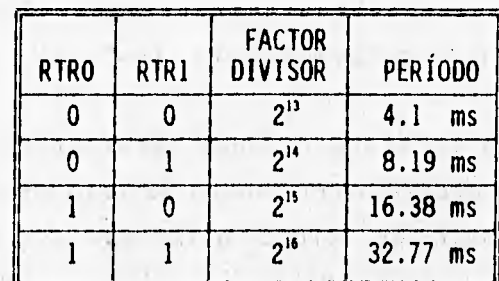

**TABLA 3.9 SELECCIÓN DEL PERÍODO DE RTI** 

of experimental and the structure of the complete and the complete and the second state of the complete of a

the grant of the state of the state of the state of the state of the state of the state of the state of the state of the state of the state of the state of the state of the state of the state of the state of the state of t

Supreme Port Payments

( ALLE ) 计( ALT ) 图 ( ) 图

Text of stage in the many streets

3.5 **ENTRADA Y SALIDA TIPO PARALELO** 

**Todos los puertos del MC68HC11 pueden ser utilizados como entradas o salidas de propósito general, pero los puertos A, D y E presentan funciones alternas especificas en sus terminales, quedando en segundo plano la función de simples entradas o salidas. Los puertos B y C no tienen funciones alternas y su acción fundamental es el intercambio de bytes en forma paralela.** 

**3.5.1 Puerto** 

**Es un puerto de ocho bits de salidas de dirección fija de propósito general. Cuando el MCU está operando en modo expandido el puerto B se utiliza como salida de direcciones de alto orden (desde ADDR8 hasta ADDR15). En modo de un solo chip, el puerto B es usado para salidas de propósito general o salidas con estrobo.** 

found the prior so as or boost of the found of the in

**La escritura se realiza a través del registro PORTB, haciendo que los datos sean almacenados en un latch y conducidos a las terminales del puerto B. La lectura del registro PORTB transfiere el último dato escrito hacia el puerto B. Cuando el subsistema de protocolo de entrada/salida está operando en modo de estrobo sencillo, la escritura al registro PORTB automáticamente causa un pulso en la terminal de salida STRB. El modo de estrobo sencillo se selecciona haciendo el bit de control de protocolo HDNDS (handshake) igual a O lógico en el registro de control E/S paralelo (PIOC).** 

**Cuando el MCU opera en modo expandido, las lecturas y escrituras a la dirección del puerto B, son tratadas como accesos externos para permitir a las funciones del puerto B ser emuladas con lógica externa; la unidad de reemplazo de puertos NC68HC24 duplica las funciones de entrada y salida de propósito general de los puertos B y C y las terminales STRA y STRB. Le MC68HC24 se conecta al bus multiplexado de datos y direcciones del NC68HC11.** 

#### **3.5.2 Puerto C**

**Es un puerto de 8 bits bidireccionales de entrada/salida de propósito general. La dirección del flujo de datos en el puerto C se controla individualmente por su**, **correspondiente bit en el registro de control de dirección pera el puerto C (DDCR).** 

Li Palis Head

**Adicionalmente a las funciones normales de entrada/salida al puerto c, exista un registro latch paralelo de ocho bits que captura los datos cuando se detecta el flanco de activación en le terminal de entrada STRA, la lectura del registro PORTCL tranfiere el contenido de este latch del puerto C, mientras que la lectura del registro PORTC transfiere el dato actual de las terminales del puerto C.**  (エンキュリー、 連合 ) 一人 もみ (法) やせん 第10天字() 西数 上的数字的 Non-

**La escritura a los registros PORTC o PORTCL provoca que los datos escritos sean conducidos a las terminales de salida del**  puerto C, sin embargo, la escritura a PORTCL acciona la secuencia **de protocolo mientras que la escritura a PORTC no lo hace. La escritura hacia les terminales del pUerto C. que no están**  **configuradas como** salidas, no causan que los datos sean conducidos **a esas** terminales pero los datos son almacenados en el **latch interno. De este modo si estas terminales después se convierten en salidas, el último dato escrito va** a ser conducido a las **terminales del puerto C. El usuario puede programar cualquier combinación de entradas o salidas en este puerto y modificarla cuando así lo requiera.** 

**En el caso de lectura los datos se pueden almacenar en el latch cuando el periférico externo habilite la entrada STRA, así aunque el MCU esté realizando otras operaciones, los datos se encuentran ya dentro del puerto C y podrán ser procesados cuando realice una lectura al registro PORTCL.** 

**El puerto C puede ser configurado para la operación OR alambrada fijando en 1 lógico el bit de control de modo (CWOM) del registro PIOC. Este procedimiento deshabilita los drivers de pull-up de canal** p **de las terminales de salida del puerto C permitiendo conectarse directamente entre, ellas o a otras terminales de tipo drenaje abierto. En esta configuración no hay peligro de conflictos destructivos si dos drivers tratan de habilitar el nodo al mismo tiempo. Como cualquier línea de drenaje abierto se requiere un resistor de pull-up.**  Present

**Cuando el sistema de protocolos está configurado como protocolo completo (full handshake), el puerto ese utiliza para la entrada o salida de datos. La terminal STRA causa que los datos en**, **el puerto C sean capturados cuando se detecta el flanco de**  and all the strings, but we have a more on **activación.** 

making a committee manging their spaces of a content supervision of an interest

**3.5.3 Sistema de protocolos de entrada/salida** 

**El sistema de protocolos de E/S involucra a los Puertos B y C, la terminal de entrada STRA, la terminal de salida BTBB Y el registro PIOC (1002o).** 

**El sistema de protocolos E/S tiene tres modos principales de,**  operación. El primero de ellos (por omisión) es el de "estrobo **sencillo", el cual utiliza al puerto B como salida con estrobo y al puerto C como latch de entradas. El segundo modo de operación es el** 

**de "estrobo completo de entradas" (fuil input handshake) y el tercer modo es el de "estrobo completo de salidas" (full output handshake). En los modos de operación de estrobo completo (full handshake) no se involucra al puerto 8, de forma que continúa siendo un puerto de salida de propósito general.** 

**Nodo estrobo sencillo: Este modo se selecciona fijando el bit HNDS del registro PIOC (1002.) a un valor O lógico. Después del reset, HNDS es forzado a O lógico, que es el modo de operación por omisión del subsistema de protocolos. En este modo los bits de control OIN y PLS del registro PIOC no tienen efecto.** 

**En el modo de estrobo sencillo, el puerto B se utiliza como puerto de salida con estrobo en conjunto con la terminal de salida STRB. El puerto C se usa simultáneamente como latch de entradas en conjunto con la terminal de entrada STRA. La función de salida con estrobo en el puerto B es independiente de la función del latch de entradas en el puerto C.** 

**Como respuesta a la escritura en el registro PORTB, el dato es actualizado en las terminales del puerto B y se genere un pulso en la terminal STRB de dos ciclos E de duración. El bit de control INVB del registro PIOC permite escoger la polaridad de los pulsos de la terminal STRB; con INVB x 1 lógico se seleccionan los Pulsos activados en nivel alto.** 

**Los datos de entrada en el puerto C, requieren un cierto tiempo antes y después del flanco de activación en le entrada STRA para poder ser capturados. Bi bit de control sTAF del registro PIOC indica le entrada de un nuevo dato al letch del puerto. C. El flanco de activación se seleccione con el bit EGA del registro PIOC.** 

Modo Protocolo completo da entradas: Este modo se selecciona con el bit HNDS = 1 lógico y OIN = 0 lógico. En este modo el **dispositivo externo presente los datos en las terminales del Puerto C y sólo serán transferidos cuando la terminal, STRB está verificada, indicando una condición de "listo para recibir".** 

**El dispositivo externo presenta entonces un flanco de activación en la terminal STRA con lo cual los datos se almacenan en los** latches **de entrada del puerto C y pone en 1 lógico la bandera STAF (opcionalmente puede generar una interrupción) y desactiva la terminal STRB para evitar que el dispositivo externo pretenda transferir nuevos datos por el momento. Leyendo el dato del registro PORTCL (1005R) la bandera STAF se regresa a O lógico y nuevamente se verifica la terminal STRB. El puerto está listo para un nuevo dato.** 

**El** bit **de control INVB selecciona la polaridad de activación de la terminal STRB y EGA determina el tipo de flanco de acticación (ascendente o descendente) de la terminal STRA.** 

**Este modo presenta dos variantes: el modo "enclavado"**  (interlocked) **que es el que se ha descrito anteriormente :y el modo "por pulso" en el cual la verificación de la terminal STRB sólo dura dos ciclo de reloj E. Esta variante se selecciona con el bit de control PLS.** 

**Modo Protocolo completo de salidas: Este modo se selecciona con el bit HNDS y OIN = 1 lógico. En este modo la terminal STRB indica que el puerto C está listo para un sistema externo y la terminal de entrada STRA, que es activada por el sistema externo,**  Cat. 2019, gastin **indica la aceptación del dato por éste.** 

**En una operación de salida con protocolo completo, el dato se lleva a las terminales del puerto C mediante la escritura al registro PORTCL (1005x), que automáticamente provoca que la terminal STRB se verifique. El sistema externo reconoce esta señal como una indicación de disponibilidad y después de aceptar el dato del puerto C, el sistema externo provoca un pulso en la terminal de entrada STRB**► **como acuse de recepción del dato. El flanco de activación de la terminal STRA provoca que la terminal STRB se deshabilite y la bandera STAF se ponga en 1 lógico, que indica que el puerto está listo para la siguiente transferencia mediante** la **escritura al registro PORTCL.** 

El protocolo completo de salidas puede manejar las terminales del puerto C como salidas de tres estados; el estado de alta impedancia se selecciona por bits, con un O lógico en el bit correspondiente a cada terminal del registro DDRC (1007 $_{\text{H}}$ ), que en este modo, no selecciona la dirección de la terminal, ya que se asume que son salidas. La habilitación de salidas en estado de alta impedancia se realiza con la terminal STRA, en este caso el bit EGA selecciona el nivel de activación. Cuando EGA es O lógico el nivel de activación **de salidas será alto.** 

**El registro PIOC (1002,) es utilizado para configurar y controlar el sistema de protocolo y sus** bits **se describen a**  continuación **con mayor detalle:** 

**STAF (bandera de estrobo A):** 

**Esta bandera siempre es 1 lógico al presentarse el flanco seleccionado en la terminal STRA, evento que puede ser asíncrono al reloj interno E. Para regresar a O lógico este bit, se debe leer o escribir el registro PORTCL dependiendo del protocolo utilizado.** 

**STAI (Habilitar interrupción con STRA):** 

**Cuando este bit de control es 1 lógico, habilita una interrupción cada vez que el** bit STAF **cambia a 1 lógico.** 

**CWON (Puerto C en modo OR alambrada):** 

**Este** bit se utiliza **para configurar las ocho terminales del puerto C en modo OR alambrada cuando actúan como salidas. Cuando CWON es 1 lógico, todas las terminales; del puerto C actúan como salidas de drenaje abierto y requieren un resiator externo** pull-up.

**HNDS (Protocolo sencillo):** 

**O = Se selecciona el modo de estrobo sencillo.** 

1 = Se selecciona el modo de protocolo completo de entradas o **salidas.** 

13 Act River

OIN (selección de protocolo completo de entradas o salidas): **Este bit no tiene efecto a menos que HNDS sea 1 lógico. 0 = Selecciona el modo de protocolo completo de entradas. 1 = Selecciona el modo de protocolo completo** de **salidas.** 

PLS (Selección del modo de la terminal STRB):

Este bit funciona cuando se selecciona el modo de protocolo completo de entradas para elegir una de las dos variantes: enclavamiento o por pulso.

ì.

 $0 =$  Selecciona la variante de enclavamiento, donde la terminal STRB permanece verificada hasta recibir el flanco de activación en la terminal STRA.

1 = Selecciona la variante por pulso, donde la terminal STRB permanece verificada por un lapso de 2 ciclos de reloj E. **EGA** (Selección del flanco del estrobo A):

Este bit de control selecciona la polaridad del flanco a ser reconocido como "activo" en la terminal de entrada STRA. Si esta terminal es O lógico solamente se detectan los flancos descendentes y si es 1 lógico, los ascendentes. Para el modo de alta impedancia, si EGA es O lógico el nivel de activación de salidas será alto, y si EGA es 1 lógico, será bajo. **INVB** (Invertir estrobo B):

Este bit selecciona la salida Q o Q del flip-flop acoplado a

la terminal de salida STRB. Si INVB es 0 lógico, esta terminal es verificada a nivel bajo, si INVB es 1 lógico se activa en nivel lógico alto.

THE THE REPAIR OF THE SEA POWER

# **3.6 ENTRADA Y SALIDA SERIE (PUERTO D)**

**El puerto D sólo tiene seis terminales y comparte dos subsistemas de comunicación con entradas/salidas bidireccionales de**  the but the the self-friends of the **propósito general.** 

**Los dos subsistemas de comunicación tipo serie del NC68HC11 son independientes entre si: Una interfase asíncrona SCI, que se utiliza generalmente para la comunicación con monitores, teclados o microcomputadoras; emplea las terminales PDO y PD1 que se**, **tornan unidireccionales cuando se habilita esta función. El otro, SPI, es un subsistema sincrono de alta velocidad de comunicación, usado con frecuencia con otros microcontroladores o periféricos que se encuentren en le misma tarjeta. Utiliza las terminales PD2 a PD5 y sólo esta última se torna unidireccional.**
#### 3.6.1 Comunicación asíncrona

La interfase de comunicación tipo serie (SCI) es un receptor transmisor universal asíncrono (UART) Full-Duplex. Tiene un formato estándar NRZ (no regreso a cero) que requiere de las siguientes condiciones:

- 1. Una línea no activada, en estado alto antes de la transmisión o recepción de un mensaje.
- 2. Un bit de arranque, O lógico, transmitido o recibido, que indica el inicio de cada carácter.
- 3. 8 ó 9 bits de datos que son transmitidos y recibidos iniciando con el bit menos significativo (LSB).
- 4. Un bit de paro, 1 lógico, usado para indicar el final de la trama.
- 5. Una señal de corte o fin, definida como O lógico **en transmisión y recepción para múltiples tramas.**

**La relación de** bauds (velocidad **de transmisión) derivada de la frecuencia del oscilador interno del MCU se puede selecionar de entre varias relaciones de** bauds. El transmisor **y el receptor SCI son independientes, pero utilizan el mismo formato de datos y la**  misma relación de bauds. Debido **a que la SCI utiliza los niveles lógicos del MCU, el usuario** debe **proporcionar los circuitos convenientes para convertir estos niveles a los de las interfases**  RS-232 o RS-422.

El **receptor SCI incluye un número de características avanzadas**  para asegurar **la alta confiabilidad en la recepción de datos y para**  asistir al **desarrollo de redes de comunicación eficientes. El MC68HC11 resincroniza el reloj del receptor en cada transición de <sup>1</sup>**a O lógico en el flujo de bits, **en vez** de **hacerlo solamente con**  el bit de arranque; un circuito de **recuperación de datos distingue**  datos válidos del ruido, **para tal fin, se toman selectivamente**  cerca de la mitad de cada bit, **tres muestras en la terminal de entrada para detectar el dato recibido, un circuito de comparación**  determina el valor y la integridad **de cada bit. Aún si el ruido**  obliga a una toma errónea, el bit será **recibido correctamente.** 

En los sistemas con múltiples receptores, se puede reducir el trabajo de identificación del receptor mediante un modo temporal de espera proporcionado por la función "Wake up". Con esta lógica, el software de cada receptor evalúa el primer carácter del mensaje al recibirlo, y automáticamente se "despierta". El receptor se pone en modo Wake up mediante la escritura de un 1 lógico en el bit RWU del registro SCCR2 y mientras todas las banderas relacionadas con la recepción (RDRF, IDLE, OR, NF y FE) se inhiben y no pueden ponerse en 1 lógico. Cuando RWU se pone en 1 lógico, es regresado automáticamente a O lógico cuando llega un nuevo mensaje. Aunque también puede hacerse por software.

El transmisor del SCI incluye un registro de datos en paralelo (SCDR) y un registro de corrimiento tipo serie, el cual sólo puede ser escrito a través del registro SCDR. Esta operación de doble registro permite que un carácter pueda ser desplazado hacia afuera en forma serie mientras otro carácter espera en **el** registro SCDR para ser transferido en el registro de corrimiento **serie. La** salida del registro de corrimiento serie es aplicada a la terminal TxD **mientras** la transmisión está en progreso.o el **bit,dettabi4t4Olón de transmisión** TE del registro 2 de control de comunicación SCCR2  $(102D_n)$  está en 1 lógico.

Durante el proceso de recepción otro registro de corrimiento serie recibe los datos y los transfiere al registro paralelo de **recepción SCDR como una palabra completa. Está operación de doble**  buffer permite a un carácter ser **desplazado en tormo serie mientras**  otro carácter ya se encuentra en el registro SCDR.

El registro SCDR está compuesto por dos buffers: TDR es un buffer de transmisión de datos de sólo **escritura. y RDR es un** buffer de recepción de sólo lectura. Cuando el **software:leedel.registro**  SCDR, se accesa el buffer RDR y cuando el **softWare escribe, es**  buffer TDR el que se acciona.

El transmisor SCI puede producir colas de caracteres de 1 6  $0$  lógicos. Cuando se habilita el receptor o el transmisor del SCI, la lógica de éste toma control de los buffers de las terminales. **Las terminales RxD y TxD son sobrepuestas a PDO y PD1 y actúan como**  entrada y salida respectivamente, no importando la dirección que tengan como puerto D de entrada/salida general. En este caso el registro DDRD determinará la dirección de las terminales cuando se deshabilite el SCI.

Inicialmente el subsistema SCI está configurado y controlado por cinco registros (BAUD, SCCR1, SCCR2, SCSR y SCDR); además el Registro PORTD, el registro de dirección de datos del puerto D (DDRD) y el bit de modo de OR alambrada del puerto D del registro de control SPCR que están ordinariamente relacionados con el subsistema SCI. Este último tiene efecto en las terminales para todas las funciones SCI, SPI o entradas/salidas de propósito general.

#### REGISTRO BAUD  $(102B_H)$ :

El registro de control BAUD, se usa para selecionar la relación de bauds para las operaciones del SCI y contiene dos bits de control para prueba de manufactura. El SCI divide la frecuencia del reloj E por 16 para alimentar al UART mediante un factor de división. La relación de bauds, se obtiene entonces, seleccionando este factor mediante los bits SCPO, SCP1, SCRO, SCR1 y SCR2. Los primeros no ofrecen un factor de división binario, incluso dividen con factores primos como se observa en la tabla 3.10, en la que se resaltan las relaciones de bauds más comunes.

TCLR (Limpiar la cadena de timers de la relación de bauds): Este bit sólo tiene efecto en los modos de operación de prueba y arranque especial y su finalidad son las pruebas de manufactura, la función es restablecer la cadena de contadores/divisores que afectan el valor del factor de la relación de bauds.

RCKB (Prueba del reloj de la relación de bauds)

Este bit sólo tiene efecto en los modos de operación de prueba y arranque especial y su finalidad son las pruebas de, manufactura, la función es conducir en la terminal TxD una señal de (16 x relación de bauds) XOR (relación de bauds).

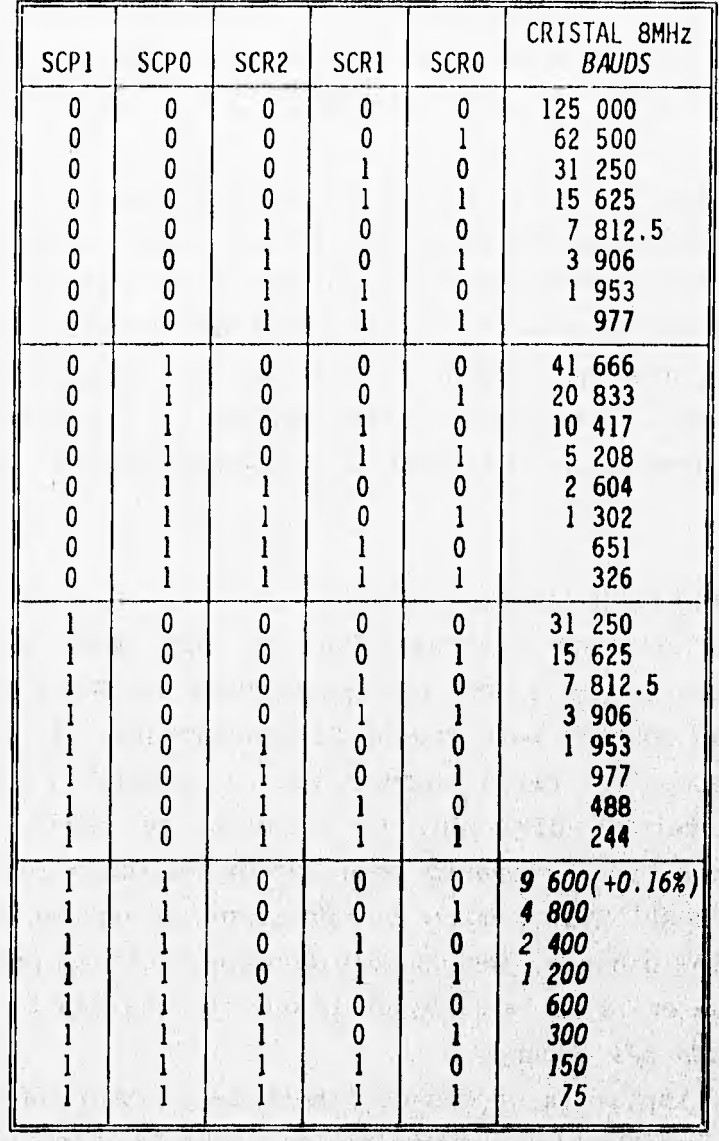

食い 図  $1 + 1 - 1 = 1$ verter ? فيكتبه وأ  $\sim 1.5$ 地方产

Tale to

sultos of Haralust

in a strategic and

 $y = y$  and  $y = 0$ 

# The will be Ba **TABLA 3.10 SELECCIÓN DE LA RELACIÓN DE 8AUDS**

All the contents for greater the same and state of the state important

## **REGISTRO SCCR1 ( 10 2Cn) :**

I + 2 H . -

 $-131$ 

**El registro de control SCCR1** '**incluye a tres** bits **asociados con el formato especial de 9** bits **de datos y un bit para seleccionar uno de los dos métodos Piake up del receptor.** 

the most state in the discount of

68

크레

**R8** (Bit 8 de recepción de datos):

Cuando el SCI está configurado para 9 *bits* de datos, este bit actúa como bit 8 ó MSB, los restantes *bits* (del O al 7) se podrán leer del registro SCDR (buffer RDR de lectura). **T8** (Bit 8 en transmisión de datos):

Cuando el SCI está configurado para 9 *bits* de datos, este bit actúa como bit 8 *ó* MSB, cuando los 8 *bits* de bajo orden han sido transmitidos desde el registro SCDR, este *bit* se transfiere a la novena posición del corrimiento.

- M (Formato del carácter):
- $0 =$  Un bit de arranque, ocho bits de datos, un bit de paro.
- 1 = Un bít de arranque, nueve bits de datos, un *bit* de paro. El bit M controla la longitud del carácter para el transmisor y el receptor. El noveno bit **es frecuentemente usado como segundo bit de paro o como bit de paridad en cualquiera de sus formas (espacio, marca, par o impar).**

**WARE** (Selección del método Wake up):

- O = Línea no activa; La **detección de al menos un carácter hace que el receptor "despierte".**
- **1 = Marca de dirección; Un 1 lógico en el** bit **MSB (octavo o noveno dependiendo del formato) provoca que el receptor "despierte".**

## $REGISTRO SCCR2 (102D<sub>n</sub>)$ :

**El registro SCCR2 contiene los principales controles del SCI. Los cuatro** *bits* **de alto orden (TIE, TCIE, RIE y ILIE) son controles de habilitación de interrupciones locales, que determinan si las banderas de estado del SCI van e ser revisadas periódicamente o se generará una interrupción.** Los bits TE y *RE* son **respectivamente controles para la habilitación de transmisor y receptor. El bit RWU permite al**  software **poner al receptor en modo** Wake Up, **y se pone en O lógico cuando llega un mensaje. El bit SBK permite al**  software **generar un mensaje** *break* **( todos a O lógico) en la terminal TxD.** 

- **TIE** (Habilitar Interrupción del Transmisor):
- O = Interrupción de la bandera TDRE (Registro de datos del transmisor está vacío) deshabilitada.
- 1 = Se provoca una interrupción cada vez que TDRE es 1 lógico.
- **TCIE** (Habilitar interrupción de transmisión completa):
- O = Interrupción de la bandera TC (Transmisión completa) deshabilitada.
- 1 = Se genera una interrupción con la bandera **TC.**
- **RIE** (Habilitar interrupción de recepción):
- $0 =$  Deshabilita la interrupción de las banderas RDRF (Registro de datos del receptor lleno) y OR (Error por no lectura).
- $1 =$  La interrupción SCI se genera cuando las banderas RDRF u OR se ponen en 1 lógico.
- **ILIE (Habilitar** interrupción de detección de línea no activa):
- 0 = Deshabilita la interrupción señalada por la **bandera IDLE**  (Detector de línea no activa).
- 1 = Se genera la interrupción SCI cada vez que **la bandera IDLE es** puesta en 1 lógico.

**TE (Habilitar transmisor):** 

**O = Deshabilita el transmisor SCI.** 

**1 = Habilita el transmisor SCI.** 

**Cuando este bit es puesto en** O lógico, **el transmisor conserva**  el control de la terminal TxD **hasta que cualquier carácter en**  progreso haya terminado de enviarse. Cuando se escribe con **1 lógico, el transmisor envía un, carácter de preámbulo que consiste de 10 u 11 bits en 1 lógico. Este mecanismo eá'usado para agregar un carácter de linea no activa como separación** de **mensajes.** 

**RE (Habilitar receptor):** 

**O =** Receptor SCI deshabilitado.

1 = Receptor SCI habilitado.

Mientras el receptor SCI **está dephabilitado, las banderas RDRF, IDLE, OR, NF y FE no podrán ser 1 lógico.** 

**RWU** (Habilitar función Wake up del receptor):

- $0 =$  Operación de recepción normal.
- $1 =$  Habilitar la función de Wake up, que pone al receptor SCI en estado de espera. Las interrupciones relativas a la recepción se inhiben hasta que se encuentra la condición de hardware que haga "despertar" al receptor.

SBK (Enviar caracteres todos O lógico o break):

- **O =** Operación normal del transmisor.
- $1 =$  Envía continuamente caracteres a 0 lógico (break).

Un carácter de corte (break) es una señal en O lógico durante el tiempo que éste dura; no tiene bits de arranque, paro o paridad. Al menos un carácter de señal de corte se envía, mientras este bit es 1 lógico. Un receptor que recibe esta señal, indica un error de trama (bandera FE) debido a que se espera un bit de paro en nivel alto.

The company of the control of the company of the company of the company of

 $-31 - 71$ 

1. 2012. (7) (8)

#### REGISTRO SCSR  $(102E_n)$ :

En este registro se localizan los siete bits **de estado relacionados con el** sistema: dos banderas **del transmisor** y cinco relacionadas al receptor. Algunas **opcionalmente generan una requisición de** interrupción y **otros simplemente indican el error en la** recepción de caracteres. **Estos bits de estado son automáticamente 1 lógico cuando encuentran, la condición que**  indican y así permanecen hasta completar su secuencia de **puesta en O lógico. El transmisor genera banderas para TDRE (Registro de datos de transmisor vacío) y TC (TransMisidn Completa). El receptor genera banderas para RDRF (Registro de datos del receptor lleno), OR ,(Error de caracter no leido),**  IDLE (Detector de linea no activa), NF (Bandera de ruido en la **linea)** y FE **(Error de formato). En adición a la bandera de**  estado de Registro de Transmisor Vacío, TDRE, el SCI también proporciona una **bandera de Transmisión Complete, TC, que puede ser utilizada en aplicaciones, por ejemplo con algún modera**►**.** 

TDRE (Registro de datos del transmisor vacío):

O = No está vacío; un carácter que fue previamente enviado al registro SCDR aún no ha sido transferido al registro de corrimiento en serie.

1 = Un nuevo carácter puede ser escrito en el registro SCDR. En condiciones normales de operación, debe ser revisado antes de enviar un nuevo carácter para verificar si el registro SCDR puede aceptar un nuevo dato. Cuando se lee de este registro (SCSR) y seguida de la escritura en el registro SCDR esta **bandera** regresa a O **lógico.** 

**TC (Transmisión completa):** 

- **O = Indica que el transmisor está ocupado enviando un carácter, un preámbulo o una señal de corte.**
- **1 = El transmisor ha completado el envío de algún** carácter,

preámbulo o una señal de corte y está en estado inactivo. Este **bit** es útil en sistemas donde SCI está manejando **un modem. El bit TDRE solamente indica que el último carácter ha sido transferido al registro tipo serie, pero no cuando se ha completado la transmisión; el bit TC sí lo hace.** 

**MI? (Registro de recepción de datos lleno):** 

**O = Vacío; no hay nuevo carácter en el registró SCDR.** 

**1 = Un carácter ha sido recibido y transferido desde el registro de corrimiento serie al registro SCDR.'** 

**El software debe revisar periódicamente esta bandera para la recepción** de datos, y también las **banderas** OR, NF **y FE** para **asegurar una recepción libre de errores. Para regresar esta bandera a O lógico, se debe leer el registro** SCDR. **De la misma forma las demás banderas mencionadas regresarán a O lógico, ya que se levantarían al mismo tiempo para el mismo carácter.** 

**'DILE** (Detector de línea no ocupada):

O = La línea de recepción RxD está activa.

1 = La línea de recepción está **inactiva.** 

**La condición no activa se define cuando la línea RxD está** en 1 lógico por lo menos el tiempo **de transmisión** de **un carácter completo.** 

**OR** (Detector de no lectura -dato perdido-):

- O = No hay error de dato perdido.
- 1 = Se indica que otro carácter ha sido recibido en el registro serie y está listo para ser transferido al registro SCDR, pero el carácter previamente recibido aún no ha sido leído por la CPU.

El/los carácter(es) que llegue(n) cuando el anterior no ha sido leído, se perderá(n). Esta bandera regresa a O lógico con la lectura al registro SCDR.

NF (Bandera de ruido en recepción):

- $0 =$  No se detectó ruido en la recepción del último carácter.
- 1 = La lógica de recuperación de datos ha detectado ruido en la recepción del carácter. Esta bandera es puesta en 1 lógico (si fuera el caso) al mismo tiempo que RDRF (Registro de datos lleno), en caso de que se perciba ruido en cualquier bit de la trama, ya sea en el bit de arranque, de datos o paro.

FE (Error de trama):

- O = No se detecta error en la trama.
- 1 = Un error de trama ha sido detectado en el **carácter que se**  on the planet of the state of the complete of the property of the property of the property of the complete of recibió.

前 南军 新

La recepción tipo serie asíncrona requiere **que el receptor**  "alinee" apropiadamente la trama del. carácter. Este alineamiento se **logra mediante la -búsqueda -del flanco**  descendente del bit **de arranque; y la alineación se v**e**rifica buscando el bit de paro esperado (nivel alto) del carácter. El**  error de trama ocurre si se detecta un nivel bajo en el lugar **donde se espera el** bit **de paro.** 

STE THE MANUFACTURE OF THE CONTRACTOR SEARCH

3.6.2 **Comunicación síncrona** 

**La interfase periférica- . de comunicación serie, SPI, es esencialmente utilizada para comunicar al MCW: Cón dispositivos**  periféricos, éstos pueden ser tan simples como un registro de corrimiento TTL o tan complejos como un driver para pantalla de cristal líquido o un convertidor analógico a digital.

El sistema de comunicación síncrona puede ser configurado como dispositivo maestro o esclavo, y las velocidades de transferencia de datos recomendables son hasta 1 Mbit/seg. como maestro y hasta 2 Mbit/seg. como esclavo. La SPI es capaz de comunicarse en sistemas con múltiples maestros.

La lógica de control de reloj permite la selección de la polaridad y elegir entre dos protocolos fundamentales de reloj para ser compatible con la mayoría de los dispositivos de este tipo de comunicación. Cuando la SPI está configurada como maestro, se puede elegir de entre cuatro relaciones de transferencia de datos para la señal de reloj. Cuando es esclavo no tiene sentido esta selección, debido a que la SPI recibe esta señal de su maestro y la utiliza para recuperar datos en la recepción o definir su velocidad de transmisión.

Para soportar la comunicación entre procesadores se incluye **una lógica de detección de errores. Un detector de colisión de escritura indica cuando se hace un intento de escritura de datos al registro serial mientras una transferencia está en progreso. Un detector de falla para el modo de múltiples maestros deshabilita automáticamente los drivers de salida si más de un MCU intenta simultáneamente tener acceso al bus** de transmisión.

Durante una transferencia SPI, los **datos son transmitidos y recibidos en forma serial mediante registros de corrimiento. Una linea de reloj sincroniza los desplazamientos y las muestras de la información en las dos lineas de datos tipo serie. Una linea de selección de esclavo permite la selección individual del dispositivo esclavo SPI; los dispositivos que no sean seleccionados no interfieren en las actividades de bus** del SPI.

**El software** puede seleccionar de entre cuatro combinaciones de señal de reloj serial (SCK) de fase y **polaridad utilizando dos bits del registro de control SPI, SPCR (1028,). La polaridad del reloj se especifica mediante el bit de control CPOL, el cual selecciona la señal de reloj como activa en estado alto o activa en estado bajo y no tiene efecto significativo en el formato de transferencia. El bit** de control SPHA selecciona **uno de los dos**  **diferentes formatos de transferencia y la fase de la señal de reloj. La fase de reloj y polaridad deben ser idénticas para el dispositivo SPI maestro y el dispositivo esclavo.** 

**Para ambos formatos de transferencia, la transmisión inicia con el bit más significativo, y es un bit en cada ciclo de reloj de la señal SCK. Las terminales MOSI (salida del maestro/entrada del esclavo) están interconectadas entre los dispositivos maestro y esclavo. De igual forma se conectan las terminales MISO (entrada del maestro/salida del esclavo). La línea SS es la entrada de selección de esclavo en este tipo de dispositivos; en el maestro, esta terminal se asume que debe estar inactiva (en estado alto) o debe reconfigürarse como salida de propósito general no afectando la SPI.** 

**Cuando CPHA es O lógico, la línea SS debe deshabilitarse y verificarse nuevamente entre cada byte sucesivo en serie. También, si el esclavo escribe en el registro de datos de la SPI mientras SS está activada en nivel bajo, resulta un error de colisión de escritura.** 

**Cuando CPHA es 1 lógico, la línea SS puede permanecer activada en nivel bajo entre transferencias sucesivas (puede estar fija a nivel bajo todo el tiempo). Este formato es algunas veces preferido en sistemas que tienen un solo maestro fijo y un solo esclavo interconectados mediante las terminales MOSI.** 

**Cuando ocurre una transferencia de la SPI, un carácter de 8 bits se desplaza hacia la terminal de salida mientras otro carácter de 8 bits es simultáneamente desplazado hacia adentro en una**  segunda terminal de datos. El registro de datos SPDR (102A<sub>n</sub>) tiene **simple buffer en la dirección de transmisión y doble buffer en la dirección de recepción.**  Nest.

Hay cuatro terminales de entrada/salida asociadas con la **transferencia de la SPI: la terminal SCK, la activación de esclavo SS las líneas de datos MOSI y MISO. Cuando el sistema SPI está deshabilitado estas cuatro terminalea están configuradas como**  entradas/salidas de propósito general, y su dirección original está

controlada por el bit de control de dirección correspondiente para cada terminal.

Cuando el sistema SPI está habilitado, los bits de control de dirección aún tienen influencia en la dirección de datos en la terminal. Si se espera que una terminal sea entrada, esta terminal lo será a pesar del estado del bit de control de dirección. Si se espera que una terminal sea salida, lo será solamente si el bit de control de dirección está en 1 lógico. Cuando la SPI está configurada como maestro, la terminal PD5/SS es un caso especial.

La terminal SCK es una salida cuando la SPI se configura como maestro y entrada cuando la SPI es esclavo.

Cuando el maestro inicia una transferencia, se generan automáticamente ocho ciclos de reloj en la terminal SCK, derivados del bus interno E.

Cuando la SPI es configurada como esclavo, la terminal SCK es una entrada y la señal del reloj del maestro sincroniza la transferencia de datos hacia los dispositivos esclavos, los cuales ignoran la señal SCK a menos que sean seleccionados con la terminal SS en nivel **bajo.** 

**En ambos tipos de dispositivos los datos son desplazados en un flanco ascendente o descendente de la señal SCK y son muestreados en el flanco opuesto cuando el dato ya**, **está estable.** 

**La terminal SS funciona de forma diferente para los dispositivos maestros, en los cuales. puede ser una entrada de detección de errores para la SPI o una salida de propósito general. Cuando el bit de control DDRDS es 1 lógico, la terminal PD5/SS actúa como salida de propósito general, cuando DDRDS es O lógico, la terminal SS actúa como entrada de detección de errores, la cual debe permanecer en nivel alto. Si esta terminal se va a nivel bajo indica que algún otro dispositivo en el** bus SPI **está intentando ser el maestro.** 

**Las terminales del puerto D, incluyendo las cuatro de la**. **SPI, pueden ser configuradas para funcionar como** drivers **de drenaje abierto. El bit de control** de **modo OR alambrada (DWOM) del** puerto D es usado para habilitar esta opción y se requiere un resistor

pull-up para cada terminal del puerto D. En sistemas de múltipl maestros, esta opción proporciona una protección extra cont colisiones si más de un dispositivo SPI trata simultáneamente tomar la misma línea de bus.

Los registros de acceso por software utilizados pa configurar y operar el sistema SPI son: el registro de control SP( (1028<sub>R</sub>), el registro de estado SPSR (1029<sub>R</sub>) y el registro de dat SPDR  $(1024_H)$ . Debido a que el registro de control de dirección d puerto D (DDRD) tiene influencia en las actividades de la SPI, describirá brevemente.

DDRD: Registro de control de dirección de datos del puerto  $(1029<sub>v</sub>)$ .

Este registro es usado para controlar la dirección original las terminales del puerto D, los bits 5, 4, 3 y 2 del puer D son usados por el sistema SPI cuando éste **se habilita. DDRD5** (Control de dirección para el bit 5/SS):

Cuando el sistema SPI se habilita como **esclavo (SPE=1 MSTR=O)** la terminal PD5/SS es **la entrada de selección c**  esclavo, sin importar el valor de DDRD5. Cuando **el sistema SI**  se habilita como maestro **(SPE=1 y** MSTR=0), la función **de :**  terminal PD5/SS depende del valor **de DDRD5.** 

- **O =** La terminal SS es usada **como entrada para detecta**  errores. Un nivel bajo en esta terminal indica que algu otro dispositivo, en **un sistena de múltiples maestros, 1 llegado a ser el maestro y está tratando de seleccioni**  este MCU como un esclavo.
- 1 = La terminal PD5/SS actúa como **salida de propósito gener sin afectar al sistema SPI.**

**DDRD4 (Control de dirección para el** bit 4/SCK):

Cuando **el sistema SPI está habilitado como esclavo, terminal PD4/SCK actúa como entrada de reloj serial SPI, s**  importar el estado de DDRD4. Cuando el sistema SPI es **habilitado como maestro, el bit DDRD4 debe estar en 1 lógi para habilitar la salida de reloj SCK.** 

#### *DDRD3* (Control de dirección para el bit 3/MOSI):

Cuando el sistema SPI está habilitado como esclavo, la terminal PD3/MOSI actúa como entrada serial de datos, sin importar el estado de DDRD3. Cuando el sistema SPI está configurado como maestro, el bít DDRD3 debe ser puesto en 1 lógico para habilitar la salida serial de datos del maestro. DDRD2 (Control de dirección para el bit 2/MISO): Cuando el sistema SPI está configurado como esclavo, el bit DDRD2 debe ser puesto en 1 lógico para habilitar la salida serial de datos del esclavo. Cuando el sistema SPI está habilitado como maestro, la terminal PD2/MISO actúa como entrada serial de datos, sin importar el estado de *DDRD2.* 

SPCR Registro de control de SPI  $(1028_H)$ : Este registro es utilizado para configurar el sistema SPI y puede ser leído o escrito en cualquier tiempo. **SPIE** (Habilitación de interrupción SPI):

- $0 =$  La interrupción SPI se deshabilita y se deben realizar periódicamente las banderas SPIF y MODE.
- 1 = La interrupción SPI se habilita y es requerida si SPIF o MODF son 1 lógico (y el bit I del registro CCR es O lógico).
- **SPE** (Habilitación del sistema SPI)'
- O = El sistema SPI está deshabilitado.
- 1 = El sistema SPI está habilitado.

**DWON** (selección del modo OR alambrada del puerto D):

 $0 =$  Las salidas del puerto D pueden tomar niveles lógicos altos o bajos.

the state of the

- 1 = Las salidas del puerto D actúan como drivers de drenaje abierto.
- **MSTR (Selección del** modo maestro/esclavo):
- O = La SPI está configurada como esclavo.
- 1 = La SPI está configurada como maestro.

**CPOL** (Selección de polaridad del reloj):

0 = Selecciona como activo al nivel alto de la señal.

1 = Selecciona como activo al nivel bajo de la señal.

**CPHA** (Selección de formato de transferencia de datos y fase de reloj):

Este bit de control selecciona alguno de los dos formatos fundamentales de transferencia que se han descrito **anteriormente.** 

**SPRO, SPR1** Selección de la relación de **bits** de la **SPI: Estos dos bits de control seleccionan la relación de bits para la transferencia de datos cuando el SPI está operando como maestro de acuerdo con la tabla 3.11. Estos bits no tienen significado cuando el dispositivo está configurado como esclavo.** 

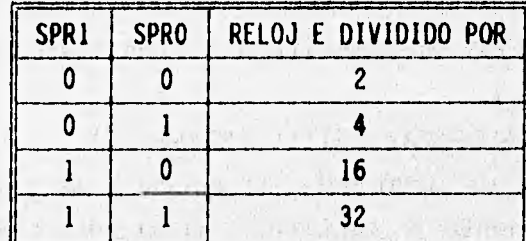

**TABLA 3.11 SELECCIÓN DE LA RELACIÓN DE 8175 DE LA SPI** 

a good three carriers and the company of the carrier

with the state of the state of the state of the state of

· 一、 一、 10 10 10 10 10 10 10 11 12 12 13

"以此"、"以下"、"

Adultery of

SPSR: Registro de estado de la SPI (1029<sub>N</sub>) **and a SPSR: Este registro de sólo lectura contiene las banderas que indican la terminación de una transferencia de datos de la SPI y la ocurrencia de algunos errores del sistema. Las banderas indican automáticamente la ocurrencia del correspondiente evento de la SPI y regresan también automáticamente mediante**   $\label{eq:2} \mathcal{L}^{\text{in}}(\mathcal{L}^{\text{in}}_{\mathcal{L}^{\text{in}}_{\mathcal{L}$ The Article 2007 **una secuencia de software.** 

TOWER IN THE R. P. LEWIS

the company of the company of the second that

SPIF (Bandera de transferencia completa):

Esta bandera es puesta en 1 lógico automáticamente al final de una transferencia de la SPI, y se puede regresar a O lógico mediante la lectura del registro SPSR seguido de un acceso al registro de datos SPDR. La definición del final de una transmisión varia entre el maestro y el esclavo y el formato de transferencia especificado por el bit SPHA.

WCOL (Bandera de error de colisión de escritura):

Esta bandera es puesta en 1 lógico automáticamente si el registro SPDR es escrito mientras una transferencia está en progreso, y se puede regresar a O lógico mediante la lectura del registro SPSR seguido de un acceso al registro SPDR.

NODF (Bandera de error de modo inválido):

Esta bandera es 1 lógico si la terminal SS se activa en nivel bajo mientras la SPI está configurada como maestro (MSTR=1) y se puede regresar a O lógico mediante la lectura del registro SPSR seguido de una escritura al registro SPCR.

## 3.7 CONVERSIÓN ANALÓGICA/DIGITAL (PUERTO E)

Es un puerto de ocho bits de entrada de dirección fija. Las terminales del puerto E funcionan alternativamente como canales analógicos de entrada al convertidor analógico/digital (A/D). Los buffers de entrada del puerto E están especialmente diseñados para no drenar corriente en exceso cuando sus entradas están en niveles de voltaje intermedios de los niveles lógicos.

3.7.1 Descripción del método de conversión A/D.

El puerto E es el puerto de entradas analógicas de propósito general. El sistema convertidor A/D consiste de ocho canales de entrada de niveles analógicos de voltaje (las ocho terminales del puerto E), un multiplexor analógico de 16 a 1 para seleccionar un canal a la vez para su muestreo y conversión, un convertidor A/D de una entrada con una resolución de conversión de 8 bits, un oscilador Re de 2 MHz y circuitos de control para configurar el sistema, por lo que no requiere circuiteria adicional para la

conversión. La razón de que el multiplexor sea de 16 entradas es que existen 8 canales internos para verificación y pruebas de manufactura.

El rango del voltaje a convertir debe estar dentro de los límites de referencia V<sub>RH</sub> (referencia nivel alto) y V<sub>RL</sub> (referencia nivel bajo) **del convertidor. La mayoría de las aplicaciones sugiere**  conectar  $V_{RL}$  a 0 volts ( $V_{ss}$ ) y  $V_{RH}$  a 5 volts ( $V_{DD}$ ).

**El método de conversión empleado es conocido como "Redistribución de cargas", el cual consiste en cargar un arreglo en paralelo de capacitores, cuyo valor individual es del doble que el anterior. Para ejemplificar brevemente el método se hará con 4 bits de resolución. Se harán consideraciones importantes para este ejemplo: la corriente de entrada al comparador y la fuga interna de los capacitores es cero, es decir, la carga se conserva. Los capacitores serán conmutados por medio de interruptores analógicos de impedancia cero cuando conectan, e infinita cuando abren. Las unidades de dos capacitores no importan, pero si la proporción entre ellos, por lo que pueden especificarse en cualquier submúltiplo del Faradio. El voltaje a convertir debe**  estar entre V<sub>RL</sub> y V<sub>RH</sub> incluyendo varios extremos.

#### **Paso 1: Muestreo.**

Los capacitores C<sub>o</sub> a C<sub>3</sub> de la figura 3.5(a) se conectan con una terminal referida a V<sub>RL</sub> y la otra al voltaje V<sub>x</sub> a convertir. El comparador tiene la terminal positiva de entrada conectada a V<sub>RL</sub>. La tensión **en los capacitores resulta:** 

$$
Vcapac. = V_{RL} - V_x
$$
 (1)

**De una ecuación básica que relaciona la carga eléctrica (Q) capacitancia (C) y voltaje (V):** 

 $Q = C V$  ... (2)

Se calcula la carga total en los capacitores. **Qiyn = C yitL"" Vx) • • • (2-a**   $si$   $V_{RL}$  = 0 y C = 16 F se obtiene:  $Q_{\text{ror}} = -16 \text{ V}_x \text{ [Coulomb]} \qquad \qquad \ldots \qquad (2-b)$ 

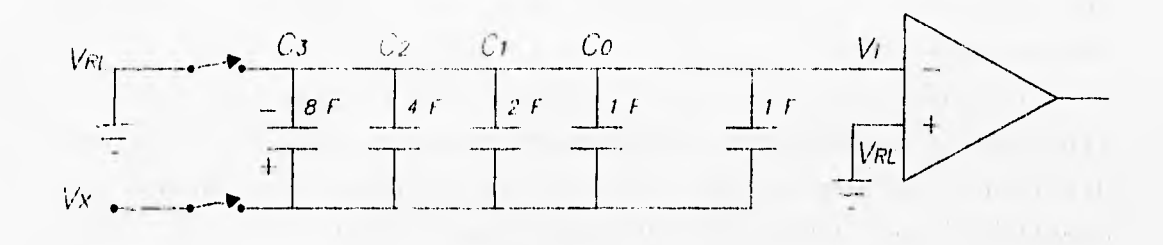

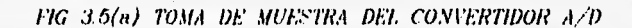

**Paso 2: Retención de carga** 

**Durante el paso de retención de carga los interruptores se conmutan para conectar el arreglo en paralelo de los capacitores**  entre la terminal negativa de entrada del comparador (antes V<sub>RL</sub>) y V<sub>nL</sub> (antes V<sub>x</sub>); ver figura 3.5(b). El voltaje en la terminal **negativa del comparador es entonces - Vx.** 

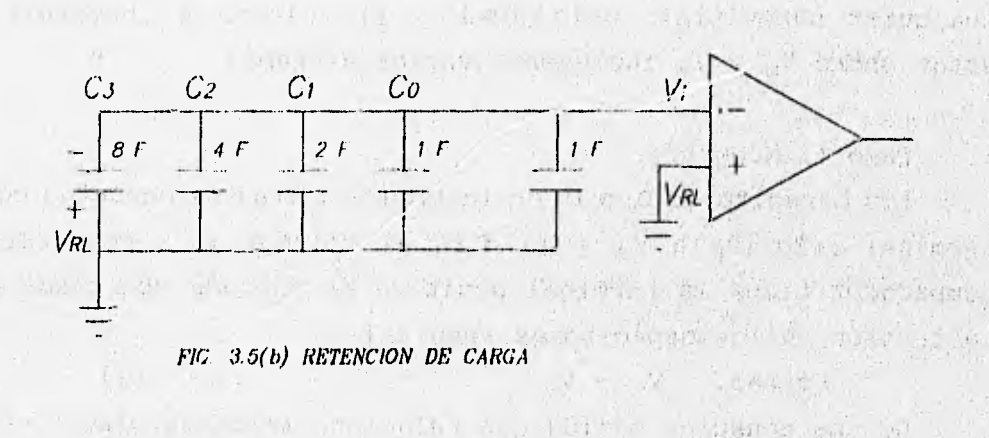

**Paso 3: Aproximación** 

Para la aproximación del valor digital binario, se supondrá:

The basic complete

不能真正的心理的

 $V_{RB} = 5$  Volts

 $V_{\text{RL}} = 0$  Volts

**y el voltaje a convertir Vx= 3 Volts.** 

En la conversión cada capacitor es conmutado desde V<sub>RL</sub> a V<sub>RM</sub>, **principiando con el capacitor de mayor valor que corresponderá al dígito más significativo (MSB). De esta manera se altera la tensión**  Vi en la entrada negativa del comparador, si al hacer esto Vi <  $V_{\text{NL}}$ , **el comparador tiene salida en nivel lógico alto y significa que este paso de la aproximación está correcto. De lo contrario se**  deberá regresar el capacitor conmutado a V<sub>n.</sub>.

**Este proceso se realiza consecutivamente para todos los capacitores de la aproximación. El último capacitor, que tiene valor de 1 unidad, no entra en la secuencia de conmutación y su existencia es necesaria para dar un factor de exactitud de 1/16 en cada paso de la conversión (8+4+2+1+1 = 16).** 

**Para encontrar, entonces el valor lógico de la salida del comparador, se calcula la carga total de los capacitores en el paso de muestreo, con ayuda de la ecuación (2-b), y recordando que el arreglo se conmutó:** 

 $Q_{\text{ror}} = -16 \text{ V}_x = -3 (16) = -48 \text{ Coulombs} \dots (3)$ 

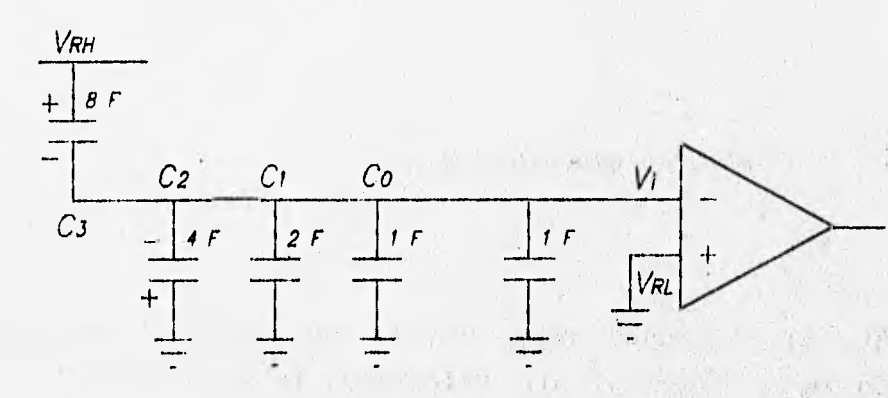

*FIG. 15(c) APRO131MCION DEL BIT 3* 

Si se conmuta C<sub>3</sub> a V<sub>RH</sub>, como se indica en la figura 3.5 (c), y se calcula Vi por medio de cargas:

 $Q_{\text{ror}} = 8$  (Vi-V<sub>RH</sub>) + (4+2+1+1) (Vi-V<sub>RL</sub>) = -48 Coulombs  $Q_{\text{tot}} = 8 \text{ Vi} - 8 \text{ V}_{\text{RH}} + 8 \text{ Vi} -8 \text{ V}_{\text{RL}} = -48 \text{ Coulombs}$  $Q_{\text{ror}} = 16 \text{ Vi} - 8 (5) + 8 (0) = -48 \text{ Coulombs}$ Por lo tanto

 $Vi = (-48+40)/16 = -0.5 V.$ 

Como Vi <  $V_{RL}$ , el comparador resulta en nivel alto indicando que MSB **será 1** lógico. El capacitor C, ahora permanecerá conectado **a**  $V_{RH}$ .

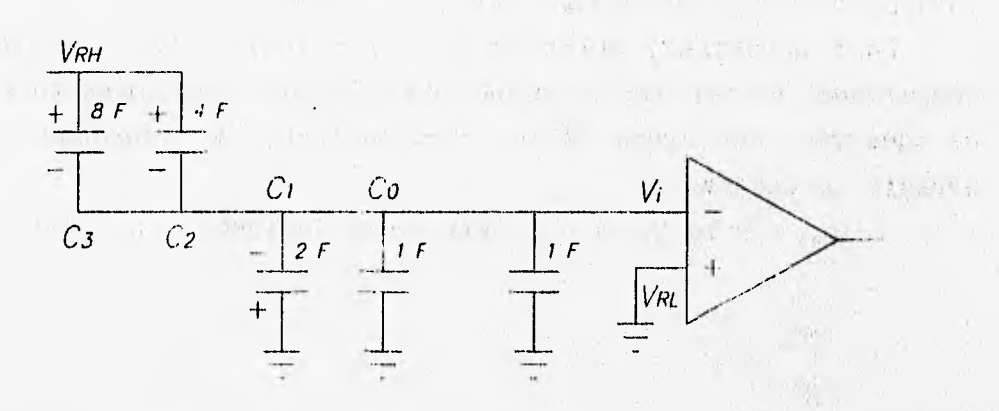

*FIG. 3.5(d) APROXIMACION DEL BIT 2* 

Para el siguiente paso, con el capacitor C<sub>2</sub>, se tiene el circuito de la figura 3.5(d). Calculando la carga:

 $Q_{\text{ror}} = (8+4)$   $(Vi-V_{\text{RH}}) + (2+1+1)$   $(Vi-V_{\text{RL}}) = -48$  Coulombs

 $Q_{\text{ror}} = 12 \text{ Vi} - 12 \text{ V}_{\text{RH}} + 4 \text{ Vi} - 4 \text{ V}_{\text{RL}} = -48 \text{ Coulombs}$ 

 $Q_{\text{ror}} = 16 \text{ Vi} - 12 (5) - 4 (0) = -48 \text{ Coulombs}$ 

 $Vi = (-48+60)/16 = 0.75$  V.

Como Vi > V,, el comparador resulta en nivel **bajo indicando que el dígito será O lógico, y el capacitor C, ahora regresará** a conectarse a V<sub>RL</sub>.

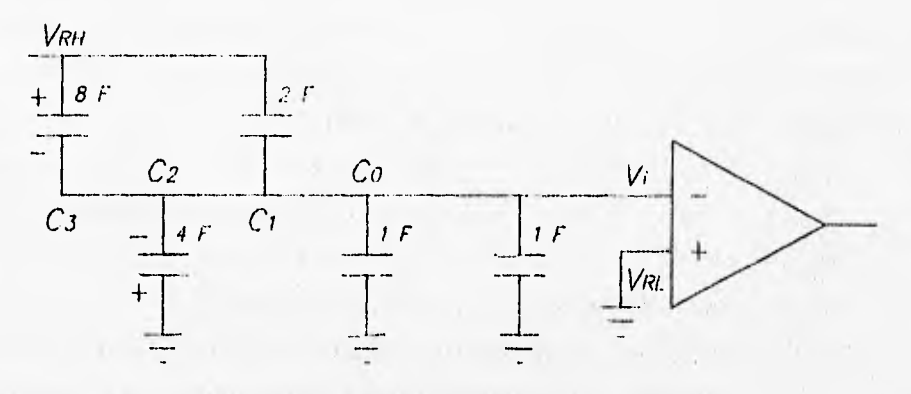

*FIG. 3.5(e) APROXIMACION DEL BIT 1* 

Para el paso con el capacitor C<sub>1</sub>, se tiene el circuito de la **figura 3.5(e) Calculando la carga:** 

> $Q_{\text{ror}} = (8+2)$   $(Vi-V_{\text{nn}}) + (4+1+1)$   $(Vi-V_{\text{nl}}) = -48$  Coulombs  $Q_{\text{ror}} = 10 \text{ Vi} - 10 \text{ V}_{\text{nn}} + 6 \text{ Vi} - 6 \text{ V}_{\text{nl}} = -48 \text{ Coulombs}$  $Q_{\text{ror}} = 16 \text{ Vi} - 10 (5) - 6 (0) = -48 \text{ Coulombs}$  $Vi = (-48+50)/16 = 0.125$  V.

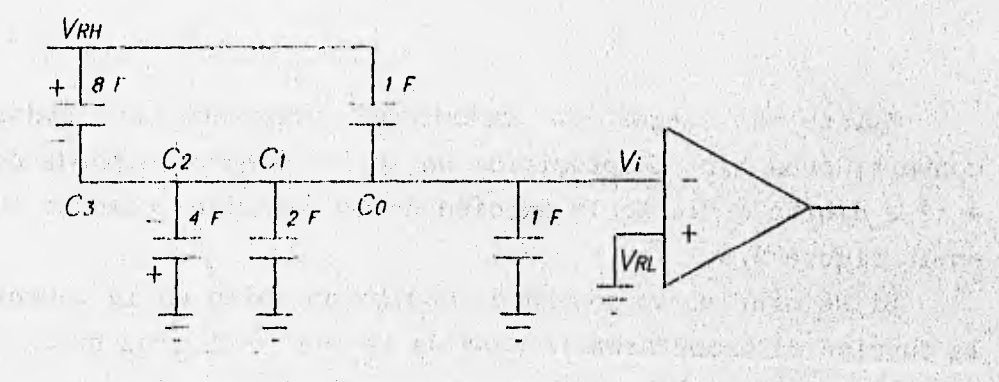

 $T_{\rm A}({\bf a}) = 0.14$ 

*FIG. 3.5(0 APROXIMACION DEL BIT O* 

When the substant

我们一起, 机原料的 经工作程序

El comparador resulta en nivel bajo indicando que el dígito será 0 lógico, y el capacitor C, ahora regresará a conectarse a  $V_{\text{BL}}$ .

٦

Para el último paso, con el capacitor  $C_0$ , se tiene el circuito de la figura 3.5(f). Calculando la carga:

> $Q_{\text{ror}} = (8+1)$   $(Vi-V_{\text{RH}}) + (4+2+1)$   $(Vi-V_{\text{RL}}) = -48$  Coulombs  $Q_{\text{ror}} = 9 \text{ Vi} - 9 \text{ V}_{\text{RB}} + 7 \text{ Vi} - 7 \text{ V}_{\text{RL}} = -48 \text{ Coulombs}$  $Q_{\text{ror}} = 16 \text{ Vi} - 9 (5) - 7 (0) = -48 \text{ Coulombs}$  $Vi = (-48+ 45)/16 = -3/16 = -0.1875 V.$

Como Vi < V<sub>RL</sub>, el comparador resulta en nivel alto indicando **que LSB será 1 lógico. La conversión ha terminado y el resultado es 10012.** 

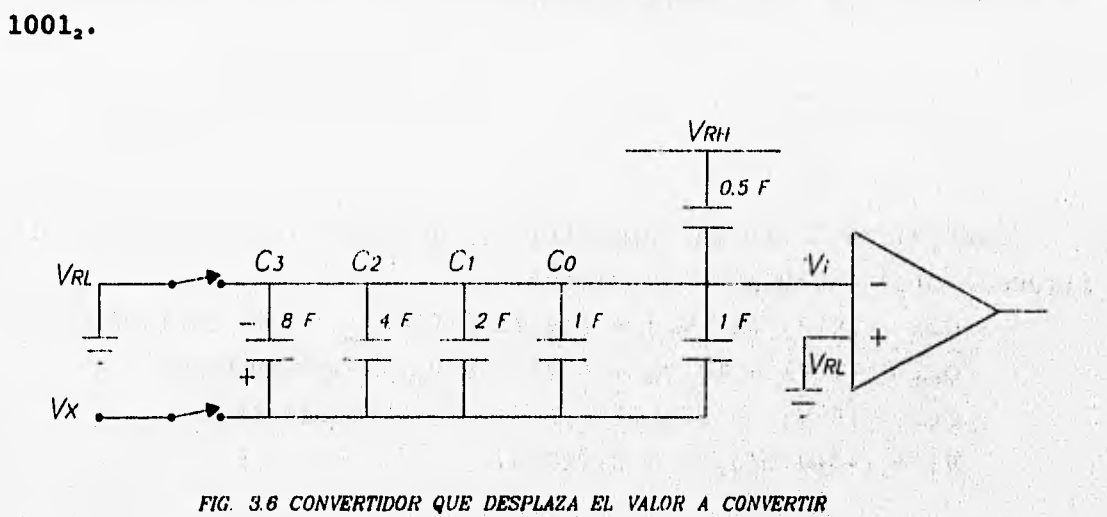

*FIG. 3.6 CONVERTIDOR QUE DESPLAZA EL VALOR A CONVERTIR* 

**Existe un error de precisión inherente**  los **convertidores A/D. La precisión de -0, +1 dígito se puede centrar a ±1/2 dígito mediante la adición de un capacitor como se muestra en la figura 3.6.** 

**Si se grafica V, contra el código obtenido en la conversión, la función de transferencia pasa de la que se observa en la figura 3.7 a la figura 3.8.** 

**Con lo que el error en la conversión se distribuye de igual manera en ambos lados de cada múltiplo de la resolución del convertidor A/D.** 

**El convertidor del microcontrolador MC68HC11 es algo más complejo que el ejemplo analizado, como lo muestra la figura 3.9.**  El capacitor C<sub>8</sub> "divide" el valor de los capacitores de la parte **izquierda del diagrama por 16, que son los de menor orden. Esto es con fines prácticos en la fabricación del circuito integrado.** 

 $\mathcal{L}$ 

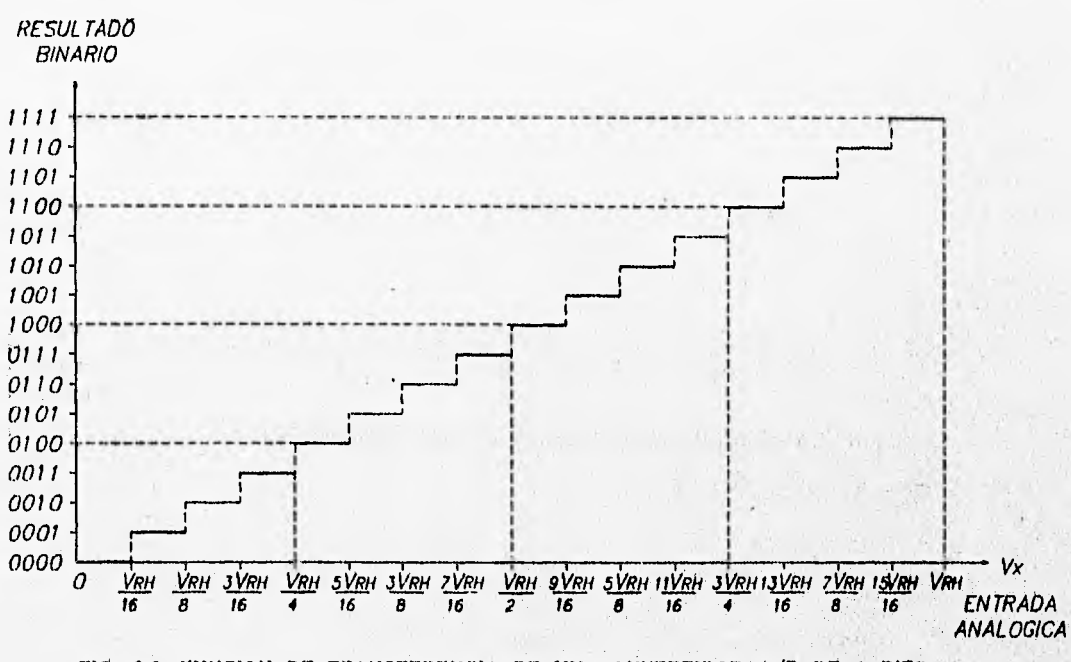

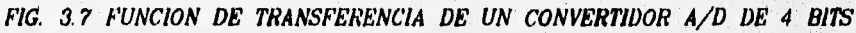

**87** 

 $-1.1 - 1.2 + 1.16$ 

 $1 - 4 + 1$ 

 $\mathcal{L}_{\mathcal{L}}$ 

 $1 + 1 + 1 = 1$ 

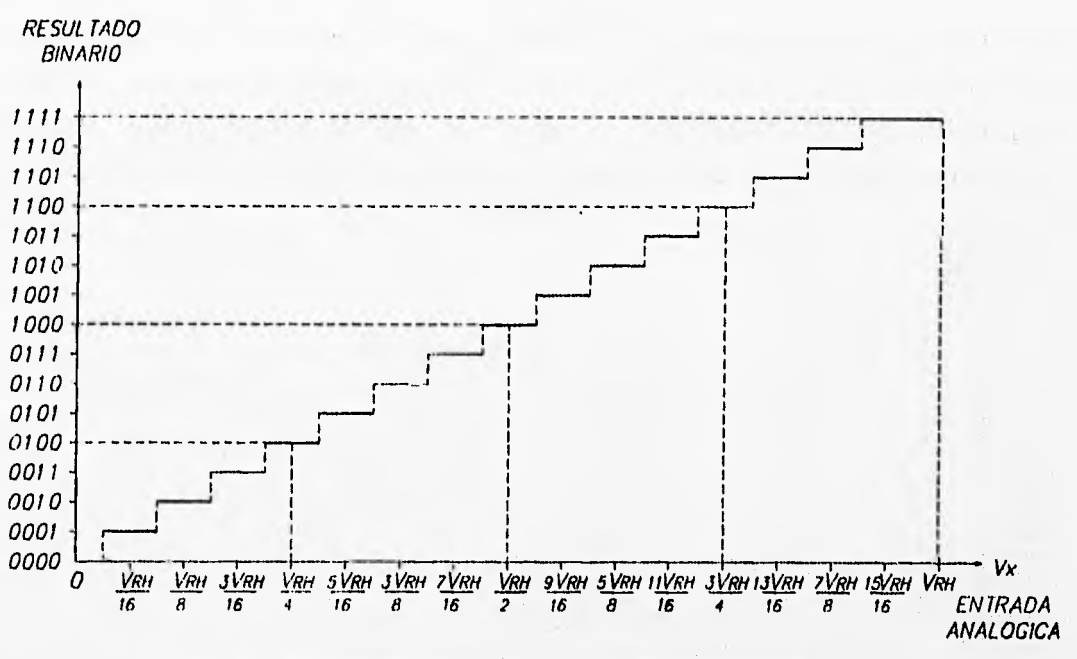

٦

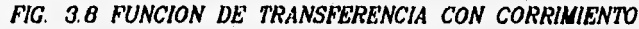

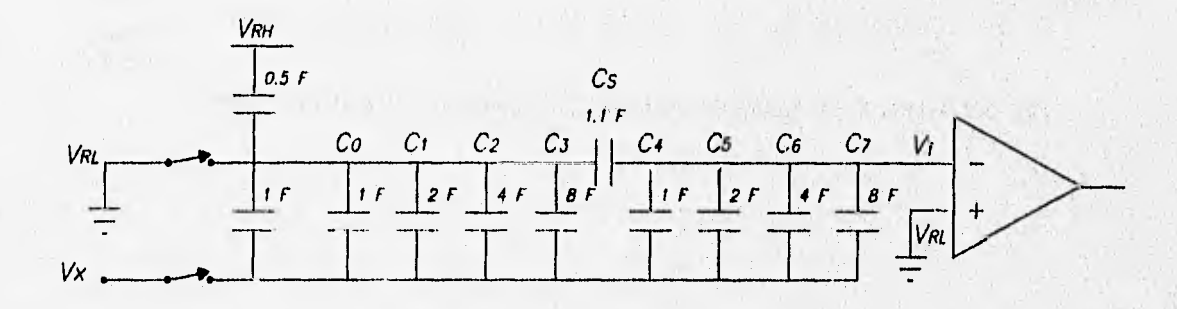

*FIG. 3,9 CONVERTIDOR A/D DE 8 BITS* 

**3.7.2 Puesta en marcha del convertidor A/D.** 

Dentro del circuito integrado se incluye un generador de **8 volts para manejar las' compuertas de los in**t**erruptores**  analógicos, tanto del arreglo de capacitores como del multiplexor. **Para iniciar la conversión se debe encender este generador poniendo un 1 lógico en el bit ADPU (bit 7) en el registro' OPTION (1039.),** 

y se requiere un lapso de 10 mS para permitir al generador lograr el nivel de voltaje.

Debido a que el proceso de conversión es dinámico, éste debe finalizar antes de que la fuga de carga de los capacitores sea considerable. Se requiere que el reloj interno (E) del microcontrolador tenga una frecuencia mayor a 750 KHz., de lo contrario, se corre el riesgo de fuga de carga a temperaturas extremas. Para prevenir este problema, se ha incorporado un oscilador tipo RC, el cual proporciona una fuente de reloj alterna de 2 MHz. El reloj alterno se selecciona escribiendo un 1 lógico en el bit CSEL (bit 6) en el mismo registro OPTION.

La desventaja de usar este reloj alterno es que no necesariamente está sincronizado al reloj interno del microcontrolador y requiere de un retraso de tiempo al término de la conversión y habilitar la bandera de fin de conversión para su lectura.

Se debe tener cuidado cuando se habilita este reloj ya que el bit realiza una segunda función: habilita al generador de alto voltaje para la programación de la EEPROM interna; también se debe considerar un retraso de 10 mS cuando se modifique el contenido de la EEPROM al tiempo que se realiza una conversión A/D,

Se dispone de cuatro registros de memoria (ADR1 hasta ADR4) para almacenar cuatro resultados de las conversiones A/D.

La conversión A/D puede ser sobre un grupo seleccionado de 4 canales (uno a la vez, por **el, multiplexor) o sobre uno -solo**  cuatro veces, por cada **secuencia de conversión. Las secuencias de**  conversión pueden **configurarse para repetirse continuamente o para**  detenerse al terminar el **grupo de cuatro conversiones. De** esta forma, para hacer una conversión de **los** ocho **canales externos-de**  que dispone el sistema, será necesario seleccionar **un grupo** de cuatro canales desde PEO hasta PE3 y realizar **una conversión en**  modo no repetido, almacenar los resultado0 **en alguna localidad de**  RAM, seleccionar los canales restantes **'y realizar las mismas**  operaciones. La conversión en un canal toma 32 ciclos de reloj E y la secuencia completa, 128.

El registro de control y estado de] convertidor A/D es ADCTL, está en la localidad 1030, y las banderas que contiene se describen a continuación:

CCF (Bandera de conversión terminada):

Este indicador de sólo lectura está en alto cuando los cuatro registros del resultado de la conversión A/D contienen un dato válido. Cada vez que se escribe en el registro ADCTL, este bit es automáticamente puesto en O lógico y una nueva secuencia de conversión empieza inmediatamente. En el modo de conversión continua, los registros de resultados son actualizados aún cuando CCF permanezca en nivel alto.

SCAN (Control de rastreo continuo): Cuando este bit está en O lógico, se realiza la conversión en cada uno de los cuatro canales **preseleccionados, uno a la vez, para llenar los cuatro registros de resultados. Cuando este bit está en 1 lógico, la conversión se realiza en forma continua y los registros de resultados son actualizados tan pronto como un nuevo dato esté disponible.** 

**NUM (Canal múltiple o canal simple):** 

**Cuando este bit es O lógico el sistema está configurado para realizar cuatro conversiones consecutivas de un solo canal, especificado mediante los bits de selección de canal (de CD a CA de este registro). cuando este bit es 1 lógico el sistema se configura para realizar las conversiones de cada canal en el grupo especificado por los bits de selección de canal CD y CC . En este modo cada canal está asociado con un registro especifico de resultados (consultar la tabla 3.12).** 

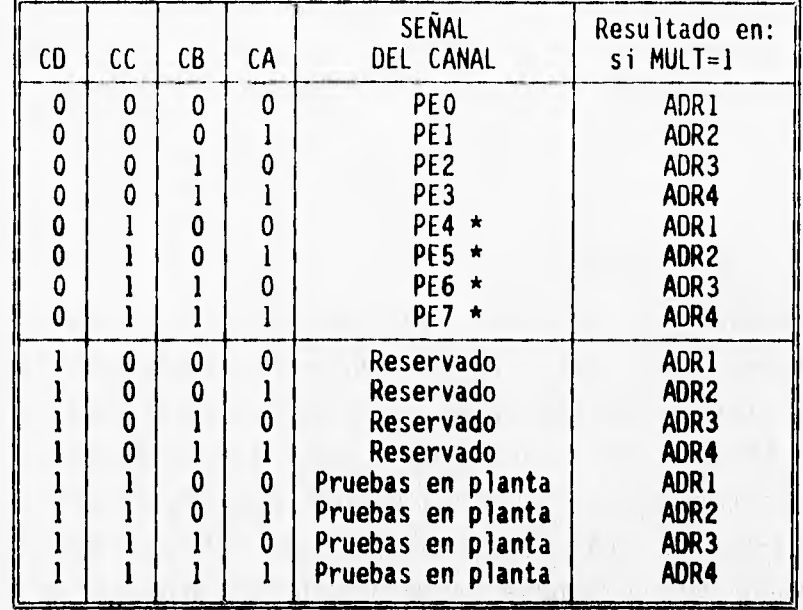

\* Este **canal no está disponible en los paquetes de 48 terminales** 

### **TABLA 3.12 ASIGNACIÓN** *DE* **CANALES DEL CONVERTIDOR A/D**

**CD, CC, CB y CA (Selectores de canal):** 

**Estos cuatro bits son usados para especificar el canal o canales con que se va a operar en la conversión A/D, la tabla 3.12 muestra la relación del canal seleccionado en modo simple. Cuando se selecciona el modo de canal múltiple, los**  bits CB y CA no tienen efecto y el grupo de cuatro canales se selecciona mediante los bits CD y CC.

**Los registros de resultados de conversión A/D, ADR1..ADR4 son registros de sólo lectura usados para retener el resultado de la conversión de ocho bits. Después de que los registros han sido llenados con datos válidos de una secuencia de conversión, el bit de estado** CCF **se fija por sí mismo en 1 lógico para indicar que los resultados son válidos. Los resultados de una nueva conversión son calculados dentro del sistema convertidor, y son transferidos a los** 

registros de resultados en una parte de ciclo de reloj donde las lecturas no se pueden realizar, así pues no puede ocurrir interferencia entre lecturas por software y actualización de resultados.

٦

## 3.8 SISTEMA DE VIGILANCIA (COP)

El sistema de timers COP está dirigido para detectar errores en el procesamiento del software. Esta función equivale en otros procesadores a la función WATCHDOG TIMER (timer de perro guardián). Cuando la función COP es utilizada, el software es responsable de mantener un timer sin que alcance su tiempo de expiración. Si el timer expira, es una indicación de que el software no se ha ejecutado con su secuencia intencional, y entonces se inicia un reset del sistema.

El sistema COP se habilita o deshabilita dependiendo del estado del bit NOCOP en el registro CONFIG (103 $F_H$ ) basado en la memoria EEPROM. Después que el bit ha sido cambiado, el MCU debe restablecerse para hacer efectivo el nuevo estado.

En los modos de operación de prueba especial o arranque especial, el sistema COP es inicialmente deshabilitado mediante el bit de control DISR del registro TEST1. Este bit puede ser fijado en O lógico para habilitar un reset del sistema COP en estos 2 modos de operación.

El período del sistema COP se selecciona mediante los bits de control CR1 y CR0 del registro OPTION (1039<sub>8</sub>). Después del reset, estos bits son ambos O lógico, lo cual selecciona el período más corto y el reloj interno E se divide por 2" antes de entrar al sistema COP. Los bits CR1 y CRO seleccionan el periodo para el timer, como puede verse en la tabla 3.13. En los modos de operación normales (un solo chip y expandido), estos bits solamente pueden ser escritos una vez, y esto debe hacerse en los primeros 64 ciclos de reloj después del reset.

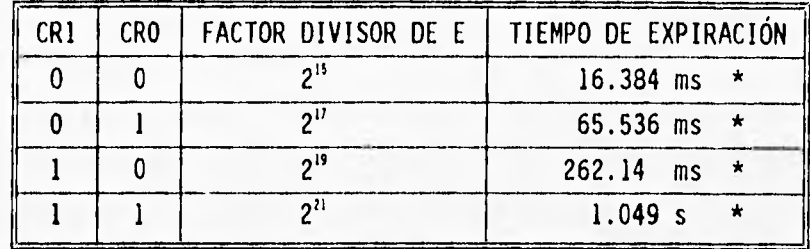

\* Frecuencia del oscilador 8 MHz

## TABLA 3.13 SELECCIÓN TIEMPO DEL SISTEMA COP

**El timar del sistema COP debe restablecerse mediante una secuencia de software antes de su expiración para evitar un reset provocado por el sistema COP. Este procedimiento es una secuencia de dos pasos, el primero es escribir 55, en el registro COPRST (103** ►**") para armar el mecanismo de limpieza del timen El segundo paso es escribir AA, en el mismo registro, con lo cual se restablece el timar COP. Cualquier cantidad de instrucciones se puede realizar entre estos pasos siempre que se realicen en la secuencia correcta antes de que el timar expire.** 

#### **3.9 INTERRUPCIONES**

**La CPU de un microcontrolador ejecuta secuencialmente las**  instrucciones, pero en muchas aplicaciones es necesario ejecutar un **grupo de instrucciones en respuesta al requerimiento de varios dispositivos periféricos. Estos requerimientos usualmente son asíncronos a la -iecución del programa principal. Las interrupciones proporcionan un medio para suspender temporalmente**  la ejecución normal del programa, de este modo la CPU se libera **para atender estos requerimientos. Después que se ha atendido la interrupción, el programa principal se reanuda como si no hubiera interrumpido.** 

Al grupo de instrucciones ejecutadas en respuesta a la interrupción se le llama "Rutina de Servicio de Interrupción". Estas rutinas semejan a las subrutinas excepto en que son llamadas automáticamente mediante un mecanismo de interrupción por hardware en vez de una instrucción de llamada, y todos los registros de la CPU son almacenados en la Pila de datos, en vez de que solamente sea el Apuntador de Programa.

Una interrupción provoca que el flujo normal del programa se suspenda tan pronto como termina la instrucción que se ejecuta. La lógica de interrupción entonces almacena el contenido de todos los registros de la CPU en la Pila para que se puedan recuperar después del servicio a la interrupción. Después de guardar los registros, el vector de máxima prioridad de las fuentes de interrupción solicitantes se carga en el Apuntador de Programa y la ejecución continúa con la instrucción que se encuentra en esa dirección. Un servicio de interrupción se concluye con la instrucción RTI (Return from Interrupt) que provoca que los registros de la CPU, así como la dirección del retorno, sean recuperados de la Pila, para continuar con la ejecución normal del programa.

Las interrupciones pueden ser habilitadas o no globalmente mediante los bits: mascarilla I y X **del registró CCR o** pdt lás mascarillas locales del propio registro de control **de :loS dispositivos. Existen seis fuentes de interrupción'que están**  siempre habilitadas a las cuales se les llama "no mascarables". La terminal XIRQ es precisamente una fuente de interrupción no mascarable excepto que se encuentra deshabilitada después del reset, pero quedará permanentemente habilitada al escribirse un **1 lógico en la mascarilla X. Las demás fuentes de interrupción son. mascarables con el** bit I del registro CCR.

Las interrupciones obedecen a un circuito de prioridades para resolver los requerimientos de interrupciones simultáneas, en el orden siguiente:

٦

acio alla

- 1. POR 6 terminal RESET
- **2. Reset** por el monitor de reloj
- **3. Reset** por el sistema COP
- 4. Terminal XIRQ
- 5. Interrupción por código de operación ilegal
- 6. Interrupción por **software**
- **7. Desbordamiento del timer**
- **8. Desbordamiento del acumulador de pulsos**
- **9. Flanco de entrada del acumulador de pulsos**

**10. Transferencia completa en SPI** 

**11. Sistema SCI** 

**12. Terminal IRQ'** 

- **13. Interrupción de tiempo real RTI**
- *14. Timer* **de captura de entrada 1**
- *15. Tiaer* **de captura de entrada 2**
- **16. Tiaer de captura de entrada 3**
- 17. Timer de comparación de salidas 1
- *18. Timer* **de comparación de- salidas** 2
- **19. Tiaer de comparación de salidas 3**
- *20. Timer* **de comparación de salidas 4**
- **21. Timer de comparación de salidas 5**

**Sin embargo, cualquier fuente de interrupción mascerable puede**  ser elevada a la prioridad más alta de esta categoría. La prioridad **más alta de éstas se asigna mediante los bits PSEL3,...,PSELO del**  registro HPRIO (103C<sub>H</sub>) de acuerdo a la tabla 3.14.

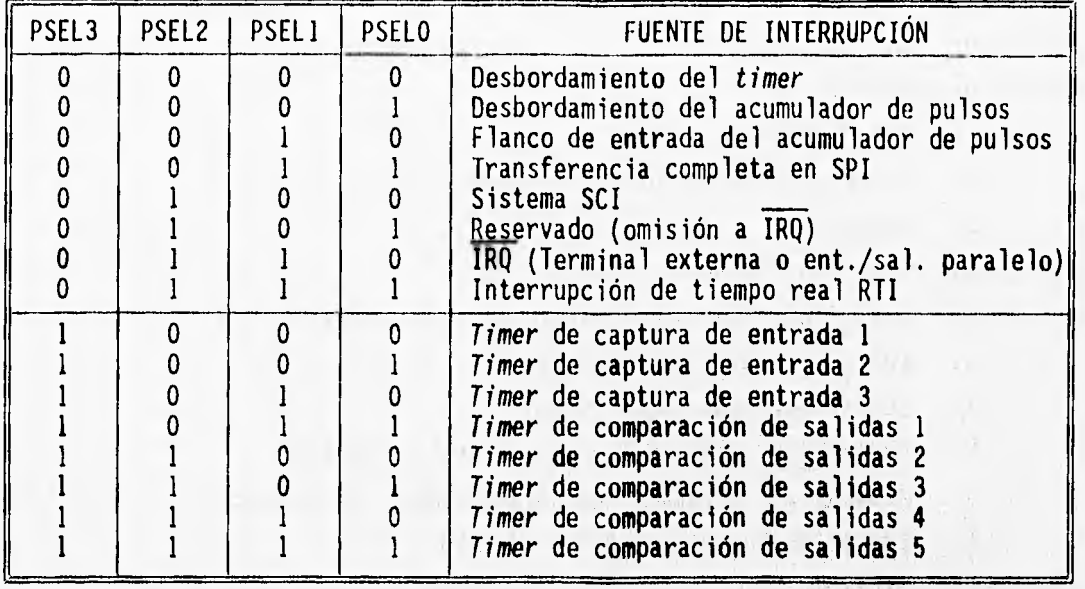

# **TABLA 3.14 SELECCIÓN DE FUENTE DE INTERRUPCIÓN DE MAYOR PRIORIDAD**

El MCU **tiene** 21 **vectores de interrupción que soportan a 26 fuentes de interrupción. Las 15 interrupciones mascarables son generadas por sistemas periféricos en el chip. La tabla 3.15 muestra las fuentes de interrupción con su correspondiente vector y su mascarilla local,**  I the said the said the state

George Han are month compact constant property

me in the control way on the family and comparative services was the the same that the complex with the complex of the state of the

A soften a better to second about

The most first company's an order of comparison all the team

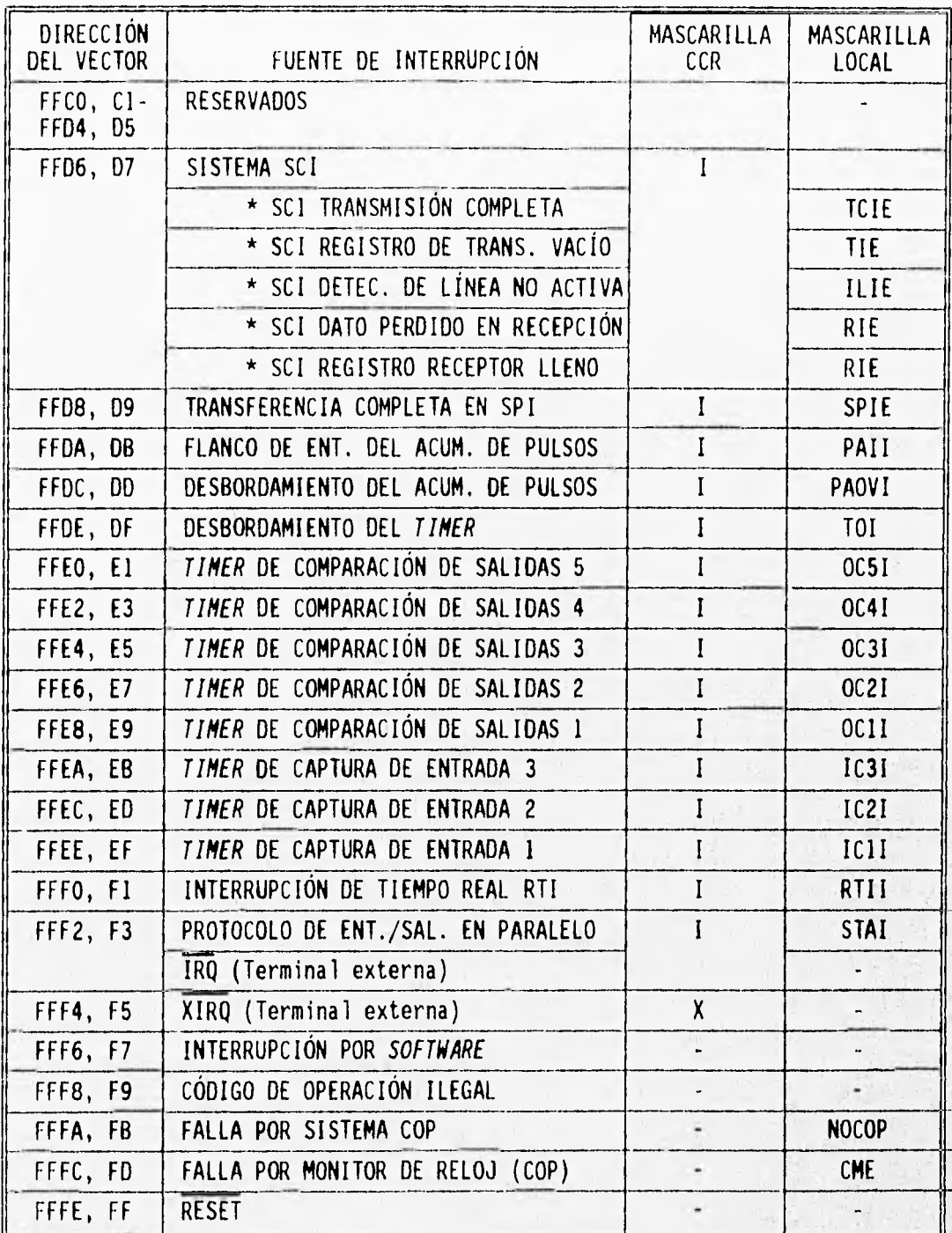

# TABLA 3.15 RELACIÓN DE FUENTES Y VECTORES DE INTERRUPCIÓN

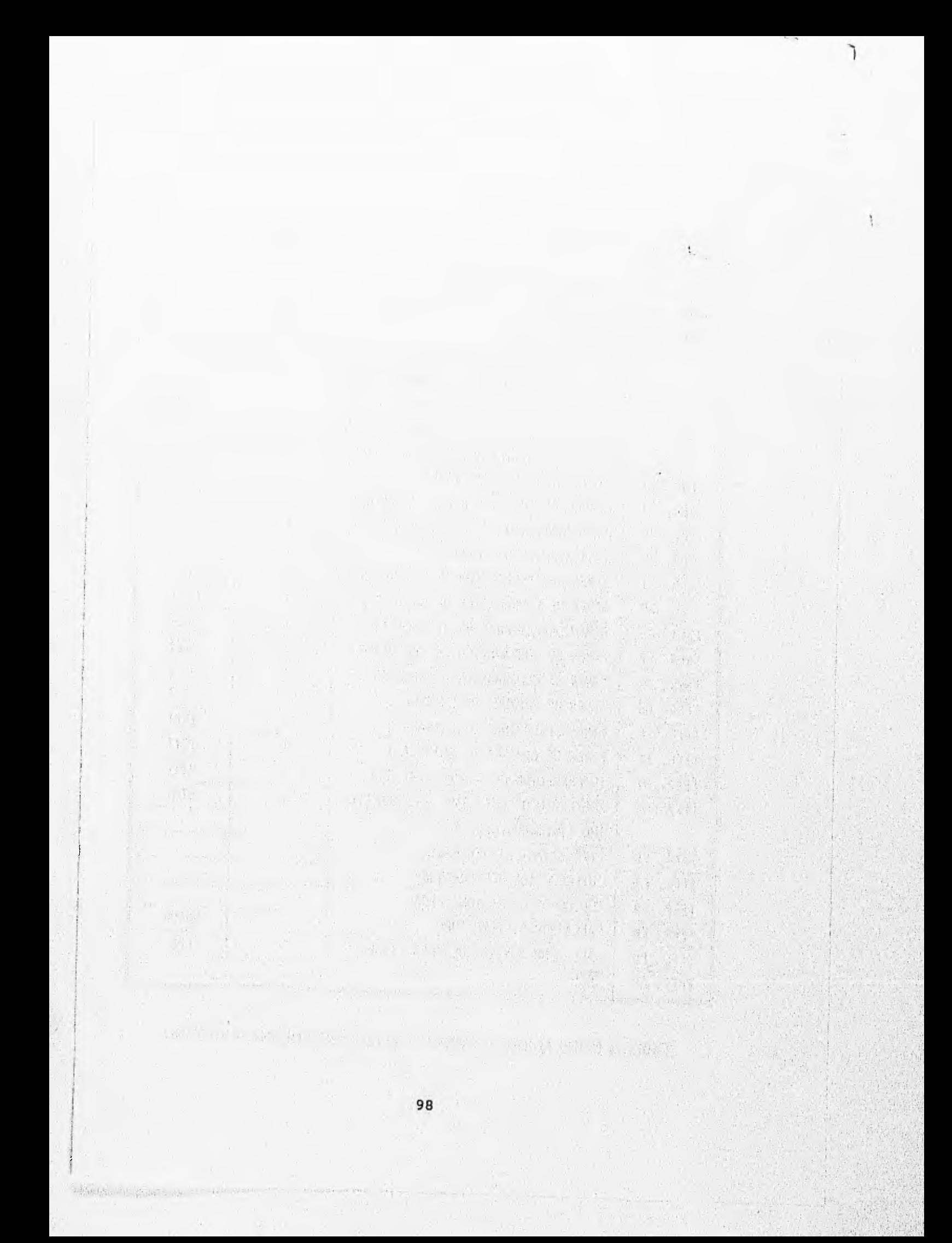

# **CAPÍTULO IV**

# **DISEÑO Y CONSTRUCCIÓN DEL PROTOTIPO,** *HARDWARE*

**El diseño electrónico del Programador de Memorias EPROM 27C16, 27C32, 27C64 y 27C128 está basado en el microcontrolador Motorola MC68HC11A1, el cual se definió ampliamente en el capítulo anterior.** 

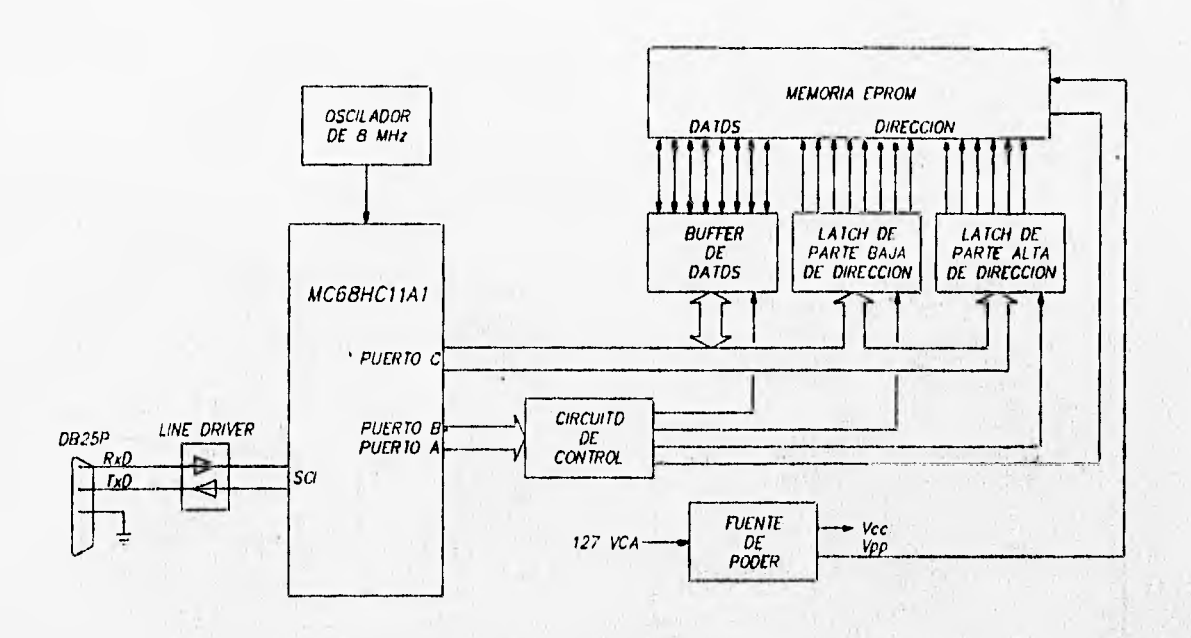

*FIG. 4.1 DIAGRAMA DE BLOQUES DEL PROGRAMADOR* 

La figura 4.1 muestra un diagrama de bloques con los elementos **del Programador. Las terminales del microcontrolador que se**  utilizan son los puertos A, B, C y del puerto D, la interfase de **comunicación tipo serie SCI.** 

**La interfase SCI tiene dos lineas: transmisión (Tx**•**) y recepción (Rx), las cuales se conectan a la computadora personal a través de un circuito integrado Line Driver o "Nanejador de Linea". La interfase SCI y el puerto tipo serie de la computadora deben programarse empleando el mismo protocolo de comunicación.** 

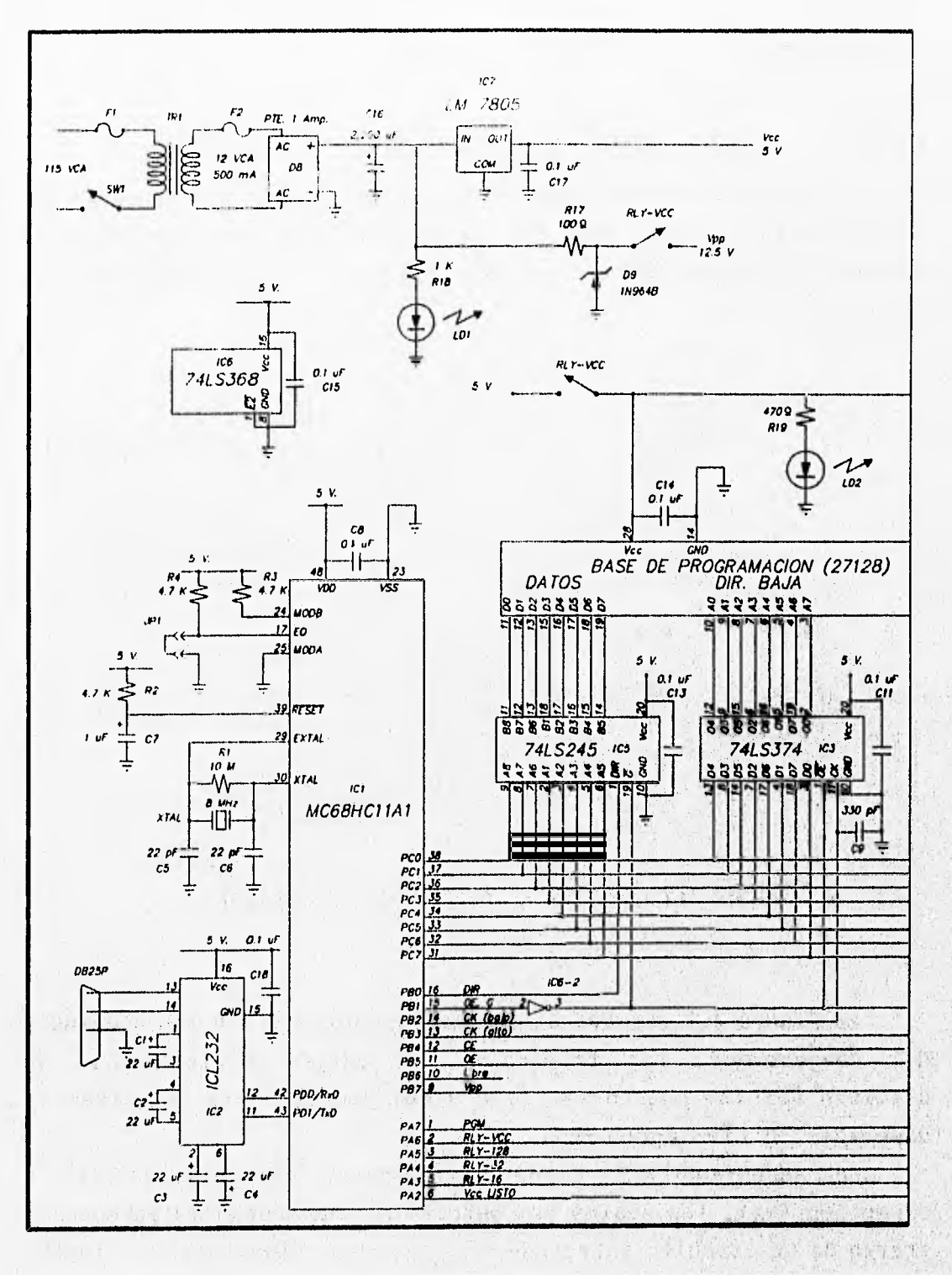

FIG 4.2a DIAGRAMA ELECTRONICO DEL PROGRAMADOR

New York with the Card
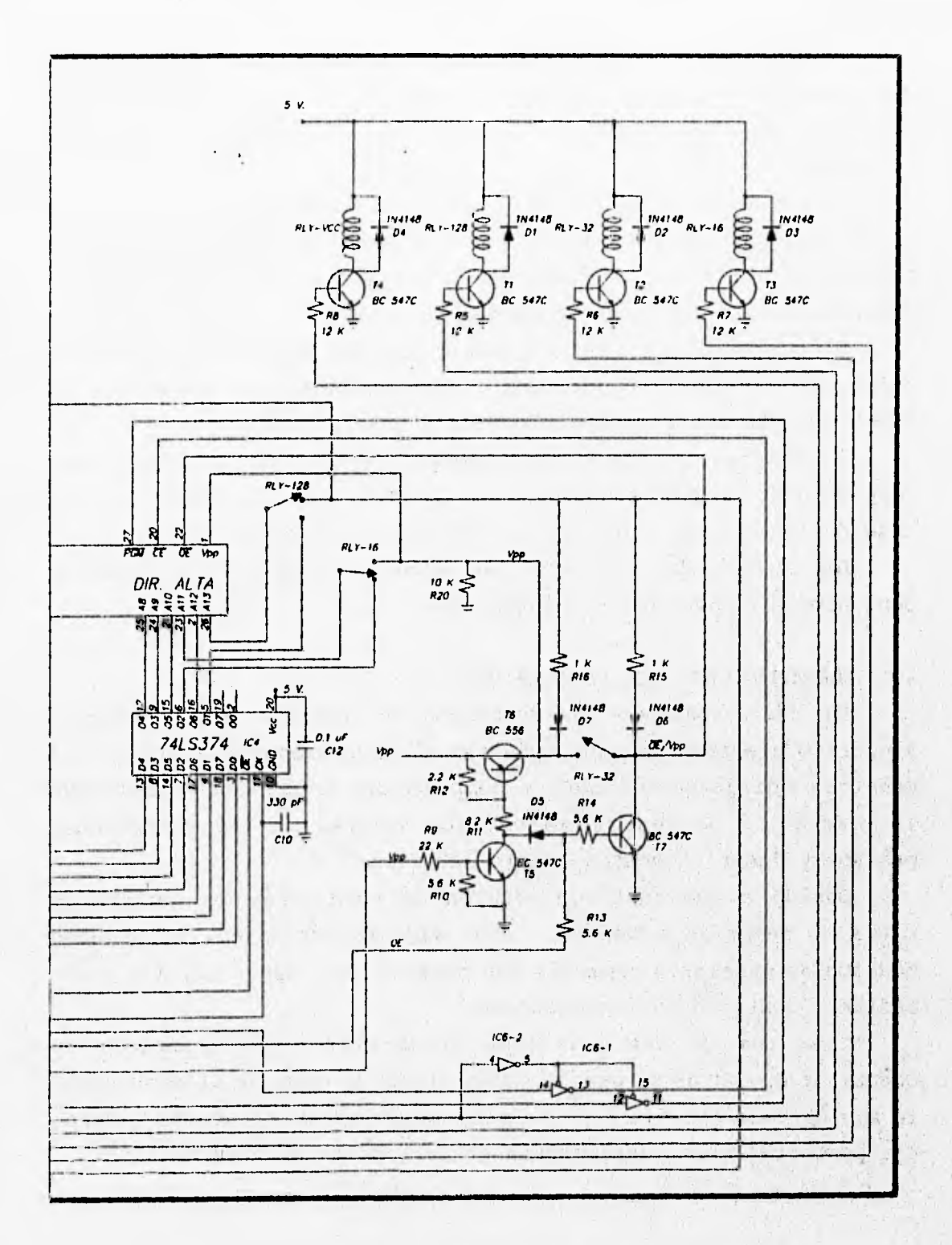

FIG. 4.2b DIAGRAMA ELECTRONICO DEL PROGRAMADOR

La señal de reloj del microcontrolador es proporcionada por un oscilador de cristal de cuarzo de 8 MHz. De esta señal se deriva la velocidad de transmisión de la interfase SCI mediante divisores internos.

La fuente de alimentación general es un modelo típico, basada en un regulador de voltaje fijo de 5 V que se usa para alimentar a todo el circuito y a un diodo Zener que actúa como regulador para obtener la tensión de programación de 12.5 V.

El bus de direcciones, formado por dos circuitos integrados latch, se usa para proporcionar las direcciones de memoria a la **EPROM durante los ciclos** de lectura y de escritura.

Se utiliza un circuito integrado "manejador de bus", para proporcionar el dato a ser programado en la memoria EPROM, y en el caso de la lectura, para transmitir el dato leído al puerto C.

Las señales de control de las memorias se manejan mediante un conjunto de componentes no integrados.

#### 4.1 FUNCIONAMIENTO DEL PROGRAMADOR

En este apartado se describen en detalle **los elementos**  eléctrico/electrónicos que integran al Programador. **La figura 4.2 muestra el diagrama electrónico completo del Programador, indicando la numeración de los circuitos, los valores de los componentes pasivos y demás elementos que lo integran.** 

**Debido a que la configuración de terminales de los cuatro tipos de memorias a manejar tiene algunas variantes, en algunos modelos es necesario conmutar las señales Vcc, Vpp, A13, All y** 0E, mediante contactos de relevadores.

Cada uno de los **circuitos integrados tiene conectado un**  capacitor de 0.1 uF en paralelo con **sus terminales de alimentación,: lo más cercano posible a éstas para hacer mínimo el efecto causado**  por perturbaciones **instantáneas en la tensión de alimentación.** 

# 4.1.1 Comunicación PC-SCI

La interfase de comunicación tipo serie, SCI, se usa para realizar el intercambio de información entre el microcontrolador y la computadora personal.

El puerto tipo serie de la computadora utiliza la interfase RS-232 ó EIA-232 cuyos niveles de voltaje son de +3 a +12 V para un O lógico y entre -3 y -12 V para un 1 lógico para permitir una comunicación hasta 16 metros de distancia. En la interfase SCI se **manejan niveles lógicos** de voltaje de O y 5 V. Esta diferencia de **tensiones en los niveles lógicos obliga a emplear un circuito Manejador de Linea** ó Line Driver para apegarse al estándar RS-232 **ó EIA-232.** 

**El circuito** Line Driver cambia los niveles lógicos de O y 5 V **a ±12 V por medio de una pequeña fuente basada en la conmutación de los capacitores Cl, C2, C3 y C4. La mitad del circuito** Line Driver **realiza la función inversa, es decir, convierte los niveles ±12 V a niveles** O **y 5 V compatibles con el microcontrolador.** 

**La interfase SCI se puede programar para velocidades de transmisión desde 110 hasta 9,600** bauds; 7 u 8 bits **de datos; 1 ó 2** bits **de paro y 1 ó ningún bit de paridad.** 

**El protocolo que se emplea es:** 

**Velocidad: 9,600** bauds

**Dato: 8** bits

**Paro: 1 bit** 

**Paridad: ninguna** 

La mayor velocidad de transmisión ayuda directamente a reducir. **el tiempo en que el programador espera instrucciones 40 La computadora. Debido a que en el diélogó PC-Programador, seenvían**  sólo caracteres numéricos y alfabéticos en mayúsculas, la información también se puede enviar en paquetes de 7 bits de datos, ya **que** el **bit de mayor orden no se utiliza.** 

En el programador se utiliza un conector tipo DB25-P para las líneas de comunicación tipo serie, en el cual se asignan las señales de acuerdo a la interfase DTE (Data Terminal Equipment). **Asimismo los puertos de comunicación tipo serie de las computadoras** 

**utilizan la interfase DTE. En la figura 4.3 se muestra un diagrama de conexión del cable de comunicación Programador-PC para los casos de conectores de 25 ó 9 terminales.** 

ݴݴ

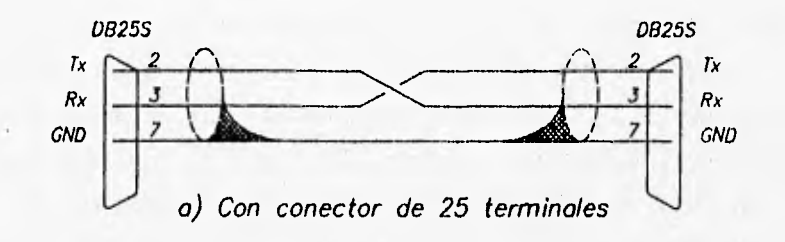

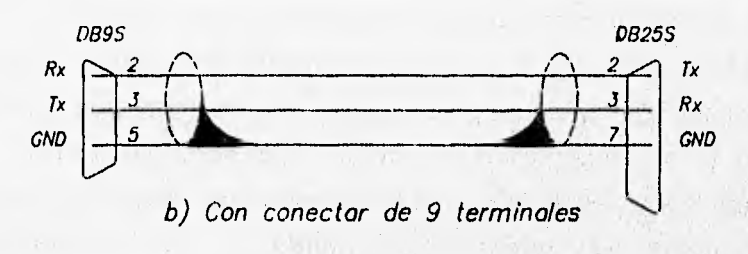

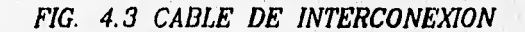

**4.1.2 Fuente de alimentación** 

Alexandra Regi

**El Programador tiene una fuente de alimentación con dos voltajes diferentes de salida: una salida de 5 V para todo el circuito, incluyendo la memoria a programar y otra salida para el voltaje de programación de 12.5 V.** 

**La fuente de alimentación se compone de un transformador de 127/12 VCA con una corriente nominal de 500 mA en el devanado**  secundario, un regulador de voltaje LM7805 y un diodo Zener de **13 V.** 

El regulador de voltaje utilizado es tipo serie, por lo que la corriente total del circuito puede calcularse de manera global sumando las corrientes típicas de cada uno de los componentes que integran al Programador y despreciando la corriente proporcionada a los transistores y resistores por ser muy pequeña en comparación.

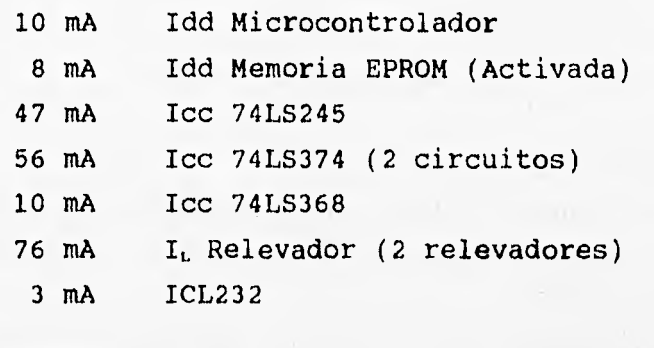

210 **mA TOTAL** 

**La tensión requerida puede calcularse así:** 

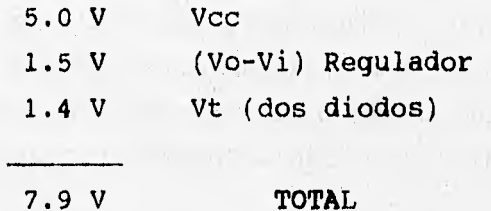

**El voltaje RMS del devanado secundario del transformador debe ser mayor que 7.9 V para suministrar la potencia requerida.** 

State of the State of

**La tensión de programación se obtiene a través de las terminales del diodo Zener, el cual se alimenta a través del resistor Rx, con una corriente aproximada de 15 mA, que produce una tensión zener de 12.48 V. Este es el valor que determina la tensión del transformador de alimentación.** 

**Siempre existen factores fuera del control del diseñador, como la variación de la tensión del suministro eléctrico doméstico, la cual afecta directamente la tensión del extremo secundario del transformador, por lo que se debe tomar en cuenta un margen de seguridad.** 

#### 4.1.3 Oscilador de 8 MHz

Es un oscilador "Pierce" también llamado "oscilador de cristal de resonancia en paralelo", lo componen el cristal XTAL, R1, C5 y C6. El resistor R1 proporciona una tensión de polarización en la entrada EXTAL del microcontrolador para la que la NAND interna opere en la región lineal. Los capacitores C5 y C6 limitan la potencia que maneja el cristal (típicamente 1 uW). El valor de la frecuencia del cristal determina la del oscilador.

# 4.1.4 Bus de dirección

El propósito de hacer un bus de dirección es proporcionar un valor hexadecimal a las terminales de dirección de la memoria que será programada o leida.

El bus de dirección se divide en dos partes: Alto y Bajo Orden. La parte de alto orden la integran las lineas de la memoria que van desde A13 hasta A8 y la parte de bajo orden las que van desde A7 hasta AO. Debido a la capacidad de cada modelo especifico, las memorias 27C64 no utilizan la señal A13, las 27C32 no utilizan las señales A13 ni Al2 y las 27C16 no utilizan las señales A13, Al2 ni All, por tener cada una de ellas, la mitad de capacidad que la anterior. De cualquier forma, estas lineas tomarán un valor lógico aunque no sean utilizadas.

Cada parte del bus está constituida por un circuito **integrado**  "latch óctuple" que "congela" la información que se presenta en la **entrada de sus** flip-flops mediante un flanco **ascendente en la terminal de reloj.** 

**El dato requerido** en el bus **se presenta en los** flip-flops **de 1C3 e 1C4 procedente de las salidas del puerto C del microcontrolador. Enseguida el puerto 8 presenta una transición de O lógico a 1 lógico en la terminal de reloj del** latch **correspondiente por medio de los** bits B3 y B2 **para la parte de alto y bajo orden respectivamente, efectúandose la carga en ambas partes de manera no simultánea.**  大時 7月 天然

106

 $\mathbb{R}^n$  .  $\mathbb{R}^n$ 

Los capacitores C9 y C10 conectados a las terminales de reloj tienen la finalidad de evitar falsos "disparos" que provoquen un cambio de estado en los flip-flops debido a la interfase CMOS-TTL.

Las terminales de salida de 1C3 e 1C4 se activan cuando la terminal OE es **O** lógico, la cual se conecta a la terminal B1 del microcontrolador mediante una compuerta inversora. Debido a que el microcontrolador pone todas las terminales de sus puertos de salida en O lógico al salir del estado de reset, justifica la existencia de la compuerta inversora en la señal de Bl, de este modo el bus de dirección no se activará al encenderse el Programador.

# 4.1.5 Bus de datos

El bus de datos está formado por el circuito 105 que es un buffer óctuple bidireccional con salidas de tres estados, para permitir la transferencia de información entre el puerto C **del microcontrolador y las terminales de datos de la memoria EPROM. El sentido del flujo de datos está determinado por la terminal de entrada DIR, la cual se controla con el bit BO del puerto B. Las salidas se habilitan mediante** la terminal G **conectada al bit Bl a través de un inversor, de forma que la habilitación del** bus **de datos sea simultánea a la del** bus de dirección.

## 4.1.6 Circuitos **de control general**

Los circuitos adicionales a los buses de dirección y de datos **tienen la finalidad de proporcionar loS niveles de voltaje adecuados en las terminales de control de la,base de programadión.**  La figura 4.4 muestra un diagrama de tiempos de las señales de **control.** 

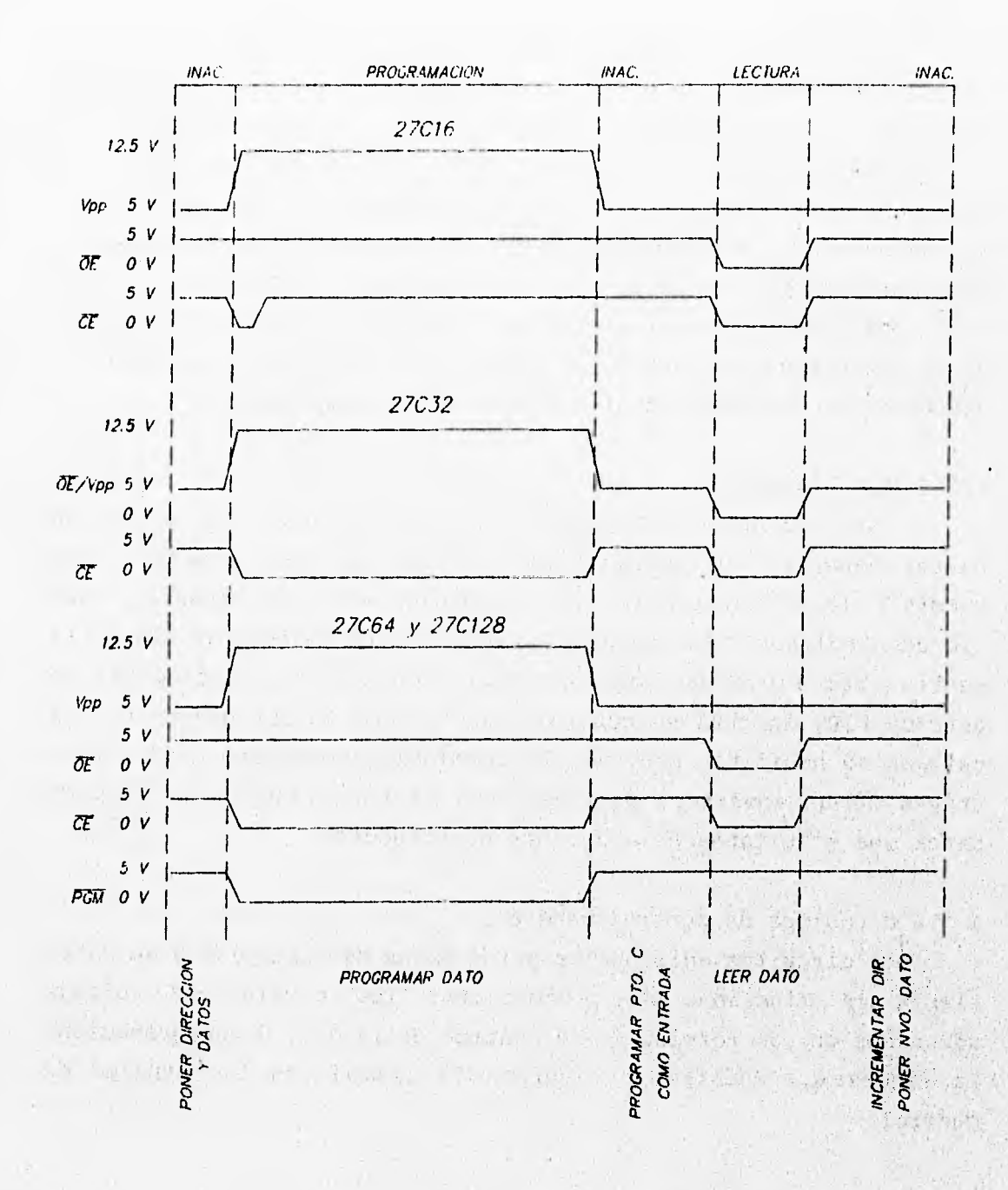

FIG. 4.4 DIAGRAMA ESQUEMATICO DE TIEMPOS

La terminal B7 del puerto B maneja al transistor T5 y éste a su vez al T6. Cuando T6 está en estado de saturación permite obtener 12.5 V de la fuente de programación en la terminal Vpp; en estado de corte, bloquea la tensión de esta fuente y en la terminal Vpp se obtienen 4.3 V proporcionados por la fuente de 5 V a través de R15 y el diodo D7.

Los resistores R9 y R11 tienen la finalidad de contribuir a la descarga de la capacitancia parásita B-E de los transistores T5 y T6 para obtener una conmutación efectiva a alta frecuencia. R8 y R10 determinan la corriente de base de T5 y T6 respectivamente.

El transistor T7 actúa como inversor para suministrar la señal OE hacia la memoria a partir del bit B5 del puerto B. Se obtiene una tensión de 0.2 ó 4.3 V del colector de T7 para la terminal OE cuando se trate de las memorias 27C128, 27C64 y 27C16. Para el caso de la 27C32 se requiere adicionalmente una tensión de 12.5 V en el coleCtor de T7, esto se logra llevando a T6 al estado de saturación y cerrando el contacto del relevador RLY-32. En este caso T7 debe estar siempre en corte, lo cual se asegura mediante el diodo D5 conectado al colector de T5 que en tal caso se encuentra **en estado**  de saturación. Cuando exista una tensión **de** 12.5 V **en el colector de T7, el diodo D6 se polariza invereamente . evitandó.que:0sta**  altere la tensión de alimentación de **5 V.**  TELOGRAPHICAL PRINTS TEL

Existen algunas diferencias en la asignación de señales de las **terminales de los tipos de memoria** a **programar, por ejemplo, la terminal número 26 en la base receptora puede contener las señales**  Vcc para los tipos 27C16 y 27C32, sin asignar para la 27C64 y A13 para la 27C128, lo que hace apropiado el uso de un relevador **(RLY-128) para conmutar la terminal 26** de **la bese,cón las señales**  mencionadas de **acuerdo al tipo de memoria que se elija para ser**  TO THE LAST GOLF TO THE CHANNEL TO AN UNITED STATES OF **programada.** 

**Asimismo, la terminal 23 de la base receptora, tendrá la señal**  All para **los** tipos 27C128j **27C64 y 27C32; y Vpp para la 27C16, para**  lo cual se utiliza el relevador RLY-16.

La terminal 22 de la base receptora proporciona la señal OE para los tipos 27C128, 27C64 y 27C16 y para la 27C32 es una combinación de las señales OE y Vpp. El relevador RLY-32 realiza esta combinación; en los casos de lectura (Vpp desactivada) los valores que puede tomar esta terminal son O ó 5 V, y en el caso de escritura, Vpp se activa proporcionando 12.5 V sin importar el estado de la señal 0E.

Los relevadores RLY-128, RLY-32 y RLY-16 se **energizan por medio de los transistores T1, T2 y T3 respectivamente, que a su vez están conectados a las señales A5, A4 y A3 del puerto A. Los diodos D1, D2 y D3 permiten limitar la tensión de colector de los transistores cuando éstos salen del estado de conducción y hacen que las bobinas de los relevadores funcionan como inductores.** 

**Para permitir el intercambio de la memoria EPROM a programar, el relevador RLY-Vcc . permite el corte de las tensiones de alimentación y de programación de la memoria. A6 tiene dos funciones: energizar al relevador RLY-Vcc mediante el transistor T4 y habilitar el estado de alta impedancia para las señales PGM y CE de la memoria a través de dos inversores con salida de tres estados.** 

**El resistor R2 y el capacitor C8 forman un arreglo de desplazamiento de fase, el cual se emplea como señal de RESET para el microcontrolador.** 

**El microcontrolador ejecuta al arrancar el programa monitor contenido en ROM, el cual realiza un salto hacia la primera localidad de EEPROM (86001) dependiendo del nivel lógico presentado en la terminal EO. El puente JP1 permite inhibir el salto para entrar al programa monitor y cargar los códigos de operación del Programador de Memorias.** 

## **4.2 CARACTERÍSTICAS ELÉCTRICAS DE LOS CIRCUITOS**

**En esta sección se mencionan las especificaciones de los circuitos tomadas de los manuales técnicos de los fabricantes.** 

## 4.2.1 Memorias EPROM 27C16, 27C32, 27C64 y 27C128

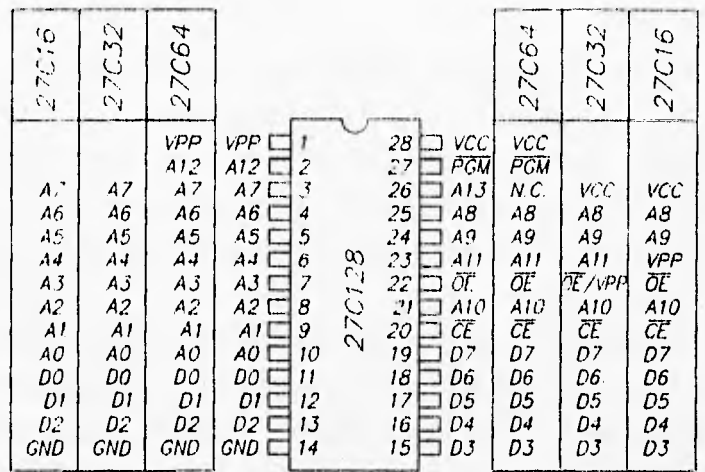

AO - A13: LINEAS DE DIRECCION DO - D7: LINEAS DE DATOS PCM: PROGRAMAR **OE:** HABILITAR SALIDA DE DATOS Vpp. 12.5 V. EN PROGRAMACION GND: REFERENCIA

FIG. 4.5 ASIGNACION DE TERMINALES DE LAS MEMORIAS EPROM

Las memorias 27C128, 27C64, 27C32 y 27C16 son memorias de borrado ultravioleta, eléctricamente programables de sólo lectura y fabricadas con tecnología CMOS. Su capacidad de almacenamiento es: 16 KB, 8 KB, 4 KB y 2 KB respectivamente.

La tensión de alimentación requiere una fuente única de 5 V para el modo de lectura, con una tolerancia de 10% que permite diseños más versátiles de la fuente de poder del sistema. Para la programación se requiere de una fuente adicional de 12.5 V. El tiempo de acceso estándar va desde 150 nS hasta 250 nS, el cual es compatible con los microprocesadores de alto rendimiento.

Otra característica importante de estas memorias es el uso de una línea de control de habilitación de salida: Output Enable (OE), la cual se usa para evitar conflictos de bus en sistemas con microprocesador. Tienen un modo de "espera" (standby) para reducir el consumo de energía sin incrementar el tiempo de acceso. Este

modo se selecciona aplicando una señal de nivel TTL alto a la terminal Chip Enable (CE).

#### Características de borrado

El borrado de las memorias inicia cuando son expuestas a una luz cuya longitud de onda es menor a 4,000 Angstroms (A). El procedimiento de borrado recomendado es exponer a una luz ultravioleta cuya longitud de onda sea 2,537 A (debe notarse que la luz del Sol y ciertas lámparas fluorescentes tienen longitudes de onda entre 3,000 y 4,000 A).

La dosis acumulada (intensidad de UV por tiempo de exposición) para el borrado debe ser al menos 15 Wseg/cm2. El tiempo de borrado es aproximadamente 21 minutos usando una lámpara ultravioleta de 12 mW/cm2. Durante el borrado el circuito integrado debe colocarse a una distancia menor a 2.54 cm de la lámpara. Se puede causar un daño permanente cuando la dosis acumulada en la vida del circuito de memoria excede a 7,258 Wseg/cm<sup>2</sup> o por la exposición a luz ultravioleta de alta intensidad por periodos largos.

Operación del dispositivo

Los seis modos de operación de las memorias se ilustran en la tabla 4.1. **Little Little Property** 

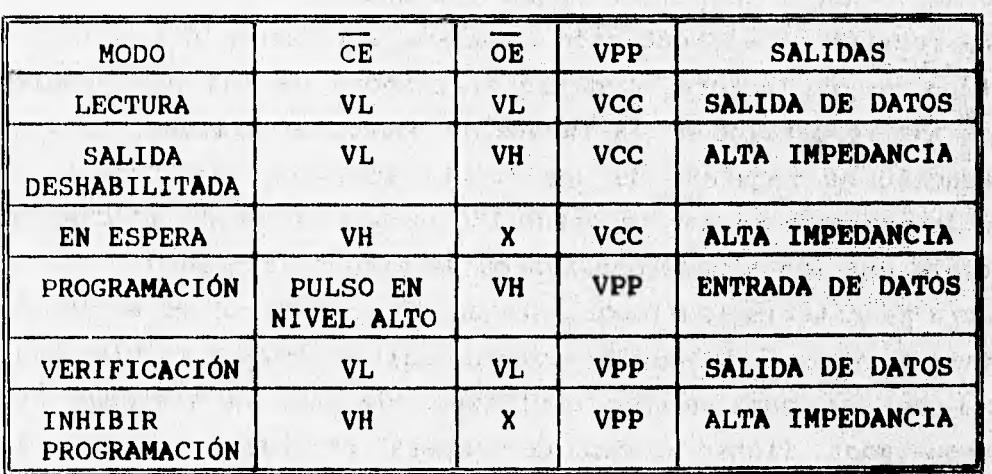

a) Memoria 27C16

 $28.1430$ 6. 四品

ad there are money would

| <b>MODO</b>             | CE | OE/VPP     | <b>PGM</b> | <b>SALIDAS</b>   |
|-------------------------|----|------------|------------|------------------|
| LECTURA                 | VL | VL         | VH         | SALIDA DE DATOS  |
| SALIDA<br>DESHABILITADA | VL | VH         | VH         | ALTA IMPEDANCIA  |
| EN ESPERA               | VH | X          |            | ALTA IMPEDANCIA  |
| PROGRAMACIÓN            | VL | <b>VPP</b> | VL         | ENTRADA DE DATOS |
| INHIBIR<br>PROGRAMACIÓN | VH |            | X          | ALTA IMPEDANCIA  |

b) Memoria 27C32

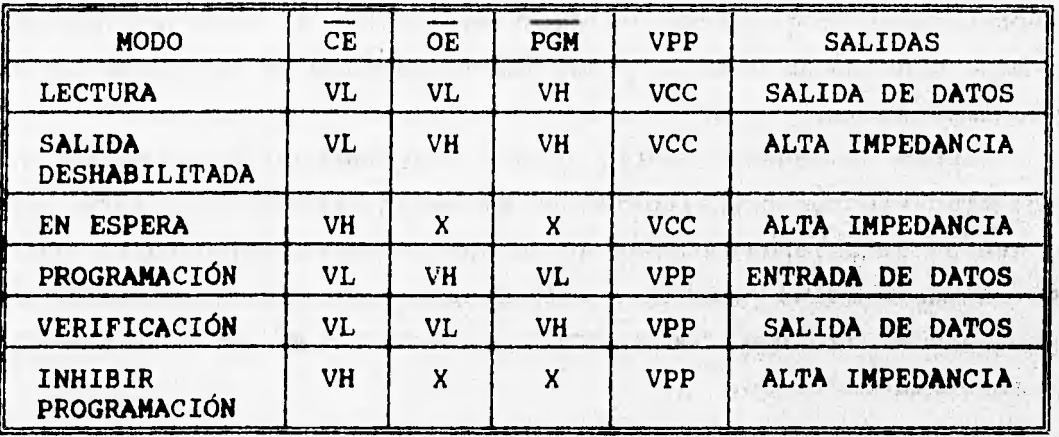

c) Memorias 27C64 y 27C128

Tabla 4.1 Modos de operación de las EPROM

ディースト こうや さいしょう

# Modo de lectura

Las memorias tienen dos terminales de control y **ambas deben**  activarse **para obtener en las salidas el contenido de la localidad indicado en las terminales de dirección.** 

**CE es la linea de control de energía y debe usarse para tener acceso al dispositivo. OE es la línea de control de salidas para habilitar los datos en las terminales, independientemente de la selección** del dispositivo.

Modo "en espera"

El modo "en espera" reduce la corriente de alimentación, desde el valor de activación (8 mA) hasta el valor de "espera" (1 mA). Este modo se selecciona aplicando una señal TTL alta a la terminal CE, en este modo las salidas están en alta impedancia, sin importar el estado de la terminal 0E. Estas dos líneas de control permiten la **conexión de grandes arreglos de memoria, disminuir el consumo de energía y evitar conflictos de bus.** 

**Para utilizar estas dos líneas de control, CE debe ser decodificada y utilizada como función primaria de** selección de dispositivo, **mientras OE debe ser una conexión común para todos los dispositivos en el arreglo y conectada a la linea READ** del **bus** de control del sistema, esto asegura **que todos los dispositivos de memoria que no hayan sido seleccionados estén en modo "en esperan de bajo consumo de energía y que sus terminales de salida estén en alta impedancia.** 

Cuando la memoria entra o sale del estado "en espera", se presentan efectos transitorios en el suministro de corriente, por **lo que se recomienda colocar un capacitor de cerámica entre Vc9 y**  GND lo más cercano posible a cada dispositivo. Adicionalmente, se **... debe colocar un capacitor electrolitico de 4.7 uF por cada arreglo de ocho dispositivos.** 

## Modo **de programación**

**Después de cada borrado, todos los bits de la EPROM están en 1 lógico. Los datos introducidos programan O's lógicos de modo**  selectivo **en las localidades deseadas y los bits que** no **deban ser afectados permanecerán en 1 lógico. La única forma de convertir O's lógicos en l's lógicos es mediante el borrado ultravioleta.** 

El **dato a ser programado se presenta (bit a bit) antes de seleccionarse el modo de programación en un estado de salida deshabilitada o de inhibir programación en las terminales de datos, que solamente en este modo actúan como entradas. La dirección de memoria debe indicarse previamente a la programación. Los niveles requeridos para la dirección y el dato son niveles de entrada TTL.** 

En los tipos 27C128 y 27C64, el modo de programación se selecciona fijando la terminal Vpp en 12.5 V, y las señales CE y PGM en nivel TTL bajo. Los tipos 27C32 y 27C16 carecen de la señal PGM y en este último tipo, Vpp se fija a 12.5 V para que posteriormente en CE se aplique una transición de niveles de O lógico a 1 lógico.

El tiempo de programación en cada localidad de memoria debe ser de 50 mS, con una tolerancia del 10%, pudiéndose programar cualquier localidad en cualquier momento (de modo individual o secuencial).

## Programación en paralelo

La programación de múltiples memorias del mismo tipo, con los mismos datos se puede llevar al cabo fácilmente conectando en paralelo las entradas de las memorias.

La programación con diferentes datos se puede llevar al cabo empleando el modo inhibir programación. Un nivel- alto en las entradas CE o PGM inhibe a la memoria que no se desea programar.

NEWS ARTICLES AND INTERNATIONAL

#### Verificación

La verificación debe realizarse en los **bits, programados para**  determinar si **éstos se han grabado correctamente. La verificación**  se realiza con CE y OE en nivel **bajo, PGM en nivel alto y Vpp a**  12.5 V. La verificación es **semejante a la lectura pero con Vpp en**  nivel de programación. Este estado **no existe en la memoria 27C32.** 

2) about the contracts of about the material permanent without show a real of the control of the second property of the control of the second when the first that the same world with the same to a company of the t the communication of the community of what is a service the company

The community of the second second control of the second control of the second control of the second control of the second control of the second control of the second control of the second control of the second control of

#### **4.2.2 SN74LS374** Latch **óctuple**

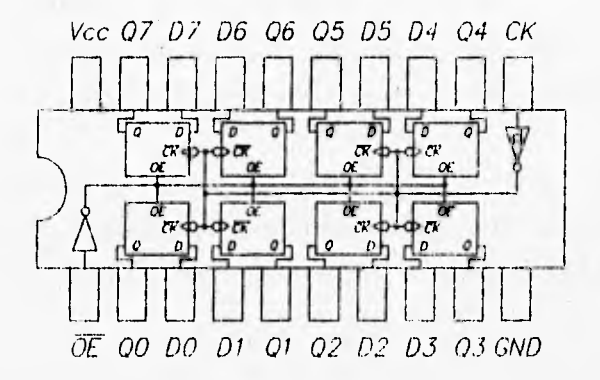

TABLA DE VERDAD

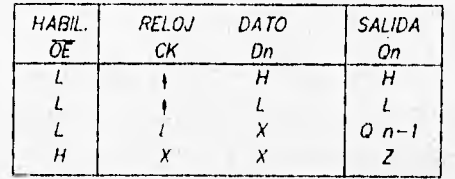

FIG. 4.6 CIRCUITO SN74LS374

**El circuito integrado SN74LS374 está compuesto por ocho flip-flops tipo D, de la familia TTL de bajo consumo de energía, con entradas independientes y salidas de 3 estados, orientado para aplicaciones de bus. Está 'diseñado para operar en un rango de temperatura desde 0° C heete 70°C. Le tensión de alimentación es 5 V, con una tolerancia del 10% y el consumo de corriente en el caso máximo (alta impedancia) es 40 mk.** 

Tiene señales comunes de reloj CK y habilitación de salidas OE **para los ocho flip-flops. Posee histáresis en la señal de reloj para mejorar el margen de ruido y diodos en las terminales de entrada cuya función es limitar los efectos de alta velocidad.** 

**La figura 4.6 muestra un diagrama de bloques interno, la disposición de terminales y la tabla de verdad de este circuito.** 

# **4.2.3 SN74LS245 Manejador de buses**

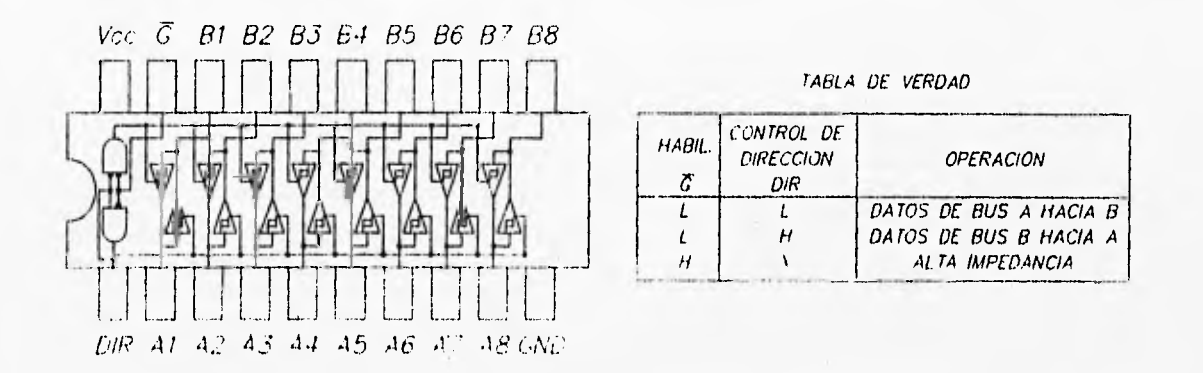

FIG. 4.7 CIRCUITO SN7.41.52.45

**El circuito integrado SN74LS245 está formado por ocho trans-receptores de bus, de la familia TTL con salidas de 3 estados y de bajo consumo de energía. Está destinado para le comunicación asíncrona entre dos buses de datos en ambas direcciones y diseñado para operar en un rango de temperatura desde 0° C hasta 70\*C. La tensión de alimentación es 5 V ±10% y el consumo de corriente en el caso máximo (alta impedancia) es 95 mA.**  the pilotion

**Este dispositivo permite la transmisión de datos del bus A al bus B o viceversa, dependiendo del nivel lógico en la terminal de**  entrada DIR. El tiempo típico de propagación de datos es 8 nS. La **terminal E se utiliza para habilitar o deshabiliter las salidas, de modo que los buses A y B puedan estar aislados.** 

**La figura 4.7 muestra un diagrama de bloques interno, la disposición de terminales y la tabla de verdad de este circuito.** 

# **4.2.4 SN74LS368 Inversor séxtuple de 3 estados**

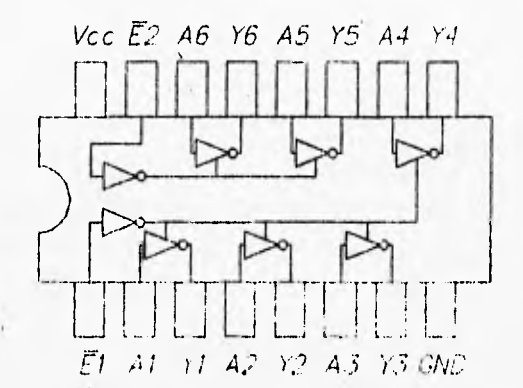

TABLA DE VERDAD

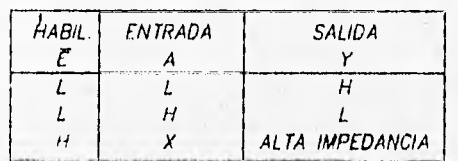

*1,7G. 4. 8 CIRCUITO SN741S368* 

**El circuito integrado SN74LS368 esté formado por seis** *buffers*  **inversores de alta velocidad, de la familia 711 de bajo consumo de energía, con salidas de 3 estados, organizado en dos secciones de**  2 y 4 *bits* cada una. Está diseñado para operar en un rango de temperatura desde O<sup>'</sup>C hasta 70<sup>°</sup>C. La tensión de alimentación es 5 V **con una tolerancia del 10% y el consumo de corriente en el caso' radzino (alta impedancia) es 21 oil.** 

**Cuando le terminal de habilitación .L es 1 lógico, las salidas**, de los inversores son forzadas al estado de alta impedancia,

La figura 4.8 muestra un diagrama de bloques interno, la **dieposición de terminales y la tabla de verdad de este circuito.** 

一天 人名法罗 计算法 化硫酸钠 计算术 医细胞炎 地名美国德里 地名美国 - 4 の Providence について、 の Providence Providence の Providence Providence Providence Providence Providence Providence Providence Providence Providence Providence Providence Providence Providence Providence Providence Provid with the trajector engines at the film of a grand second and anticipated by

# 4.3 CONSTRUCCIÓN DEL PROTOTIPO

En este apartado se detalla la lista de partes que integran al Programador y se describen e ilustran los procedimientos que deben seguirse para el montaje de los componentes en el circuito impreso y del armado del gabinete.

# 4.3.1 Lista de partes

En la tabla 4.2 se indican todos los elementos que forman al Programador, indicando nomenclatura, descripción y en su caso marcas.

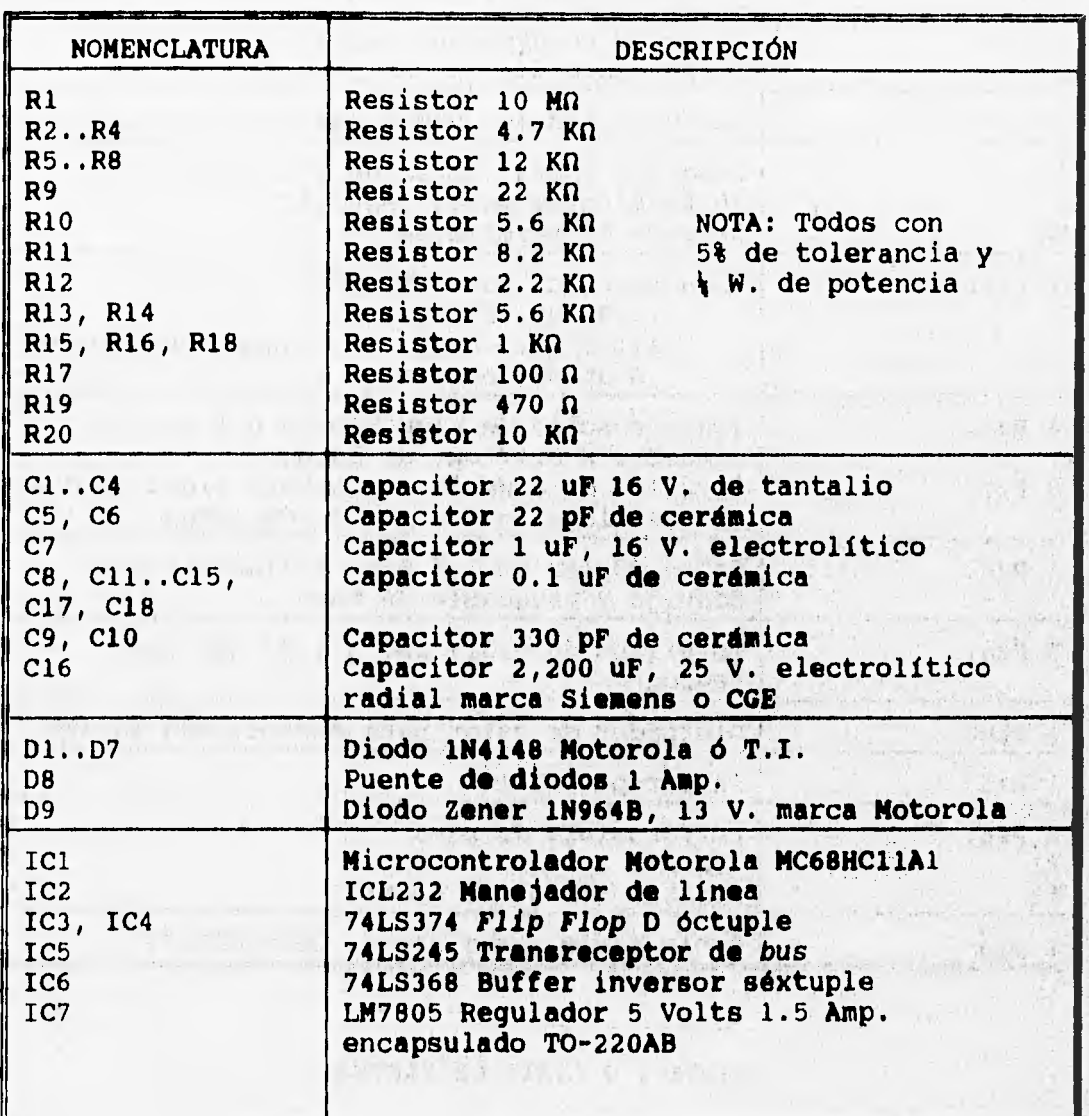

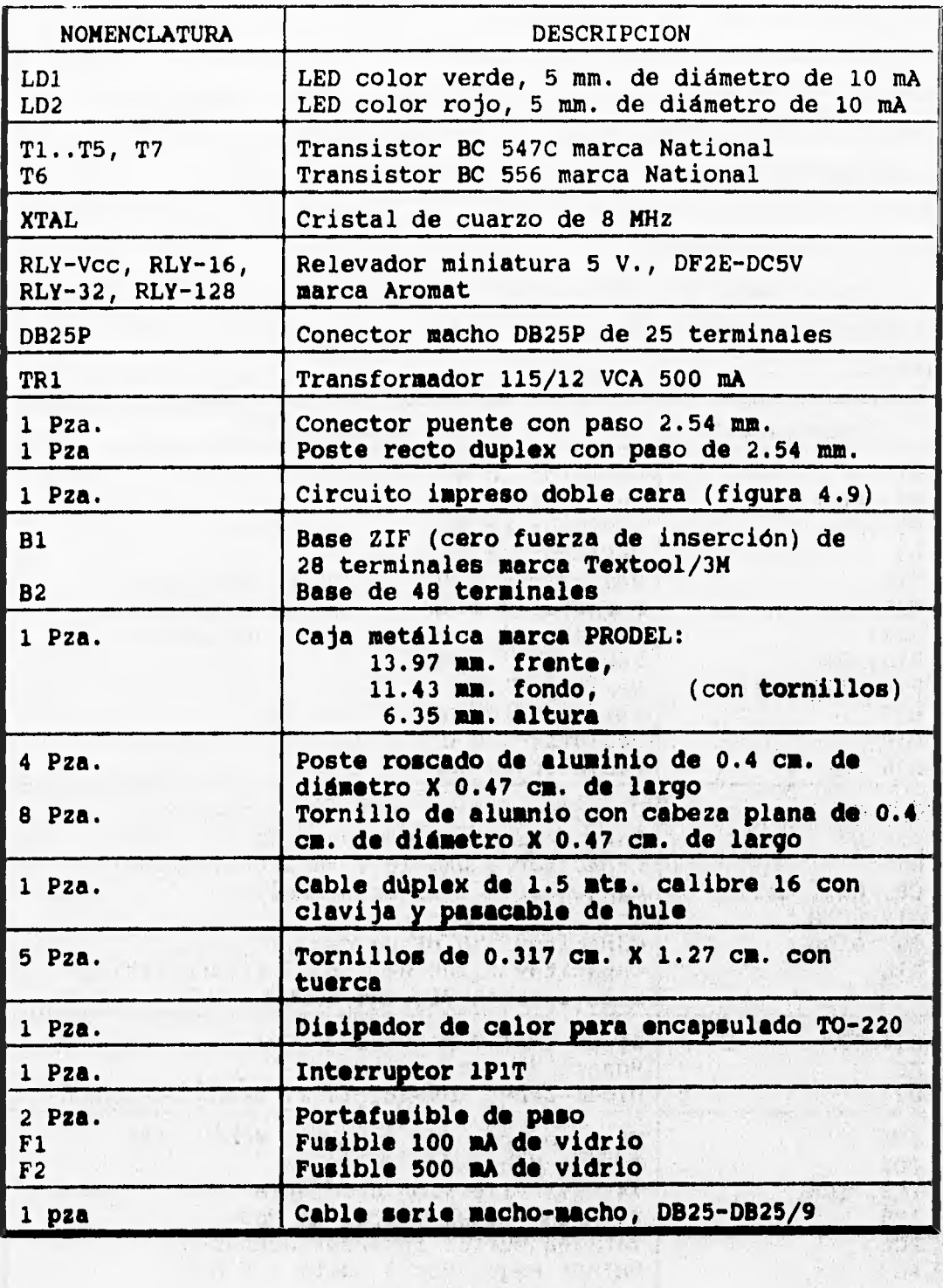

**Tabla 4.2 LISTA DE PARTES** 

 $1.25 - 45$  ,  $1.5$ 

# 4.3.2 Circuito impreso

Los componentes electrónicos del Programador de Memorias se montan mediante soldadura en un circuito impreso de doble cara, cuyas caras superior e inferior se ilustran en la figuras 4.9aa y **4.9bb respectivamente.** 

**La memoria a programar se coloca sobre una base de 28 terminales del tipo "cero fuerza de inserción". Esta base y** los **leds LD1 y LD2 se colocan sobre la cara superior del circuito impreso y se sueldan por la cara inferior, como se ve en la figura 4.9aa; sobre la cara inferior se localiza el resto de los componentes, como se muestra en la figura 4.9bb.** 

**El microcontrolador se sitúa sobre una base para facilitar su reemplazo, la cual se suelda por la cara superior. Los relevadores se montan directamente y sólo se sueldan por la cara superior.** 

**Las terminales del resto de los componentes: transistores, resistores, capacitores, diodos y circuitos integrados se sueldan en alguna cara o en ambas dependiendo del caso.** 

**Los puentes o pasos de un cara a otra que se construyen con un alambre calibre 22 soldado por ambas caras. El puente JP1 se coloca sobre dos postes o headers rectos.** 

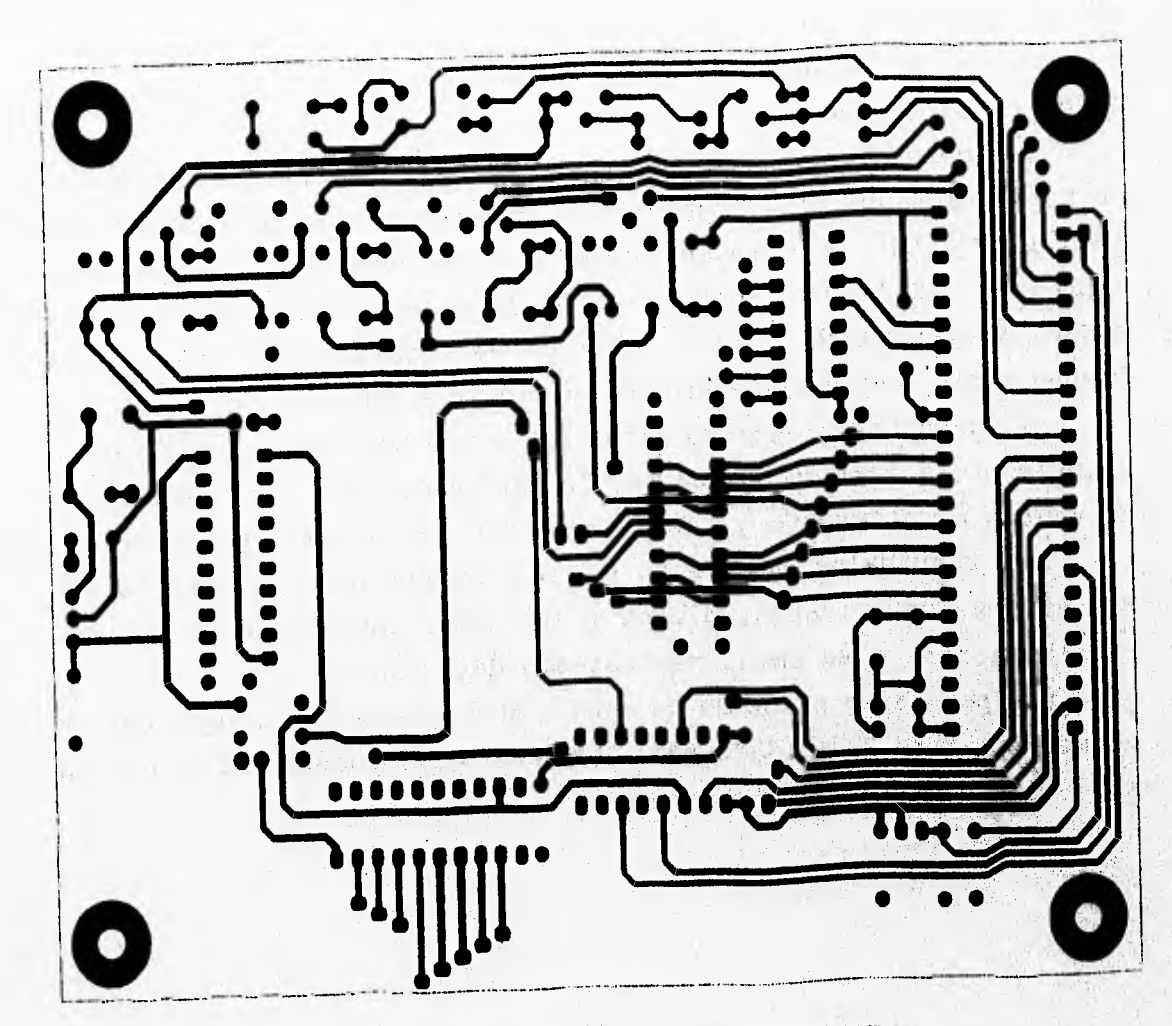

ì

*FIG. 4.9a PISTAS DE LA CARA SUPERIOR* 

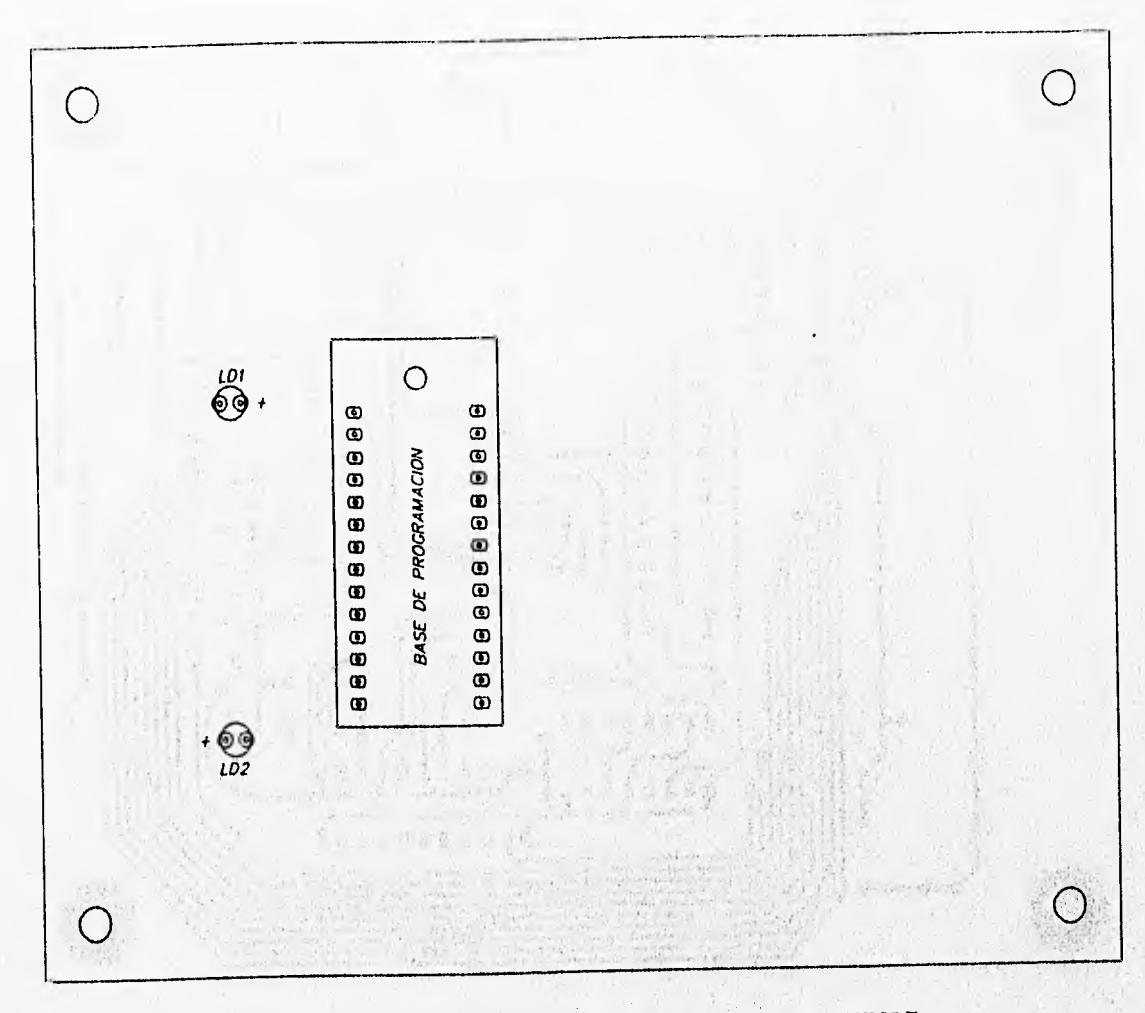

ĭ

*FIG. 4. 9.98 COMPONENTES DE LA CARA SUPERIOR* 

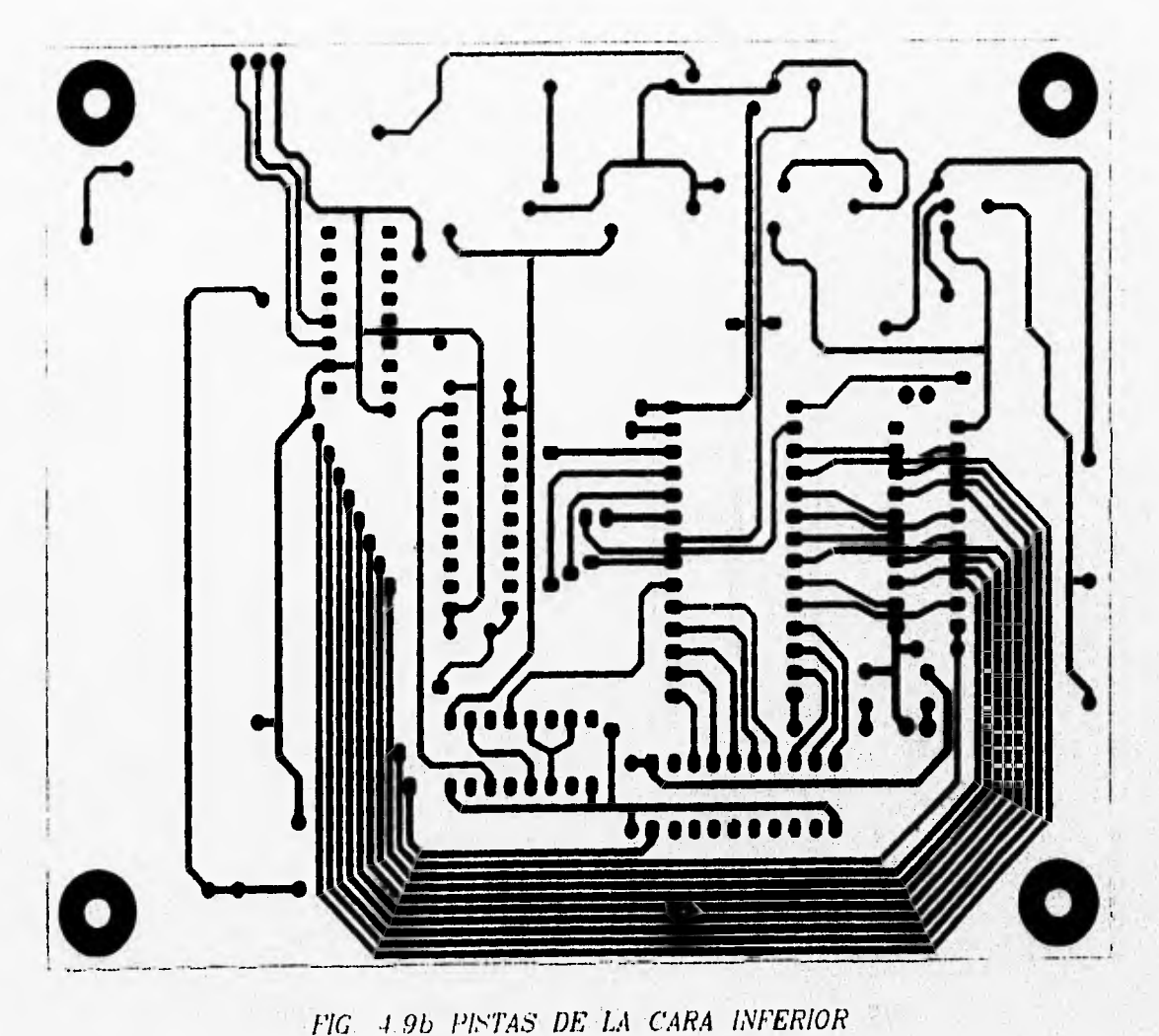

FIG. 4.9b PISTAS DE LA CARA INFERIOR

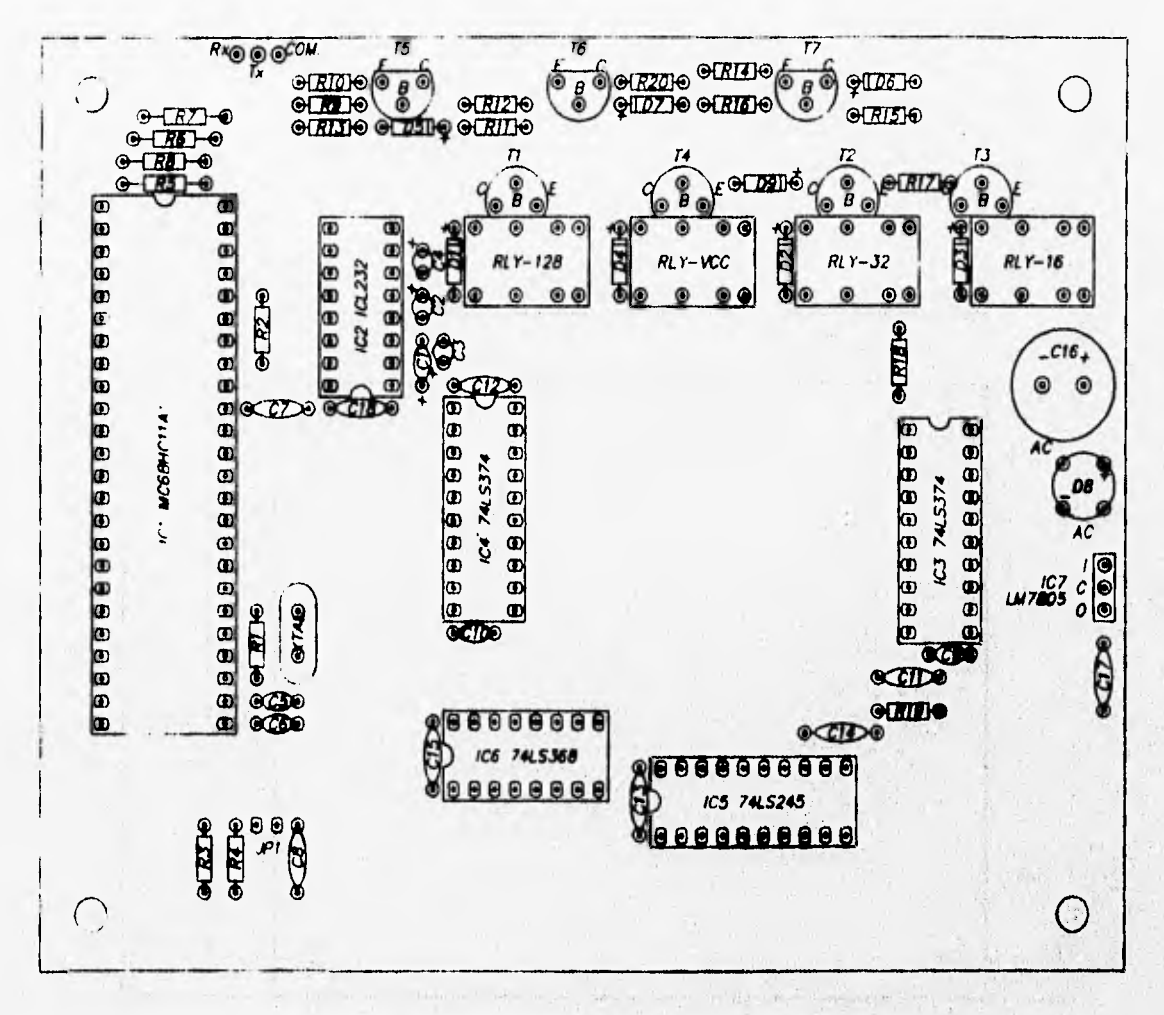

FIG. 4.9bb COMPONENTES DE LA CARA INFERIOR

 $25.6743.1121$ 

Standardship of the

**Las dimensiones de la placa de circuito impreso se muestran en la figura 4.9c.** 

٦

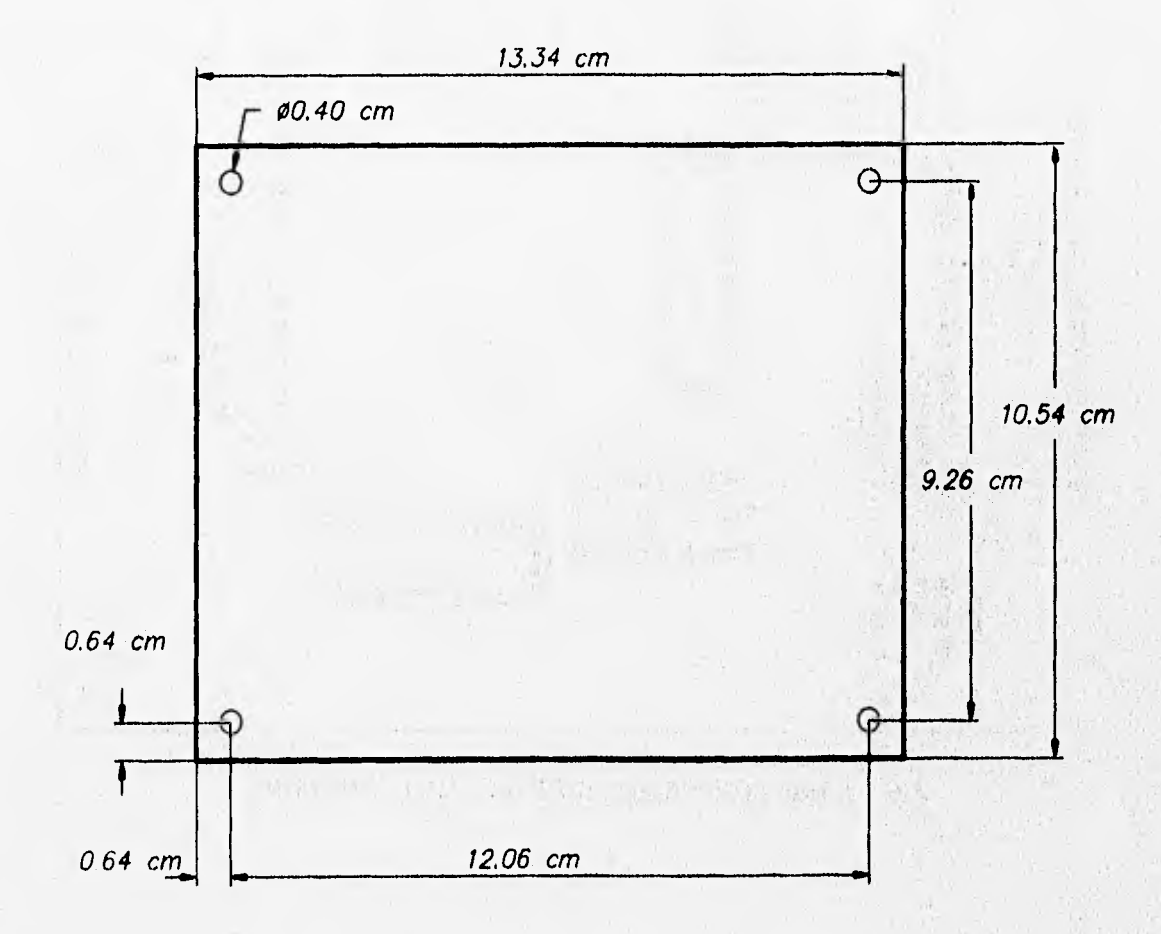

*FIG. 4.9c DIMENSIONES DEL CIRCUITO IMPRESO* 

# **4.3.3 Montaje en el gabinete**

**El circuito impreso con los componentes electrónicos se fija mediante espaciadores o postes roscados en un gabinete** *de* **aluminio anodizado. Los postes se fijan a la tapa del gabinete por medio de cuatro tornillos, a la vez que otros cuatro fijan el circuito impreso a los postes. Como se ve en la figura 4.10a.** 

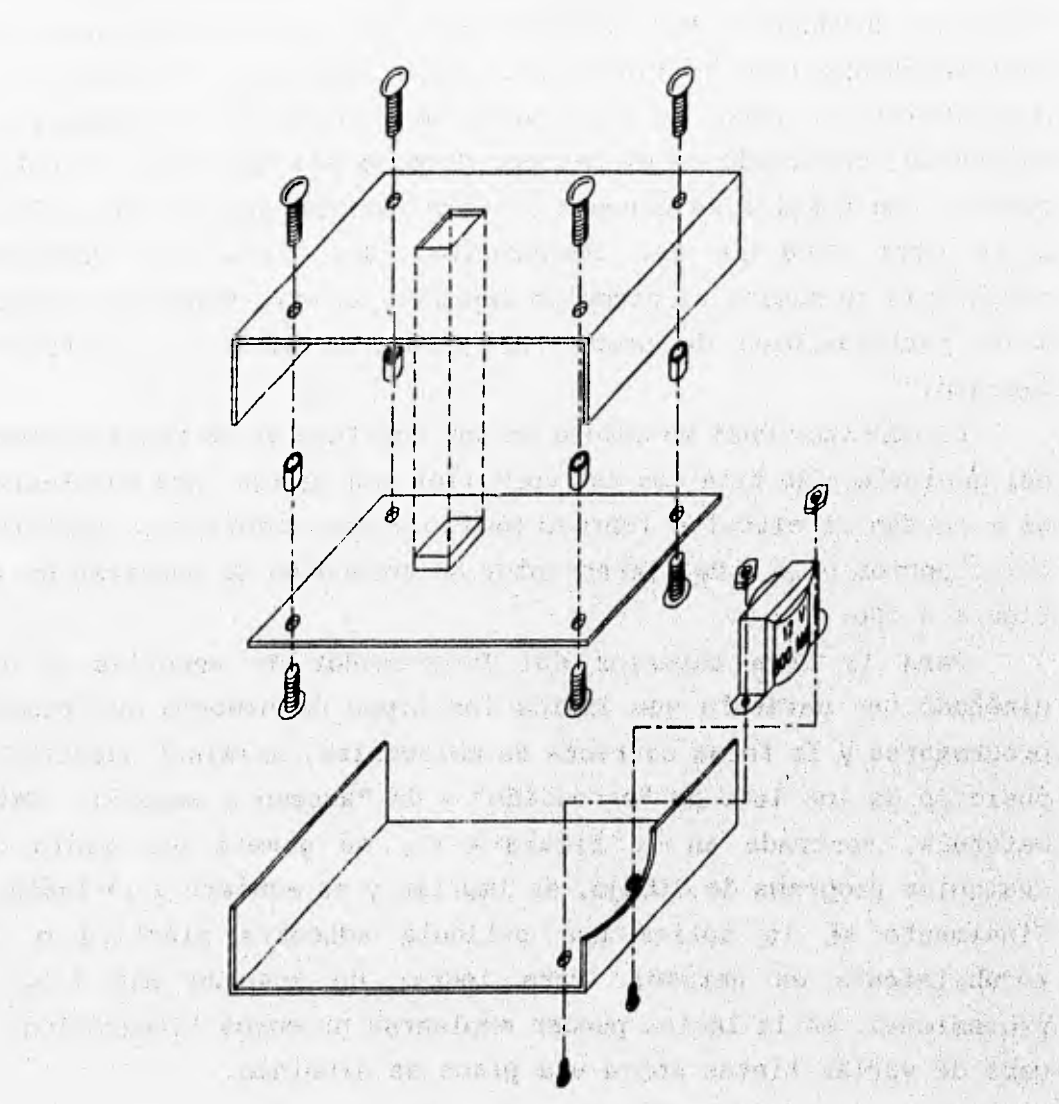

最新

*FIG. 4.10e MONTAJE DEL CIRCUITO IMPRESO* 

.127

La abertura de la tapa debe coincidir en tamaño y localización con **la base de programación para permitir que ésta sobresalga de la tapa y que de esta forma el usuario coloque la memoria a programar desde una posición cómoda. Asimismo los leds de indicación de "Encendido" y "Acceso a memoria" deben coincidir con su correspondiente orificio.** 

**En el piso del gabinete se sujeta el transformador con dos tornillos con tuerca. Una punta del devanado primario se conecta al fusible encapsulado de vidrio (F1) tipo americano colocado en un portafusible de paso. La otra punta se conecta al interruptor de encendido localizado en el costado derecho del gabinete. El cable externo con clavija se conecta al otro extremo del portafusible y a la otra terminal del interruptor. Una punta del devanado secundario se suelda al circuito impreso, la otra punta se conecta a un portafusibles de.paso (F2) y éste a su vez al circuito impreso.** 

**El conector DB25 se coloca en una abertura en la parte derecha del gabinete y se fija con dos tornillos con tuerca. Sus terminales se conectan al circuito impreso mediante tres cables. La posición del conector DB25 y del interruptor de encendido se muestran en la figura 4.10b.** 

**Para la cara superior del Programador de memorias se ha diseñado una carátula que indica los tipos de memoria que pueden programarse y la forma correcta de colocarlos, asimismo muestra le posición de los leds de "encendido" y de "acceso a memoria". bite carátula, mostrada en la figura 4.11, se genera**, **por medio de cualquier programa de dibujo, se imprime y se adhiere a la lámina. Finalmente se le aplica una película adhesiva plástica o un recubrimiento en aerosol. Para lograr un acabado más fino y profesional, en la lámina pueden emplearse procesos litográficos a base de varias tintas sobre una placa de aluminio.** 

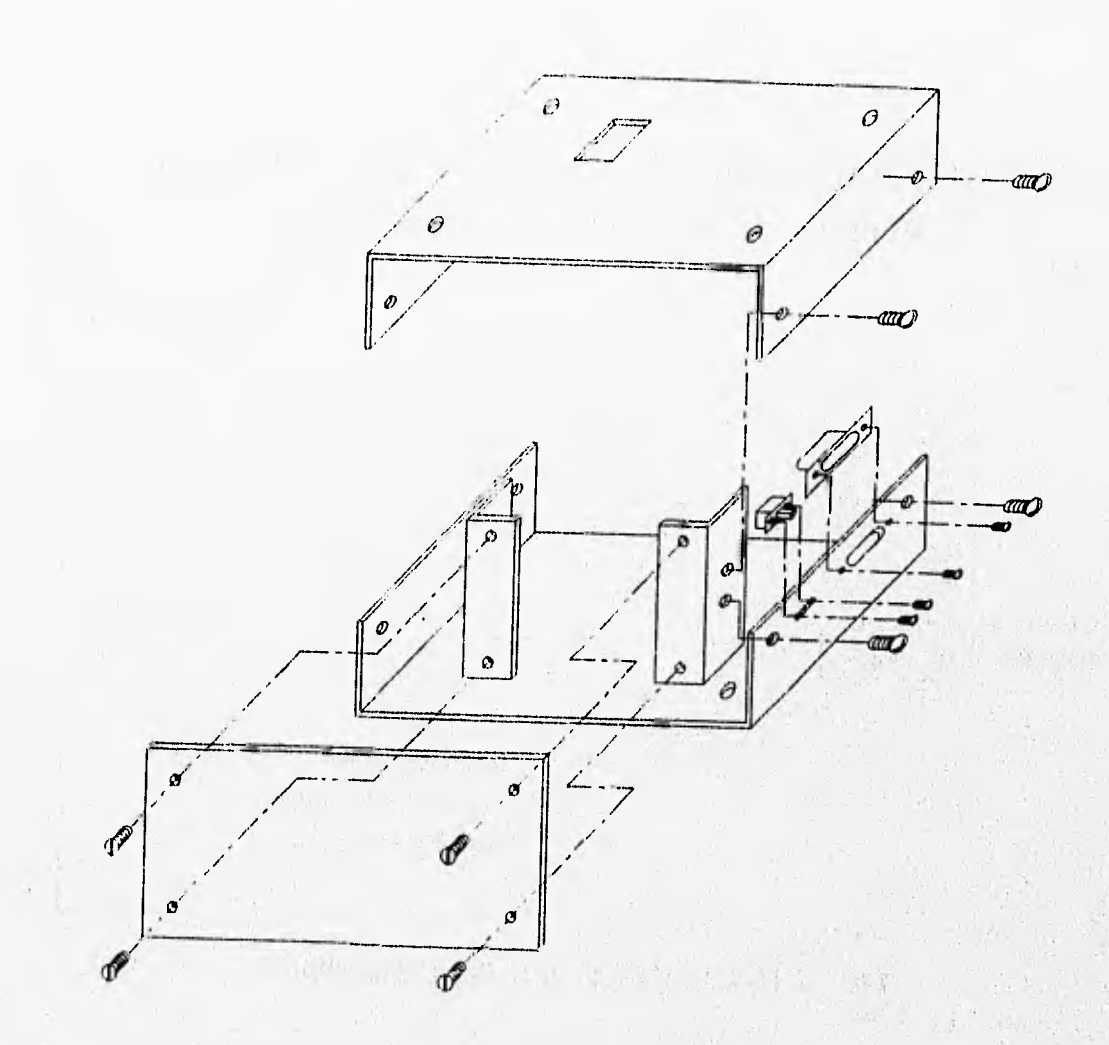

٦

*FIG. 4.10b ENSAMI912 DEL GABINETE* 

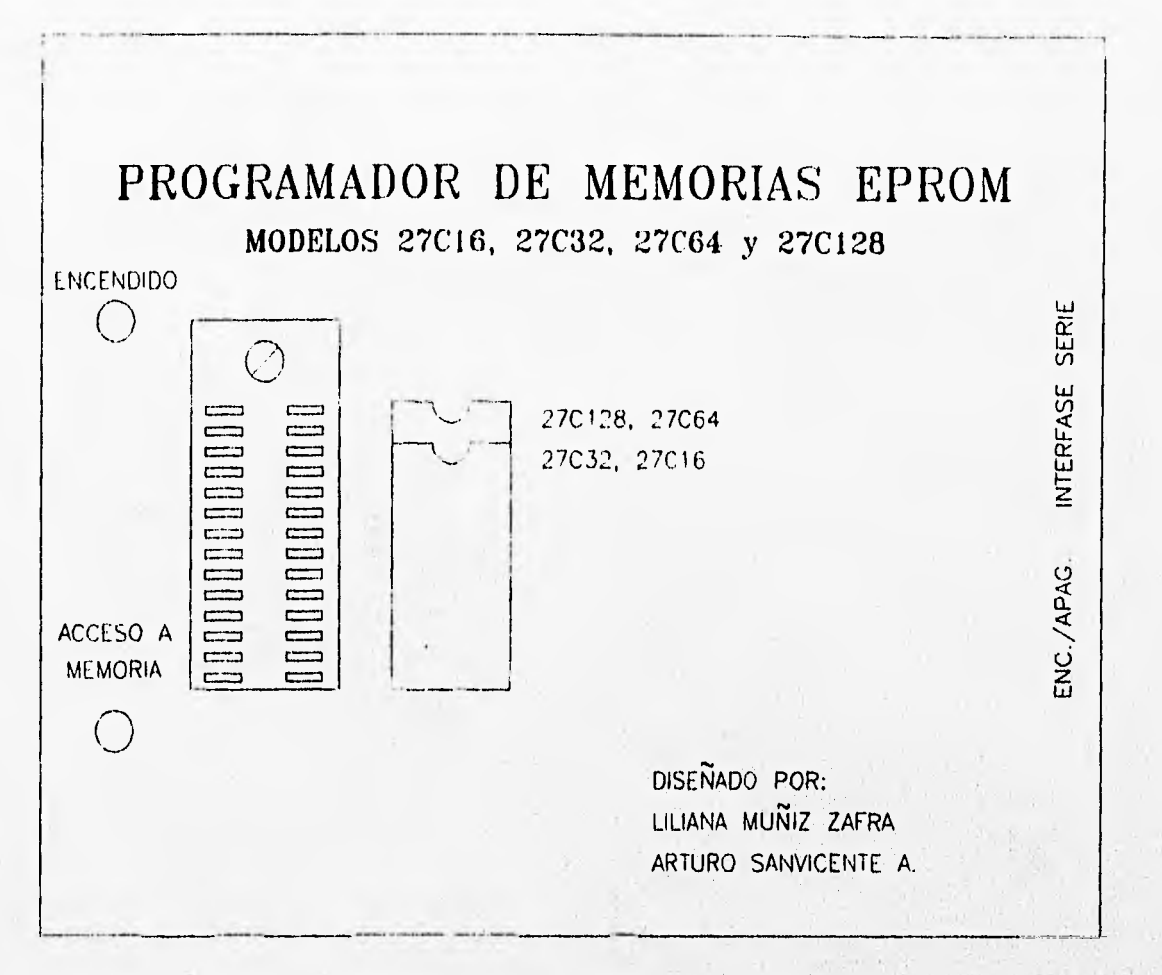

 $-1$ 

FIG. 4.11 CARATULA DEL PROGRAMADOR

 $\label{eq:1.1} \frac{1}{2} \int_{\mathbb{R}^3} \left| \frac{dx}{dx} \right|^{2} \, dx = \frac{1}{2} \int_{\mathbb{R}^3} \frac{1}{2} \int_{\mathbb{R}^3} \left| \frac{dx}{dx} \right|^{2} \, dx + \frac{1}{2} \int_{\mathbb{R}^3} \left| \frac{dx}{dx} \right|^{2} \, dx$ 

# **CAPITULO V**

# *SOFTWARE:* **PROGRAMAS DE APLICACIÓN**

# **5.1 PROGRAMA DE OPERACIÓN DEL PROTOTIPO**

**La operación del prototipo se realiza por medio de la ejecución de un programa principal en el microcontrolador para realizar la lectura y escritura de la memoria EPROM; está codificado en lenguaje ensamblador 68HC11 de Motorola y mediante una transferencia se deja "residente" en la memoria interna EEPROM en el mismo microcontrolador.** 

**Para alojar el programa principal en las localidades de memoria EEPROM se requiere de un programa intermedio o "cargador". Éste es un programa temporal que se almacena en la memoria RAM y únicamente se emplea para grabar el programa principal en la memoria EEPROM interna. Su ejecución sólo es necesaria para grabar por primera vez o modificar un programa en el microcontrolador.** 

# **5.1.1 Programa Principal**

**El programa de aplicación para la operación y funcionamiento completos del programador de memorias reside en la porción de memoria EEPROM interna, desde la localidad B600**■ **hasta la 8790. y se ejecuta automáticamente al encender el**; **programador.** 

El programa ha sido desarrollado usando el macroensamblador **AS1I.EXE de Motorola con el fin de generar un programa objeto en formato S19. En la figura 5.1 se mues**t**ra el algoritmo de**  programación empleado. Lo forman un ciclo de captura de comando con **sus parámetros y tres procedimientos principales: escritura, lectura y selección del tipo de memoria.** 

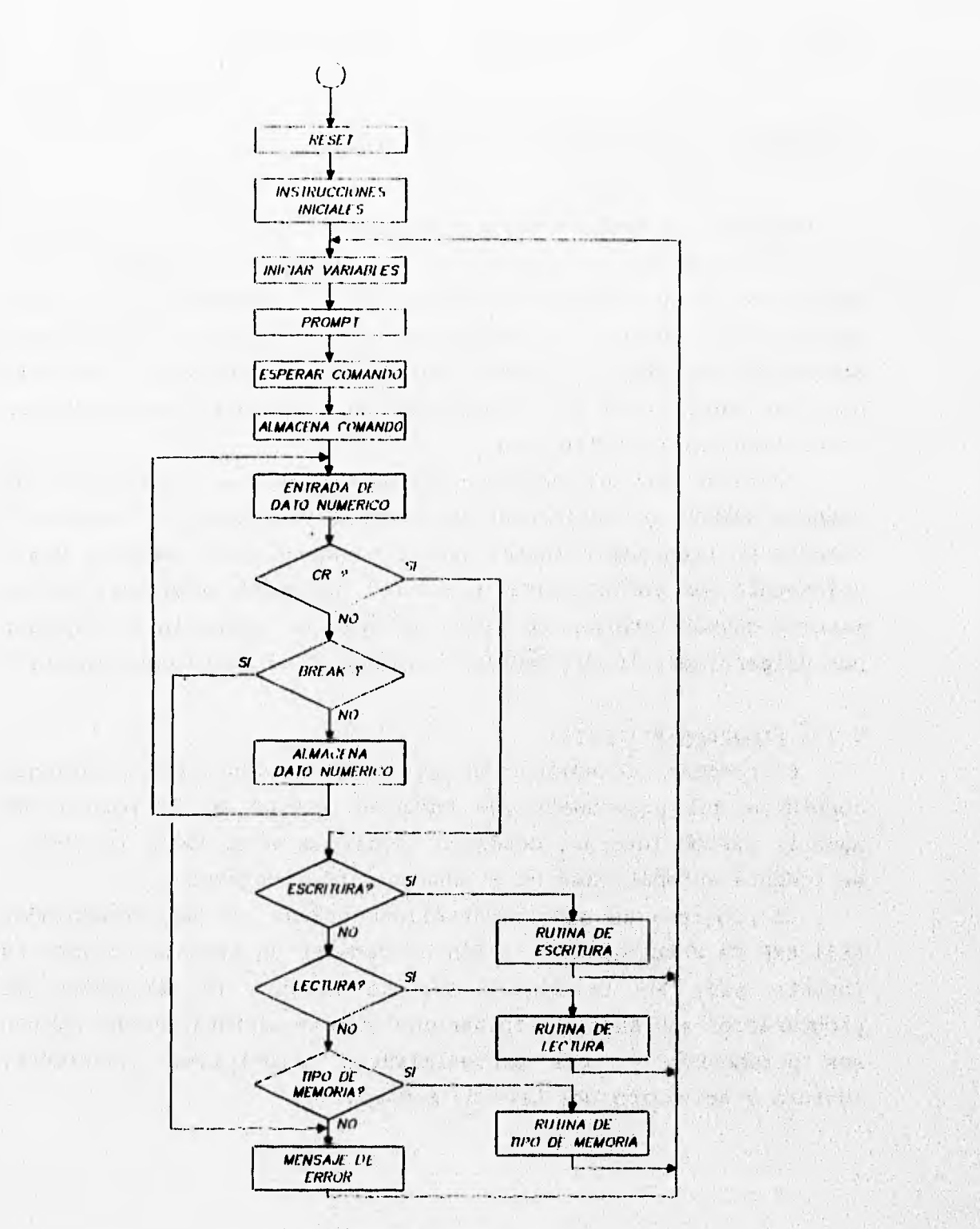

FIG. 5 I DIAGRAMA DE FLUJO GENERAL

Cuando el microcontrolador sale del estado de **reset,** se programan el protocolo de comunicación serie de la interfase SCI (velocidad de transmisión 9,600 **bauds,** 8 **bits** de datos, un **bit** de paro, sin paridad) y la localización del apuntador de pila.

Se da un valor inicial (00,) al área **de RAM** que sirve para alojar al comando y a los parámetros que se esperan recibir. El microcontrolador envía un **prompt** (indicador) señalando que está listo para recibir un comando. Enseguida se espera la llegada de un **carácter por medio de la SCI que será tomado** como comando, **y los siguientes caracteres serán tomados como parámetros hasta la llegada del carácter CR (Carriage Return** ó **Enter) que indica la terminación del comando. Si en lugar de recibirse Enter** o **cualquier carácter numérico, se recibe otro distinto, el comando se cancela, se envía un mensaje de error y enseguida el prompt.** 

**Al darse por recibido el comando y sus parámetros, se procede a la identificación del mismo para ejecutar el procedimiento correspondiente: lectura, escritura o especificación de tipo de memoria. En caso de un comando no reconocido, se enviará un mensaje de error y el prompt.** 

Little of Bull Macken

**Los comandos deben tener la siguiente sintaxis:** 

OF AN INTERNATIONAL CARDS

**TIPO DE MEMORIA: T <tipo><Enter> Donde:** 

**tipo puede tomar cualquiera de estos valores:** 

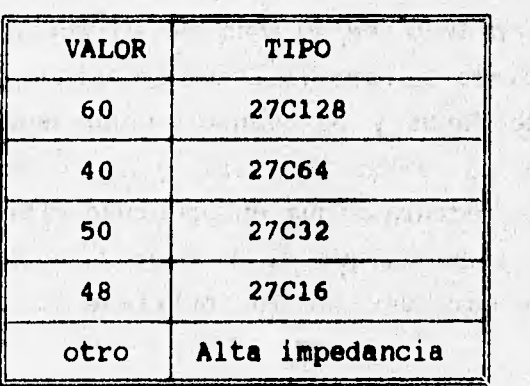

#### **ESCRITURA:**

**E <Dir> <Datol> [...<Dato32>]<Enter>** 

**E: Comando de escritura** 

**Dir: Dirección de memoria (de 2 bytes) a partir de la cual se graba.** 

**Dato n: El dato a ser grabado (datol en dirl, dato2 en dir1+1, ...dato n en dirl+n-1)** 

**LECTURA:** 

**L <Dirl>[ <Dir2>]<Enter>** 

**L: Comando de lectura** 

**Dirl: Dirección de memoria (de 2 bytes) inicial** 

**Dir2: Dirección de memoria (de 2 bytes) final** 

**Se debe indicar el tipo de memoria antes de cualquier operación de lectura o escritura, para seleccionar las líneas apropiadas de la base de programación. Para desenergizar la memoria y poder retirarla de la base de programación es necesario ejecutar**  la rutina de selección de memoria asignando un parámetro 00<sub>2</sub>.

Para indicar que el comando ha terminado, el programa envía el **prompt.** 

**<Enter>MILDRED>** 

**El procedimiento de lectura, que se ilustra en la figura 5.2, pone la dirección Dirl en el bus de direcciones de la base de programación, coloca la memoria EPROM en estado de lectura, toma el valor del bus de datos y lo transmite por medio de la interfase ScI. Incremente el valor de Dirl y lo compara con Dir2, el procedimiento de lectura sigue en progreso mientras Dirl es menor o igual a Dir2, o hasta que el usuario interrumpe el proceso al**  enviar cualquier carácter por la interfase SCI.

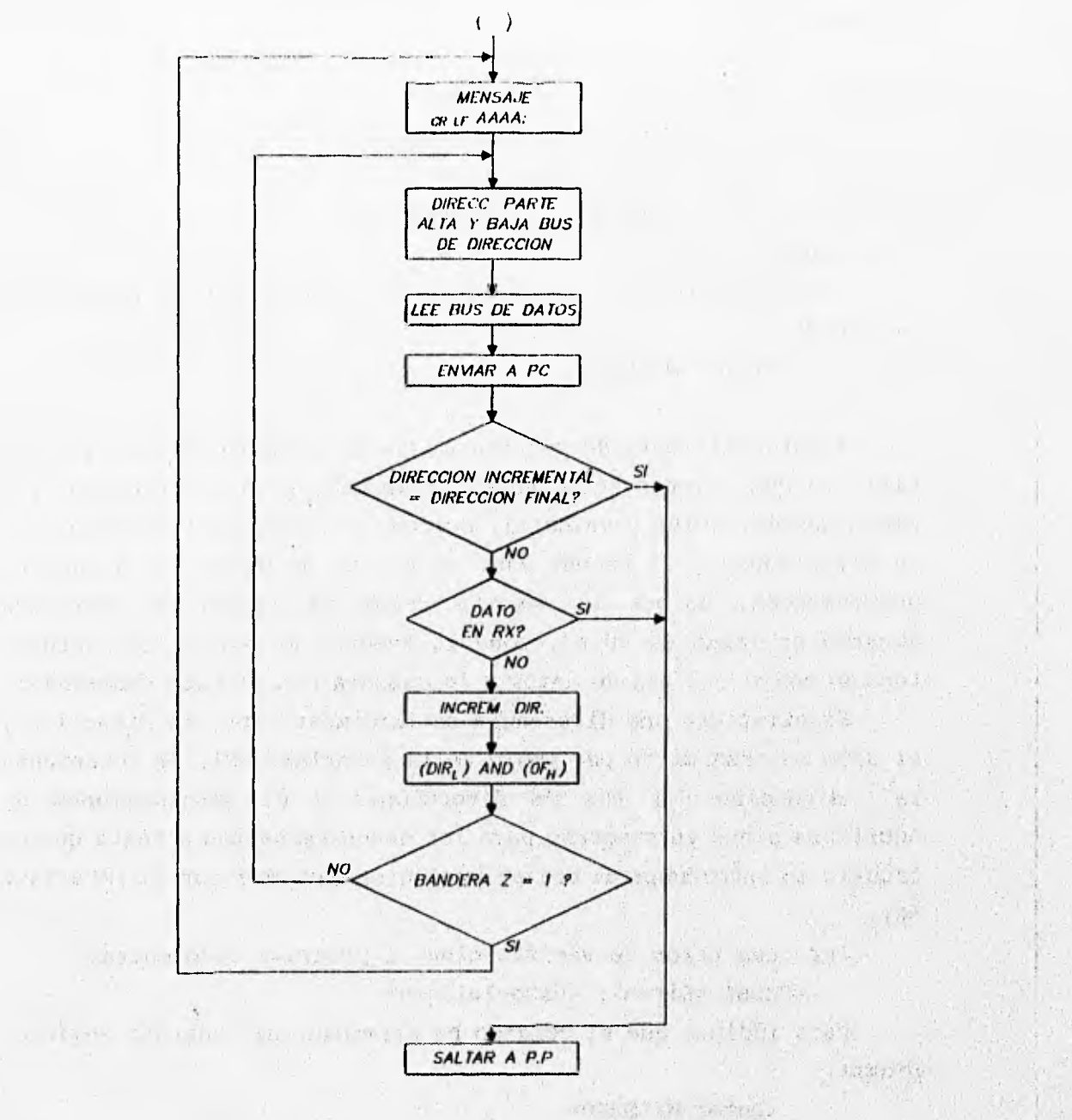

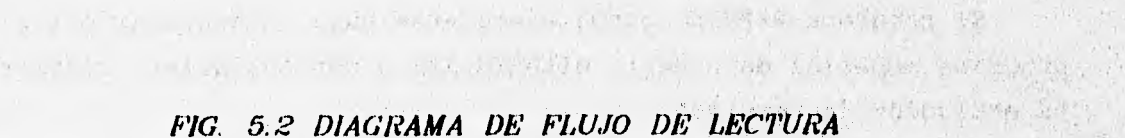

135

ì

La respuesta de este procedimiento tiene la siguiente sintaxis:

<Dirl>: <datol> [<dato2>...<dato16>]<LF><Enter>

si Dir2 > Dir1+16 envía otra línea

<Dir1+16>: <dato17>[...)<LF><Enter>

si Dir2 > Dir1+32 envía otra línea

<Dir1+32>: <dato33>[...)<LF><Enter>

y así sucesivamente.

El programa envía el **prompt para** indicar que el comando ha **terminado.** 

**<Enter>MILDRED>** 

**El procedimiento de escritura, que se ilustra en la fig. 5.3, verifica que existan suficientes argumentos para la grabación (al menos una dirección y un dato), coloca la dirección Dirl en el bus de direcciones y el primer dato en el bus de datos de la base de programación, coloca la memoria EPROM en estado de escritura durante un lapso de 50 mS, pone la memoria en estado de lectura, toma el valor del bus de datos y lo compara con el dato programado.** 

**Si existiera una diferencia en la comparación, la dirección y**  el **dato se transmiten por medio de la interface SCI. Se incrementa la dirección del bus de direcciones y el procedimiento de escritura sigue en progreso para los datos restantes o hasta que el usuario lo interrumpa al enviar cualquier carácter por la interfase**  SCI.

**Por cada error de verificación el programa desplegará:** 

**<Enter><Dir-n>: <dato-leido-n>** 

**Para indicar que el comando ha terminado el programa envía el prompt.** 

## <Enter>MILDRED>

El programa P-PRINC puede ejecutarse para interactuar con el **programe especial de usuario MILDRED.EXE o con cualquier software de emulación de terminal.**
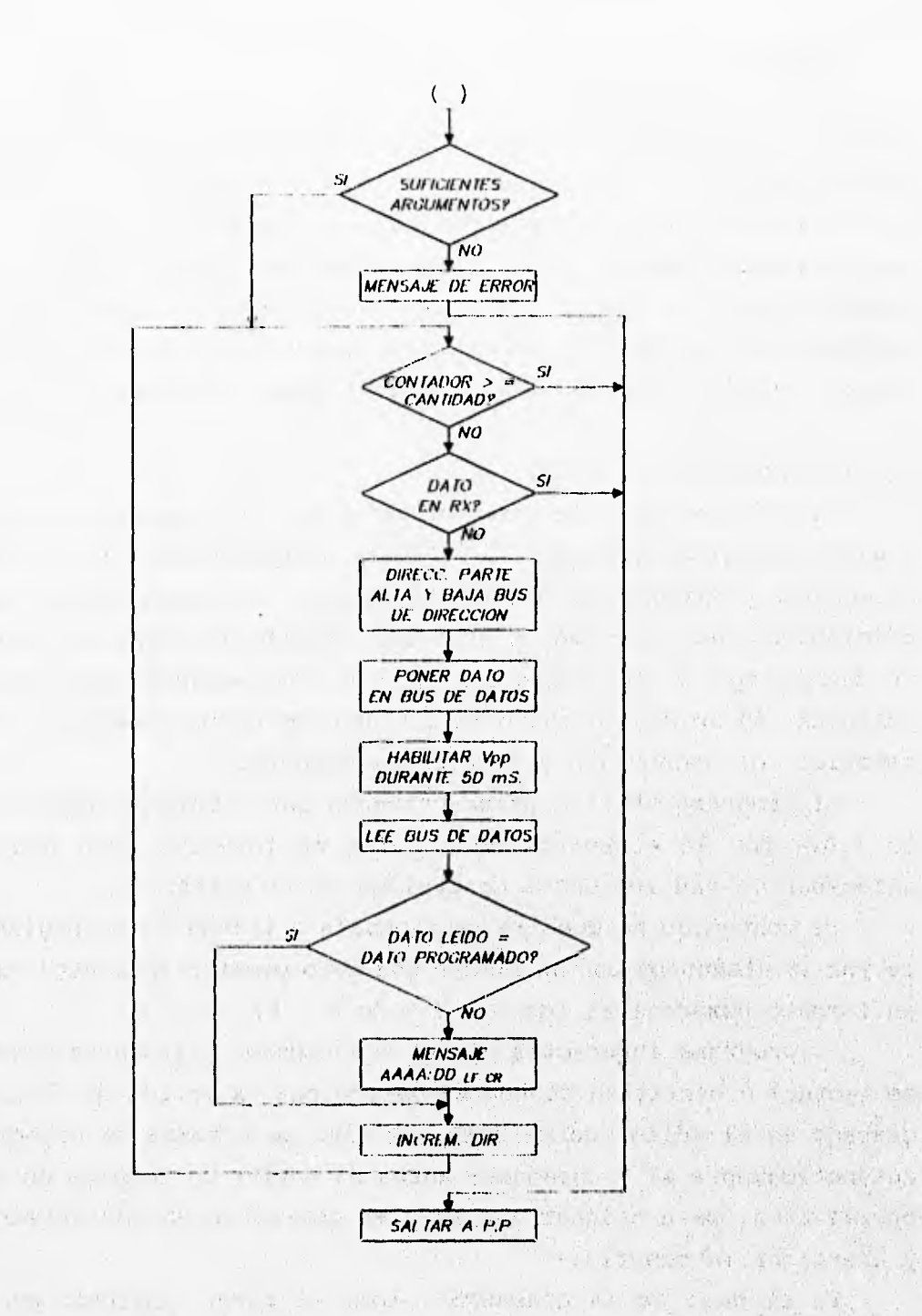

 $\overline{\gamma}$ 

 $\mathcal{A}$ 

 $\frac{1}{2}$  ,  $\frac{1}{2}$  ,  $\frac{1}{2}$  ,  $\frac{1}{2}$  ,  $\frac{1}{2}$ 

 $1.34$ 

on the dependence of the second of the form in the problem of  $\label{eq:4} \begin{array}{ll} \displaystyle \frac{\partial}{\partial x} \left( \frac{\partial}{\partial x} \right) \left( \frac{\partial}{\partial x} \right) \left( \frac{\partial}{\partial x} \right) \left( \frac{\partial}{\partial x} \right) \left( \frac{\partial}{\partial x} \right) \left( \frac{\partial}{\partial x} \right) \left( \frac{\partial}{\partial x} \right) \left( \frac{\partial}{\partial x} \right) \left( \frac{\partial}{\partial x} \right) \left( \frac{\partial}{\partial x} \right) \left( \frac{\partial}{\partial x} \right) \left( \frac{\partial}{\partial x} \right) \left( \frac{\partial}{\partial x} \right$ FIG. 5.3 DIAGRAMA DE FLUJO DE ESCRITURA

with the partnership of the collection of a street of

## **5.2 PROGRAMA DE APLICACIÓN DE LA PC**

**En la computadora personal se ejecutan dos programas: el primero es un programa llamado MILDRED.EXE (Manejador Inteligente, Lógico y Dinámico para la pRogración Eficiente de Datos) que sirve exclusivamente para la operación con el Programador, el segundo es un programa llamado PC\_HC11.EXE diseñado para transferir el programa que se va a ejecutar en el microcontrolador. Esta transferencia se realiza únicamente cuando el microcontrolador es nuevo o cuando se desee realizar alguna actualización del programa.** 

#### **5.2.1 Programa MILDRED.EXE**

**El objetivo de este programa es permitir la edición de datos y enviarlos al Programador, o realizar alguna operación de lectura de memoria y mostrar los datos en pantalla, con algunas facilidades adicionales para el usuario como son: manejo de archivos, edición de encabezado y selección de un tipo de memoria entre cuatro posibles. En un sólo archivo se guardan los datos (contenido de la memoria), el encabezado y el tipo de memoria.** 

**El programa utiliza principalmente una matriz de tipo string de 1,024 por 16 elementos de 2 bytes de longitud cada uno para almacenar en RAM los datos contenidos en el editor.** 

**El contenido se muestra en pantalla a través de 64 páginas de 16 por 16 elementos con un filtro que sólo permite introducir datos en formato hexadecimal (de O - 9 y de A - F).** 

**El programa interactúa con el Programador y le envie comandos de lectura o escritura cuando se selecciona la opción de lectura o grabado en el editor de NILDRED. El tipo de memoria se especifica automáticamente al Programador antes de enviar un comando de éstes operaciones, para asignar las señales correctas en las terminales y energizar la memoria.** 

**En el caso de la grabación, todo el rango señalado por les direcciones inicial y final se divide en bloques de 16 -bytes (domo máximo), con el propósito de invocar un comando de escritura en la memoria con un parámetro de dirección y 16 de datos.** 

En la lectura se invoca un sólo comando al Programador con el rango de direcciones completo (sin dividirlo). Los datos que se reciben vienen en bloques de 16 bytes (como máximo) precedidos de una dirección, la cual se extrae e indica la posición en la matriz a partir de la cual se van almacenando los datos.

La figura 5.4 muestra el diagrama de flujo del programa MILDRED.EXE.

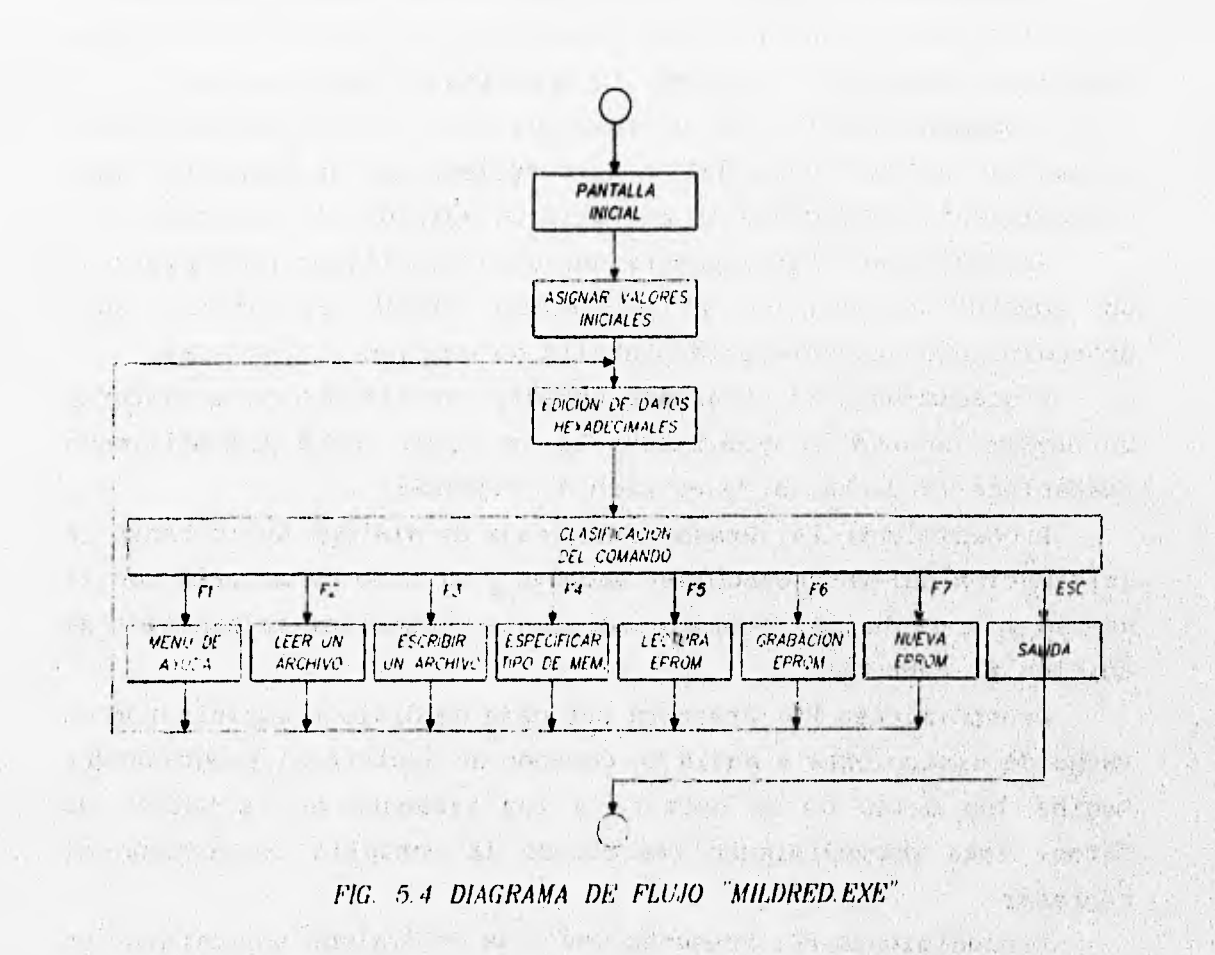

a state of a line of the seal shows the sight decomption of the a seven was the water them be additional at some whole and the

a the mind of the sea in the thought at a week of a week. There The side of the P ٦

El programa está compuesto por 20 módulos que realizan una función específica, cuyos argumentos son de tipo string (alfanumérico) o integer (numérico entero).

Procedimiento CAPTURADIR: Captura una dirección de memoria de 4 dígitos en formato hexadecimal, usando filtros de validación.

Procedimiento CAPTURAHEX: Captura los datos en formato hexadecimal en la pantalla de edición.

Procedimiento CAPTURATEXT: Captura los textos del encabezado de archivo y nombres de archivo.

Procedimiento CUADRITO: Dibuja un pequeño cuadro resaltado en el centro de la pantalla como base para los procedimientos que requieren desplegar y capturar información con el usuario.

Procedimiento **FI:** Es un procedimiento en el cual se tiene acceso al archivo **AYUDA.TXT y lo despliega en la pantalla. Este procedimiento restablece la pantalla de edición al regresar.** 

**Procedimiento F2: Presenta una caja de diálogo para capturar un nombre de archivo y recuperarlo desde el disco. Este procedimiento restablece la pantalla de edición al regresar.** 

**Procedimiento F3: Presenta una caja de diálogo para capturar un nombre de archivo y almacenarlo en disco. Este procedimiento restablece la pantalla de edición al regresar.** 

**Procedimiento F4: Presenta una caja de diálogo solicitando la informhción del encabezado del archivo y el tipo de memoria con la que se va a trabajar. Este procedimiento restablece la pantalla de edición al regresar.** 

**Procedimiento F5: Presenta una caja de diálogo solicitando un rango de direcciones y envía un comando de lectura al Programador. Recibe los datos de la lectura y los almacena en la matriz de datos. Este procedimiento restablece la pantalla de edición al regresar.** 

**Procedimiento F6: Presenta una caja de diálogo solicitando un rango de direcciones y envía varios comandos de escritura al Programador proporcionando los argumentos de los datos de la matriz. Este procedimiento restablece la pantalla de edición al regresar.** 

Procedimiento F7: Presenta una caja de diálogo solicitando la confirmación de reasignación de la matriz de datos y del encabezado de archivo con sus valores por omisión. Este procedimiento restablece la pantalla de edición al regresar.

Procedimiento GETDIR: Captura las direcciones inicial y final mediante dos llamadas al procedimiento CAPTURADIR y verifica que la dirección final sea mayor o igual a la dirección inicial y que ambas estén comprendidas en el rango correspondiente al tipo de memoria seleccionado.

Procedimiento **GETFILE:** Captura el nombre del archivo para los procedimientos F2 y F3 con el auxilio del procedimiento CAPTURATEXT.

Procedimiento IMPRIMETODO: Imprime un campo en las cajas de diálogo o la pantalla **de** edición.

Procedimiento IMPRIMEUNO: Imprime un carácter en video inverso e intermitente, señalando el carácter que se está editando.

Procedimiento INICIAFF: Reasigna la matriz de datos con "FF" y el encabezado del archivo con "espacios en blanco". Este procedimiento es llamado al inicio del programa y por el procedimiento F7.

Procedimiento LEEHASTA: Realiza la lectura del puerto tipo serie COM1 hasta que recibe el carácter especificado por el argumento.

Procedimiento **PAGINA:** Realiza un refrescamiento **de pantalla**  cada **vez que se** requiere de un cambio **de la página de edición.** 

**Procedimiento PAGINI: Despliega la pantalla de presentación**  del programa.

Procedimiento **PANTALLA: Despliega** el fondo de la pantalla de edición.

5.2.2 Programa cargador PC\_HC11 y método de carga

Este programa **realiza la transferencia de un conjunto de**  instrucciones hacia **el microcontrolador cuando éste es nuevo y**  carece de programa o cuando se desea **actualizar el programa**  residente.

El programa del microcontrolador debe estar ensamblado previamente en formato Motorola S19 en un archivo llamado P-PRINC.S19 generado por el macroensamblador AS11.EXE de Motorola.

٦

El formato S19 es desensamblado para encontrar las direcciones de memoria y los códigos de operación del programa P-PRINC.ASM. Enseguida envía un comando de modificación de memoria **(MM)** con los parámetros requeridos de dirección y datos al programa monitor (BUFFALO) del microcontrolador.

Al término de cada linea del archivo en formato S19, el programa cargador envía un carácter CR para finalizar el comando. Cada linea del archivo en formato S19 equivale en el microcontrolador a un comando completo de modificación de memoria.

El formato S19 de Motorola está estructurado como sigue:

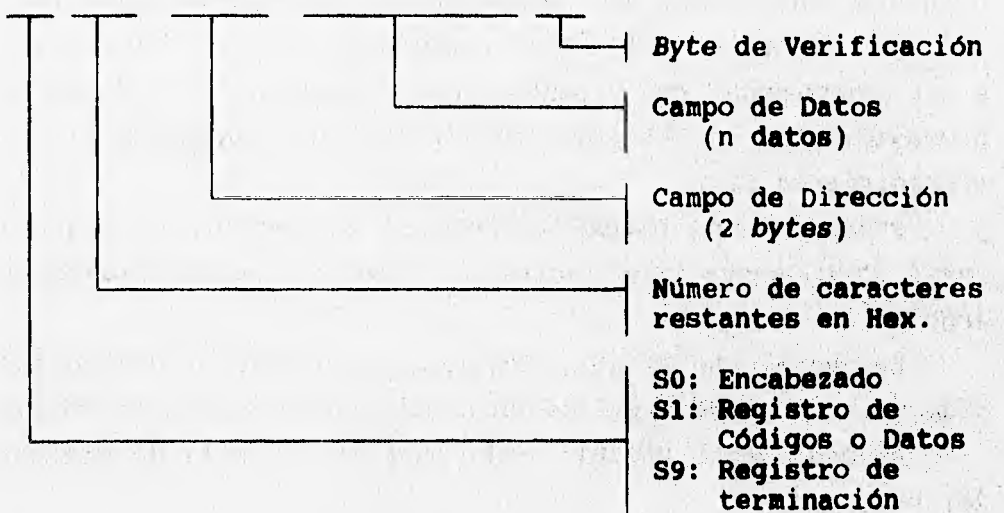

<Sx><Lon><AH><AL><D1><D2>...<Dn><Vf>

Donde:

 $Vf = LSB(NOT(Lon+AH+AL+D1+...+Dn))$ 

Los **campos de dirección y datos se recuperan del archivo mediante instrucciones de manejo de strings.** 

El procedimiento para alojar un programa de modo residente en la EEPROM del microcontrolador MC68HC11A1 requiere de un programa de enlace que permita la transferencia de los códigos de operación, realizando los siguientes pasos:

- 1. Colocar el puente JP1 en la tarjeta (llamar al programa monitor BUFFALO).
- 2. Ejecutar el programa PC\_HC11 el cual espera el prompt de BUFFALO.
- 3. Encender el Programador
- 4. El programa PC\_HC11 establece comunicación por si mismo con el Programador y reconoce el prompt **del BUFFALO.**
- 5. El programa PC\_HC11 desensambla el archivo **P-PRINC.S19,**  envía varios comandos de modificación de memoria (MM) y termina su ejecución.
- 6. Apagar el Programador y retirar JP1.

**Al** terminar este procedimiento, el microcontrolador se encuentra con el programa P-PRINC residente en memoria **EEPROM.** 

 $\label{eq:2.1} \mathcal{G}_\theta(t) = \mathcal{G}_\theta(t) = \mathcal{G}_\theta(t) = \mathcal{G}_\theta(t) + \mathcal{G}_\theta(t) + \mathcal{G}_\theta(t) + \mathcal{G}_\theta(t) + \mathcal{G}_\theta(t) + \mathcal{G}_\theta(t) + \mathcal{G}_\theta(t)$ 

# CAPÍTULO VI

of any driven worker

# MANUAL DE OPERACIÓN

El Programador de Memorias funciona a través del uso de una computadora personal, para la que se ha diseñado un programa de aplicación que permite la introducción de los datos que se almacenarán en las memorias. Este programa envía al Programador los comandos necesarios para tal efecto.

El **software** diseñado para el Programador de Memorias se puede **ejecutar sin la** conexión al gabinete de programación para la **edición de datos y almacenamiento de** éstos en **archivos en la computadora personal. Posteriormente se podrá conectar el Programador de Memorias para el intercambio de datos con la memoria en operaciones de lectura y/o de escritura.** 

#### **6.1 ENCENDIDO DEL PROGRAMADOR DE MEMORIAS**

**Se debe conectar el cable de comunicación entre el Programador y el puerto COMi de la computadora antes de encenderlos, eligiendo el cable respectivo para la interfase de 9 ó 25 terminales. El encendido del Programador y la computadora puede realizarse en cualquier orden. Este cable sólo podré retirarse cuando el Programador y la computadora estén apagados.** 

**La memoria a grabar o leer puede colocarse en cualquier**  momento en **la base de programación, siempre y cuando el led**, **de "Acceso a memoria" esté apagado, inclusive puede colocarse antes del encendido.** 

**El Programador de Memorias se enciende accionando el interruptor colocado del lado derecho del gabinete y verificando que el led de "encendido" se ilumine.**   $\mathcal{N} = \mathcal{N}$ 

**145** 

when the state of the state of the state of the state of the state of the state of the state of the the company of the company of the company of the company of the company of the company of the company of the company of the company of the company of the company of the company of the company of the company of the company 6.2 EJECUCIÓN DEL PROGRAMA MILDRED.EXE

El software del Programador de Memorias está compuesto por un programa ejecutable: MILDRED.EXE y un archivo auxiliar: AYUDA.TXT, para ejecutar este programa se requiere de:

- Una computadora personal XT/AT con al menos 512 KB de memoria.
- **Una unidad de disco flexible o fijo**
- Un puerto de comunicación tipo serie COM1
- Un monitor color **o monocromático con escala de grises**
- **Sistema operativo DOS 3.2 ó superior**

**El usuario puede crear un directorio de trabajo en el disco fijo o bien crear un disco flexible de trabajo, el cual debe contener a los archivos mencionados. En este mismo directorio se almacenarán los archivos de datos (\*.MEM) de las memorias a ser programadas o leídas y el archivo de errores encontrados en las operaciones de escritura (MILDRED.ERR). Los archivos de datos pueden modificarse usando cualquier editor de texto tipo DOS.** 

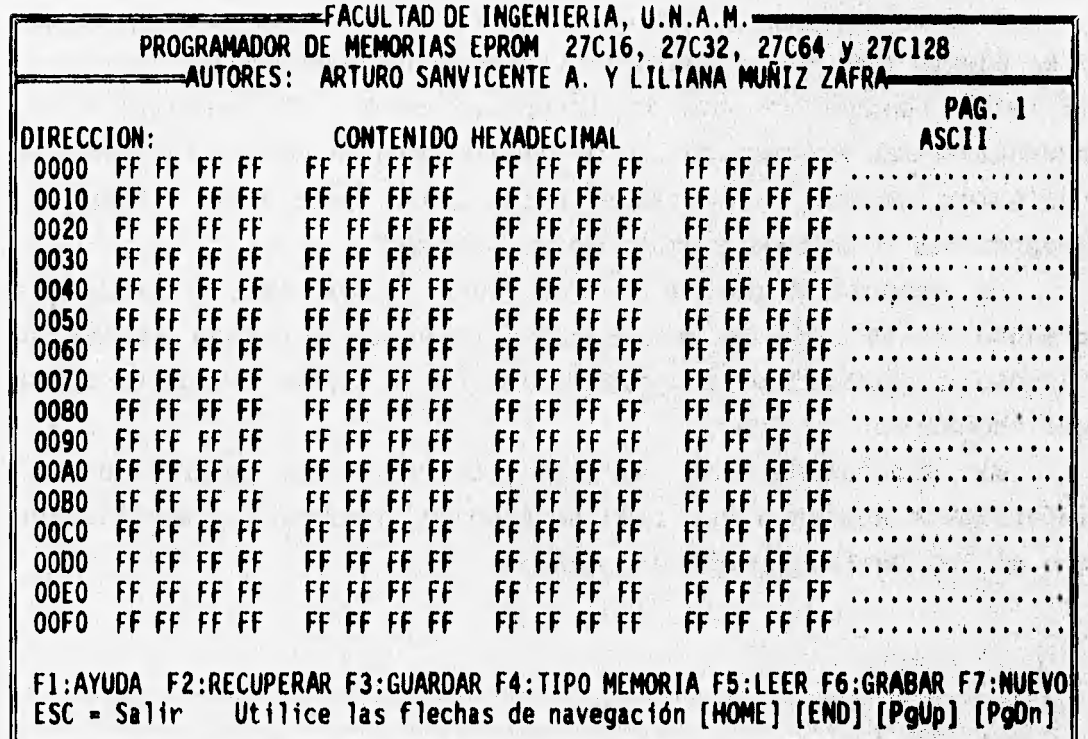

Al ejecutar el programa MILDRED.EXE, momentáneamente se despliega una pantalla de presentación y posteriormente se tiene acceso directo a la primera página de la pantalla de edición del contenido de las localidades de memoria comprendidas entre 0000, y 3FFF,. Los datos se introducen en formato hexadecimal y en la parte derecha de la pantalla se muestra el equivalente en código ASCII.

El cursor puede desplazarse utilizando las flechas de navegación y las teclas [Home], [End], [PgUp] y [PgDn]. La salida de cualquier función así como la del programa, se realiza por medio de la tecla [ESC].

**Tecla Función**  PgUp Retrocede una página de edición PgDn Avanza una **página** de edición Home Va a la primera localidad de la página End Va a la última localidad de la página  $\ddagger$ Desplaza el cursor a la localidad superior. Cambia de página en caso de que el cursor **esté en la primera linea. 4 Desplaza** el cursor a la localidad **inferior. Cambia** 

**de página en caso de que el cursor, esté en la última linea.** 

**Desplaza el cursor a la localidad derecha. Cambia**  de línea en caso de que **el Cursor esté en la- última localidad de la línea. Cambia de página cuando el cursor esté en la última localidad de la última linea.** 

Desplaza el cursor a la localidad izquierda. Cambia **de linea en caso de que el cursor esté eh, la**  primera localidad de la línea. Cambia de página **cuando el cursor esté en la primera localidad de la**' **primera linea.** 

**ESC Sale del programa. Aborta cualquier opción.** 

## 6.2.1 **Ayuda**

**El programa cuenta con una ayuda disponible en la pantalla de edición, la cual se invoca por medio de la tecla (F1]** 

**FI: Esta pantalla F2: Recuperar los datos desde un archivo F3: Guardar los datos hacia un archivo en un disco F4: Tipo de Memoria Definición del tipo de memoria a grabar y encabezado del archivo F5: Lectura de los datos contenidos en la memoria Despliegue de datos, dadas las direcciones de memoria inicial y final F6: Programación de la memoria Escritura de datos, dados: Dirección Inicial, dirección final y datos Fl: Nuevo Restablece los datos originales y el encabezado del archivo PgUp: Ir a la página anterior PgDn: Ir a la siguiente página Home: Ir a la primera posición de la página End: Ir a la última posición de la página ESC: Salida del programa** 

## **6.2.2 Recuperar archivo**

**Para recuperar los datos almacenados previamente en un archivo, se presiona la tecla (F2], enseguida apareceré la siguiente pantalla y se debe proporcionar el nombre del archivo que se desea recuperar, respetando la sintaxis propia del sistema operativo. La extensión del archivo siempre seré .MEM y no será posible especificar otra.** 

> **RECUPERAR DATOS DESDE UN ARCHIVO NOMBRE DEL ARCHIVO: ARCHIVO]. LOS DATOS MOSTRADOS EN LA PANTALLA SE PERDERAN ¿PROCEDER A RECUPERAR ARCHIVO? <S/N>**

Al recuperar el archivo, los datos nuevos se sobreescriben en los actuales en aquellas localidades que abarque el rango del tipo de memoria especificado en el archivo leído. Se debe confirmar esta operación para que pueda ser ejecutada. Si el archivo requerido no existe, el programa envía un mensaje de "Archivo no encontrado".

## 6.2.3 Guardar archivo

Los datos contenidos en las páginas de edición se pueden almacenar en un archivo presionando la tecla [F3j, **enseguida**  aparecerá la siguiente pantalla y en ella se debe proporcionar el **nombre del archivo que contendrá dichos datos, debiéndose confirmar el grabado. Si el archivo especificado no se grabó (disco: sin formato, lleno, protegido contra escritura, ausente o unidad de**  disco no lista), el programa envía un mensaje de "Archivo no **grabado".** 

**ALMACENAMIENTO DE LOS DATOS EN UN ARCHIVO** 

(1) A ( 3) DET ( 2017) 30000

不能的 医病毒性骨髓炎

a book it is a new constants of some

it that is it concrect a long

**NOMBRE DEL ARCHIVO: ARCHIVO1** 

**¿PROCEDER A GRABAR ARCHIVO? <S/N>** 

I am a more contractor as averaged, it not which will

on the come of million product on the control of the control of the con-CHENANT CHIA NATIONAL CONTRACTORS AND THE IS CONTRACT WITHOUT WERE ad the complete that there is a shall listed to condition of the significant that o the most who he discussed a most in the beneves list shelled it

## 6.2.4 Tipo de memoria

**Esta** opción permite especificar el tipo de memoria **que se va a utilizar, para que el Programador asigne a las terminales de la base de programación las señales correspondientes. La capacidad del tipo de memoria especificado determinará el rango de localidades que se pueden modificar en el editor.** 

**Se debe especificar el tipo de memoria antes de efectuar cualquier operación de lectura o de grabación. En este campo sólo se permite especificar los siguientes tipos de memoria: 27C128, 27C64, 27C32 y 27C16.** 

**Esta opción también permite agregar la información del usuario necesaria para la identificación del contenido de la memoria. Los campos son únicamente de texto y se pueden modificar por medio de cualquier editor de texto tipo DOS.** 

## **DEFINICION DEL TIPO DE MEMORIA A GRABAR Y ENCABEZADO DEL ARCHIVO**

**USUARIO: JUAN HERNANDEZ N. NOMBRE DEL PROGRAMA: ENSAMBLADOR HC11 TIPO DE MEMORIA: 27C128 FECHA: 12/NOV/95 COMENTARIOS: PRIMERA LINEA DE COMENTARIOS SEGUNDA LINEA DE COMENTARIOS TERCERA LINEA DE COMENTARIOS** 

#### **6.2.5 Lectura de la EPROM**

**Para efectuar un operación de lectura es necesario que la memoria ya esté instalada en la base de proqramadión y que ésta no sea removida mientras el led de "Acceso a memoria" esté encendido. La memoria se debe colocar siguiendo el esquema indicado en la carátula del Programador. Se debe especificar el tipo de memoria antes de efectuar esta operación.** 

La lectura de la memoria EPROM se realiza presionando la tecla [F5]. Se debe indicar la dirección inicial así como la dirección final. Si la dirección final es menor que la dirección inicial, el programa indicará el error y volverá a preguntar por ambas. Es necesario confirmar esta operación para que pueda efectuarse.

#### LECTURA DE DATOS CONTENIDOS **EN** LA MEMORIA EPROM

### DIRECCION INICIAL: DIRECCION FINAL : ¿PROCEDER CON LA LECTURA? <S/N>

PRESIONE CUALQUIER TECLA PARA INTERRUMPIR LA LECTURA

## 6.2.6 **Grabado de la EPROM**

**Para efectuar una operación de grabado es necesario que la memoria ya esté instalada en la base de programación y que ésta no sea removida mientras el led de "Acceso a memoria" esté encendido. La memoria se debe colocar siguiendo el esquema indicado en la carátula del Programador. Se debe especificar el tipo de memoria**: **antes de efectuar esta operación.** 

**El grabado de la memoria EPROM se realiza presionando la tecla**  [F6]. **Se debe indicar la dirección inicial así como la dirección**  final. **Si la dirección final es menor que la dirección inicial, el programa indica el error y vuelve a preguntar por ambas. Es necesario confirmar esta operación para que pueda efectuarse. En la pantalla se indica la dirección que se está grabando al momento.** 

LANGE ALLE

The committee in company selection of the

GRABADO DE DATOS CONTENIDOS EN LA MEMORIA EPROM

DIRECCION INICIAL: DIRECCION FINAL :

¿PROCEDER CON EL GRABADO? <S/N>

GRABANDO DIRECCION:

PRESIONE CUALQUIER TECLA PARA INTERRUMPIR EL GRABADO

La grabación siempre se realiza con los datos que se encuentran en las páginas de edición, ya sea que provengan **de** un archivo o de una edición manual, es decir, para grabar la EPROM no es necesario que los datos provengan de un archivo en disco y tampoco es necesario guardarlos después de realizada la grabación de la EPROM.

Se pueden realizar múltiples duplicados **del contenido de una memoria si se efectúa una lectura de** ésta, enseguida **se retira de la base de programación, se coloca una nueva memoria y se procede a la función de grabado. Estos datos no necesariamente se deben almacenar en un archivo. La fuente de datos también puede ser un archivo o la introducción manual en el editor.** 

**Cuando se especifica el tipo de memoria no se alteran los datos contenidos en el editor, por lo tanto es. posible realizat un copiado entre diferentes tipos de memorias, teniendo en cuenta las limitaciones de capacidad de cada uno.** 

**El programa almacena en un archivo solamente las localidades de memoria que corresponden al tipo que se ha especificado, de este modo aunque.el usuario edite datos en las direcciones desde 0800. hasta 3FFF., estos no serán almacenados si posteriormente se cambia el tipo de memoria especificado por una 27016.** 

Cinate and Little care of

El usuario podrá hacer una comparación del contenido de dos memorias (aunque no sean del mismo tipo) si realiza una lectura de cada una, los datos se almacenan en sendos archivos y empleando el comando FC (File Compare) del DOS realiza la comparación de ambos archivos. Mediante el uso de un editor de texto DOS se pueden realizar combinaciones del contenido de dos archivos o realizar la repetición de rangos en un sólo archivo.

## 6.2.7 Archivo nuevo

En caso de que se desee la edición de nuevos datos para otra memoria, se selecciona esta opción presionando la tecla [F7] para de este modo reasignar a todos los datos y al encabezado del archivo con los valores por omisión.

## ASIGNAR VALORES ORIGINALES A LOS DATOS MOSTRADOS EN PANTALLA Y AL ENCABEZADO DEL ARCHIVO

¿PROCEDER A RE-INICIAR LOS DATOS DE LA PANTALLA?<S/N>

Es necesario confirmar esta operación para que **pueda**  efectuarse. Se debe especificar nuevamente el tipo de **memoria antes**  de una operación de lectura o grabado.

El tiempo requerido en este **proceso varia de acuerdo a**  velocidad y tipo de procesador de **la computadora, por ejemplo, una computadora** 386SX **toma alrededor de 4 segundos.** 

subject to complete a string to the complete the state of the state and profit and considerably that pairs about any other at a stagger of the constant as of authors applied to the

The substitute of the selection of the substitute of the selection of the

## 154

Crays Algorithmad

 $\mathcal{L}$ 

 $\mathcal{F}=\{x_1,\ldots,x_n\}$ 

ĭ

## **CONCLUSIONES**

Para el diseño y construcción de un Programador de Memorias EPROM, objeto de la presente tesis, se decidió utilizar como base un microcontrolador, lo que permitiría un mayor rendimiento de su funcionamiento a la vez que facilitaría su propio diseño y construcción.

Para este efecto, se decidió utilizar un microcontrolador marca Motorola, porque dicha empresa presentó, explicó y proporcionó la documentación técnica de sus microcontroladores en un Simposium efectuado en la Facultad de Ingeniería de la Universidad Nacional Autónoma de México, en 1991.

Motorola ofrece dos familias de microcontroladores: los modelos 'HC11 y los 'HCO5 de 8 bits. De entre **las dos familias se**  seleccionó al MC68HC11A1 debido a que posee las siguientes **características:**  dependence of the committee

the common that an electronic function

THE R. P. LEWIS CO., LANSING MICH.

 $-21 = -12 - 128 - 180$ 

- Permite la comunicación tipo **serie asíncrona**
- **Tiene** memorias RAM y EEPROM **internas**
- **Posee un programa monitor residente en RON <b>CON** 
	- Posee cinco puertos de entrada/salida
		- Maneja un sistema de timers

Otros factores que se consideraron fueron la fácil **adquisición**  en el comercio especializado local, su relativo **bajo precio y la**  disposición de sus terminales en doble fila que **facilitan la**  soldadura manual.

Para facilitar el desarrollo del prototipo, se adquirió un módulo de evaluación M68HC11EVBU con microcontrolador MC68HC11E9, cuyas características son muy parecidas a las del MC68HC11A1.

Las facilidades en el desarrollo del **software del microcontrolador a que** se hacen referencia son **la posibilidad de ejecutar el programa paso a paso, la de ejecutar bloques separados y la de revisar o modificar el contenido de** los **registros. La ayuda en hardware consiste en la posibilidad de modificar directamente los datos en los puertos A, B y C y de verificar las señales en los buses.** 

**Durante la etapa de diseño se armó una versión inicial del prototipo en tres tarjetas de inserción rápida, controlado con ayuda del módulo** de **evaluación citado. Posteriormente se llegó a una versión definitiva sobre un circuito impreso, en la que se sustituyó el módulo por el microcontrolador elegido: MC68HC11A1.** 

**Las memorias más comunes en los proyectos que requieren utilizar un microprocesador, tienen capacidades que van desde 2 KB hasta 16 KB, para tal efecto, el prototipo del Programador de Memorias que se desarrolló es capaz de grabar memorias EPROM 27C16, 27C32, 27C64 y 27C128, cuyas capacidades están dentro del rango mencionado. La serie C (CMOS) se eligió porque requiere el mismo voltaje de programación en todos sus modelos, así como un bajo consumo de corriente en las fuentes de alimentación y de programación.** 

En el transcurso del desarrollo del prototipo se pensó en **programar otros modelos de memorias EPROM que requerían tensiones de programación distintas entre sí: 25 volts para la memoria 2716 y 21 volts para las 2732A, 2764 y 27128. Esta decisión habría obligado al programador a manejar un cambio de tensión en el generador de "voltaje de programación" (25/21 V). Las soluciones que se estudiaron para resolver este problema fueron:** 

1.- Una fuente de voltaje independiente con un regulador de voltaje ajustable.

2.- Un multiplicador de tensión basado en capacitores y diodos.

3.- Una fuente por conmutación controlada por el mismo controlador y utilizando una entrada del convertidor A/D. 4.- Una fuente por conmutación utilizando el circuito LM497 a **partir** de la fuente de alimentación de 5 V.

Cuando se optó por emplear las memorias CMOS, se evitó este problema de manejo de diferentes tensiones.

Para permitir el intercambio de chips de memoria de la base **de programación es necesario cortar la tensión de alimentación Vcc, lo cual puede hacerse mediante transistores BJT, FET o algún tipo de tiristor, con el inconveniente de disminución en el voltaje entregado (4.8** V. en **lugar de 5 V.) y, consecuentemente, caer en un nuevo problema para elevar este voltaje. Se decidió utilizar un relevador con doble juego de contactos para desconectar también la tensión de programación Vpp (adicional a T6).** 

**Durante el desarrollo del prototipo también se pensó usar el sistema interno de** timers **para lograr el pulso de programación' la terminal PGM de la memoria, por lo que se eligió la terminal OC1 para el manejo de esta señal, por ser la más poderosa de las funciones de salidas de este sistema. Sin embargo, la función .de OC1 resultó ser ineficiente ya que requiere aproximadamente**  80 bytes **de memoria de programa para fijar el vector de interrupción y elegir el rango base; programar la, interrupción para**  50 mS; activarla y **desactivarla; además de destinar. una porción de memoria para la rutina de servicio de interrupción:La ventaja que tiene es que el programador puede recibir más datos al tisepo 4ne tiene un ciclo de programación en progreso.** 

En **consecuencia, en vez de manejar la interrupción para el pulso de programación se optó por hacerlo mediante un ciclo en el cual se decrementa el valor de un registro y requiere 7** bytes **de memoria de programa.** 

**Para programar las 16,384 localidades de una memoria 27C128 se requirieron 14.5 minutos, logrando un promedio de 53 mS por cada localidad. La duración del pulso de programación por localidad es de 50 mS, por lo que el tiempo restante se emplea para la comunicación Computadora-Programador y en la actualización de los**  buses **de dirección y datos. Por lo tanto, la eficiencia en el aprovechamiento del tiempo es de 94% aproximadamente.** 

**En el diseño del** software **se debe equilibrar entre la cantidad de memoria empleada y el tiempo de ejecución del programa. Es decir, un programa eficiente en tiempo de ejecución puede requerir más memoria que otro que tarde un poco de tiempo de más en ejecutarse. En este proyecto, el microcontrolador se utiliza en modo "un solo** chip" **y se dió preferencia a reducir la cantidad de memoria utilizada, para evitar utilizar memoria externa, limitando únicamente al uso de la EEPROM interna de 512** bytes, **de la cual se emplean 440** bytes para **el código del programa.** 

**En cuanto a los aspectos materiales y costos del proyecto, todos los componentes fueron adquiridos en la Ciudad de México, con lo que se cumple uno de los requisitos primordiales planteados al inicio de este trabajo. El costo aproximado de los componentes al mes de enero de 1996 es de \$ 520, sin embargo, existen además gastos indirectos (como pequeños tramos de cable, soldadura pasta para soldar, solventes, etc.).** 

**Hay que destacar, dentro del renglón de gastos adicionales para poder desarrollar el prototipo: un módulo de evaluación (\$ 950), asi como el material fotográfico necesario para la manufactura del circuito impreso (\$ 100).** 

Existen en el mercado varios tipos de programadores: Unos requieren insertar un tarjeta electrónica dentro de la computadora, otros modelos poseen un pantalla y teclado propios y funcionan de modo autónomo pero no poseen la ventaja del almacenamiento en disco, un tercer tipo, muy parecido al de este prototipo, se conecta únicamente al puerto serie de la computadora, pero presentan el inconveniente del precio (alrededor de \$350 USD), aunque también programan toda la familia 25XX, 27XX, PALs, GALs, microcontroladores, y lo ponen fuera del alcance del estudiante o del principiante.

El prototipo desarrollado podría mejorarse adicionando al diseño básico las siguientes funciones:

- Copiado múltiple en forma simultánea utilizando varias bases de programación.

- Programación de otros modelos de EPROMs.

- Programación de otros dispositivos: **PROMs, EEPROMs, PALs,**  GALs, PLDs y MPUs.

- Manejo de diferentes formatos binarios de información: INTEL Hex, Motorola S Hex, Tektronix Hex y JEDEC.

Este trabajo ha dejado, a los autores, los **conocimientos y la experiencia para la realización de otros proyectos en el campo de**  la industria, basados en el microcontrolador MC68HC11.

El estudiante y el profesional podrán **realizar aplicaciones**  con microprocesadores y prácticas de laboratorio, **basados en la programación** de una memoria no volátil.

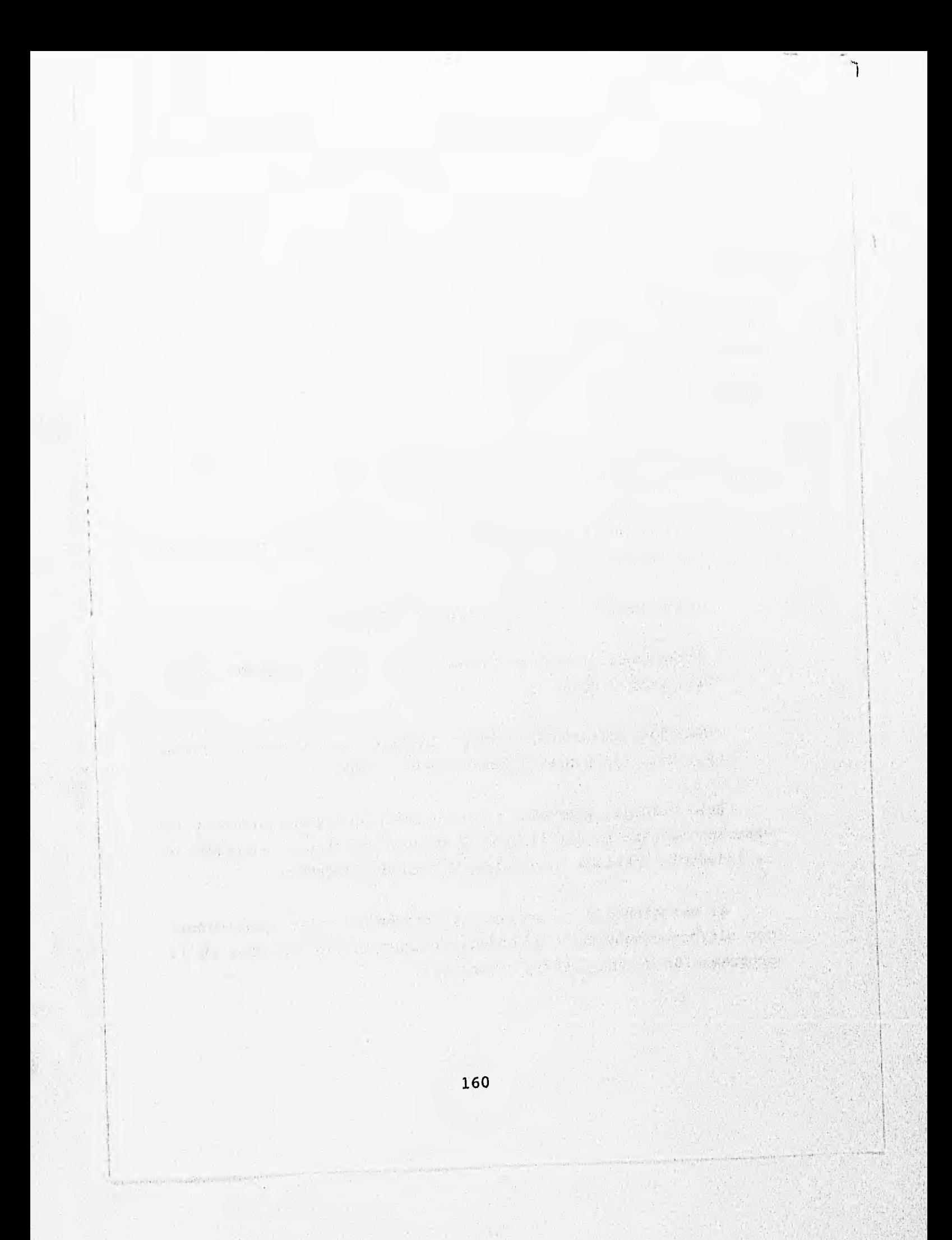

# **BIBLIOGRAFÍA**

IC Memories Data Book #M10 Hitachi, San José, Cal., USA., 1982.

IC Memories Data Book #M11 Hitachi, San José, Cal., USA., 1983.

Memory Components Handbook Intel, Santa Clara, Cal., USA., 1983.

MC68HC11E9 Technical data /rey 1 Motorola Inc. Phoenix, Arizona, USA., 1991.

M68HC11 Reference manual /rev 2 Motorola Inc. Phoenix, Arizona, USA., 1991.

MC68HC11E9 Programming reference guide Motorola Inc. Phoenix, Arizona, USA., 1991.

M68HC11EVBU Universal Evaluation Board User's Manual Motorola Inc. Phoenix, Arizona, USA., 1992.

All and Activity as

MC68HC11 EEPROM Programming from a Personal Computer Motorola Semiconductor Application Note AN1010 Motorola Inc. Phoenix, Arizona, USA., 1988.

161

The sale

4) July 174 Link 4201

**Motorola Schottky TTL Devices Motorola, Phoenix, Arizona,** USA., 1983.

**The TTL Data Book for Design Engineers Second Edition Texas Instruments Inc., Dallas, Tx. 1976.** 

**NAIS Relay Technical Data Book Aromat Corporation, Japan 1993** 

**Electrónica, teoría de circuitos Robert Boylestad y Louis Nashelsky Prentice Hall Hispanoamericana, Madrid, España, 1984.** 

**Diccionario de computación Alan Freedman Mc Graw Hill, USA., 1994.** 

**Redes de Computadoras. Protocolos Normas e Interfaces Uyless Black**  The Solice Country and any absence the **Macrobit Editores, Mexico, D.F., 1992.**  Who she gift to

The man show along the state of the state

For the Company of the company

 $\label{eq:3.1} \mathcal{M}^{(0)} = \mathcal{M}^{(0)} \left( \cos \theta \right) = 2 \left( \hat{R}^{(0)} \right) \sin \theta \, ,$ 

The Committee of the Committee of the Committee of the Committee of the Committee of the Committee of the Committee of the Committee of the Committee of the Committee of the Committee of the Committee of the Committee of t

The complete of the complete of the complete

state the community will prove to real white

the set of the control and start the company of the second of a

that to continue when which is interesting

1000 年轻 100

一个 6.2000 000

The Dealer Report Food